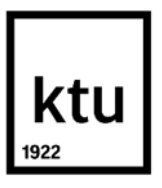

## **Kauno technologijos universitetas**

Informatikos fakultetas

## **Profesinio mokymo įstaigos darbuotojų vidinis komunikavimas naudojant informacines technologijas**

Baigiamasis magistro projektas

Nuotolinio mokymosi informacinės technologijos (6211BX010)

**Daiva Čekavičienė**

Projekto autorė

**Asist. Ramūnas Kubiliūnas**

Vadovas

**Kaunas, 2024**

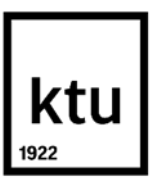

**Kauno technologijos universitetas** Informatikos fakultetas

## **Profesinio mokymo įstaigos darbuotojų vidinis komunikavimas naudojant informacines technologijas**

Baigiamasis magistro projektas

Nuotolinio mokymosi informacinės technologijos (6211BX010)

**Daiva Čekavičienė**

Projekto autorė

**Asist. Ramūnas Kubiliūnas**

Vadovas

**Doc. Vytenis Punys**

Recenzentas

**Kaunas, 2024**

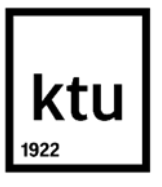

#### **Kauno technologijos universitetas**

Informatikos fakultetas Daiva Čekavičienė

# **Profesinio mokymo įstaigos darbuotojų vidinis komunikavimas naudojant informacines technologijas**

Akademinio sąžiningumo deklaracija

Patvirtinu, kad:

1. baigiamąjį projektą parengiau savarankiškai ir sąžiningai, nepažeisdama(s) kitų asmenų autoriaus ar kitų teisių, laikydamasi(s) Lietuvos Respublikos autorių teisių ir gretutinių teisių įstatymo nuostatų, Kauno technologijos universiteto (toliau – Universitetas) intelektinės nuosavybės valdymo ir perdavimo nuostatų bei Universiteto akademinės etikos kodekse nustatytų etikos reikalavimų;

2. baigiamajame projekte visi pateikti duomenys ir tyrimų rezultatai yra teisingi ir gauti teisėtai, nei viena šio projekto dalis nėra plagijuota nuo jokių spausdintinių ar elektroninių šaltinių, visos baigiamojo projekto tekste pateiktos citatos ir nuorodos yra nurodytos literatūros sąraše;

3. įstatymų nenumatytų piniginių sumų už baigiamąjį projektą ar jo dalis niekam nesu mokėjęs ( usi);

4. suprantu, kad išaiškėjus nesąžiningumo ar kitų asmenų teisių pažeidimo faktui, man bus taikomos akademinės nuobaudos pagal Universitete galiojančią tvarką ir būsiu pašalinta(s) iš Universiteto, o baigiamasis projektas gali būti pateiktas Akademinės etikos ir procedūrų kontrolieriaus tarnybai nagrinėjant galimą akademinės etikos pažeidimą.

Daiva Čekavičienė

*Patvirtinta elektroniniu būdu*

Čekavičienė, Daiva. Profesinio mokymo įstaigos darbuotojų vidinis komunikavimas naudojant informacines technologijas. Baigiamasis magistro projektas / vadovas asist. Ramūnas Kubiliūnas; Kauno technologijos universitetas, Informatikos fakultetas.

Studijų kryptis ir sritis (studijų krypčių grupė): Programų sistemos (B03), Informatikos mokslai.

Reikšminiai žodžiai: komunikacija, informacinės technologijos, intranetas, nuotolinis mokymasis.

Kaunas, 2024. 64 p.

#### **Santrauka**

Efektyvi vidinė komunikacija yra gyvybiškai svarbi bet kurios įstaigos sėkmei. Mokymo įstaigose vadovas yra pagrindinis komunikatorius, o informacinės komunikacinės technologijos (IKT) yra modernus sprendimas, padedantis užtikrinti efektyvią komunikaciją. Šiame magistro darbe nagrinėjama, kaip IKT ir nuotolinio mokymosi metodai gali būti naudojami siekiant plėtoti įstaigos vidinę komunikaciją.

Literatūros analizėje nagrinėjama, kaip vidinė komunikacija gerina darbo aplinką, skatina bendradarbiavimą ir įtraukia darbuotojus į įstaigos veiklą, užtikrina tarpusavio supratimą tarp darbuotojų ir vadovybės, skatina siekti geriausių rezultatų. Buvo ieškoma nuomonių, kaip IKT, pavyzdžiui, intranetas, gali būti naudojamas informacijos sklaidai, bendradarbiavimui ir diskusijoms įstaigoje. Literatūroje tvirtinama, kad nuotolinis mokymas yra efektyvus būdas darbuotojų IKT įgūdžiams ir kompetencijoms tobulinti.

Tyrimais buvo siekiama išanalizuoti įstaigos vidinės komunikacijos, IKT ir nuotolinio mokymosi aspektus, įvertinti IKT ir nuotolinio mokymosi metodų taikymo įstaigos vidinei komunikacijai situaciją, nustatyti IKT vidinė komunikacijos IKT priemonėmis gaires.

Sukūrus ir įdiegus darbuotojų vidinės komunikacijos priemonę, buvo parengtas nuotolinio mokymo kursas. Šis kursas paskatino kolektyvo narius gilintis į bendradarbiavimo ir komunikavimo priemones, kurias siūlo *Microsoft 365*. Mokymo kurse dalyvavę darbuotojai patvirtino, kad įgytos žinios ir įgūdžiai padidino darbo produktyvumą, suvienodino galimybes dalyvauti komunikacijoje naudojant IKT priemones, atvėrė naujus įrankius dalytis žiniomis ir teikti paramą darbo procesuose.

Planuojant projekto tęstinumą, darbuotojai išreiškė norą dalyvauti naujuose mokymuose, kuriuose būtų aiškinama, kaip atlikti tam tikras procedūras, pavyzdžiui, įforminti viešuosius pirkimus ar dirbti su naujai diegiama dokumentų valdymo informacine sistema.

Čekavičienė, Daiva. Internal Communication Of Employees Of A Vocational Training Institution Using Information Technologies. Master's Final Degree Project / supervisor assist. dr. Ramūnas Kubiliūnas; Faculty of Informatics, Kaunas University of Technology.

Study field and area (study field group): Software Engineering (B03), Computing.

Keywords: internal communication, collaboration, Information and Communications Technology, intranet, distance learning.

Kaunas, 2024. 64 pages.

#### **Summary**

Effective internal communication is crucial to the success of any institution. In educational institutions, the leader is the main communicator, and ICT is a modern solution that helps to ensure effective communication. This master's thesis examines how ICT and distance learning methods can be used to develop internal communication within an institution.

The literature review examines how internal communication improves the work environment, promotes collaboration and employee involvement in the institution's activities, ensures mutual understanding between employees and management, and encourages the pursuit of best results. Opinions were sought on how ICT, such as intranet, can be used for information dissemination, collaboration, and discussions within the institution. The literature argues that distance learning is an effective way to improve employees' ICT skills and competencies.

The research aimed to analyze the aspects of internal communication, ICT and distance learning in the institution, to assess the situation of ICT and distance learning methods application for internal communication, and to set guidelines for ICT internal communication using ICT tools.

After the development and implementation of an internal communication tool for use with, a distance learning course was prepared. This course encouraged team members to explore the collaboration and communication tools offered by the *Microsoft365* portal. The employees who participated in the training course confirmed that the acquired knowledge and skills increased work productivity, equalized the opportunities to participate in communication using ICT tools, and opened new tools for sharing knowledge and providing support in work processes.

When planning the continuation of the project, the employees expressed their desire to participate in new trainings that would explain how to perform certain procedures, such as public procurement or work with the newly implemented document management information system.

## **Turinys**

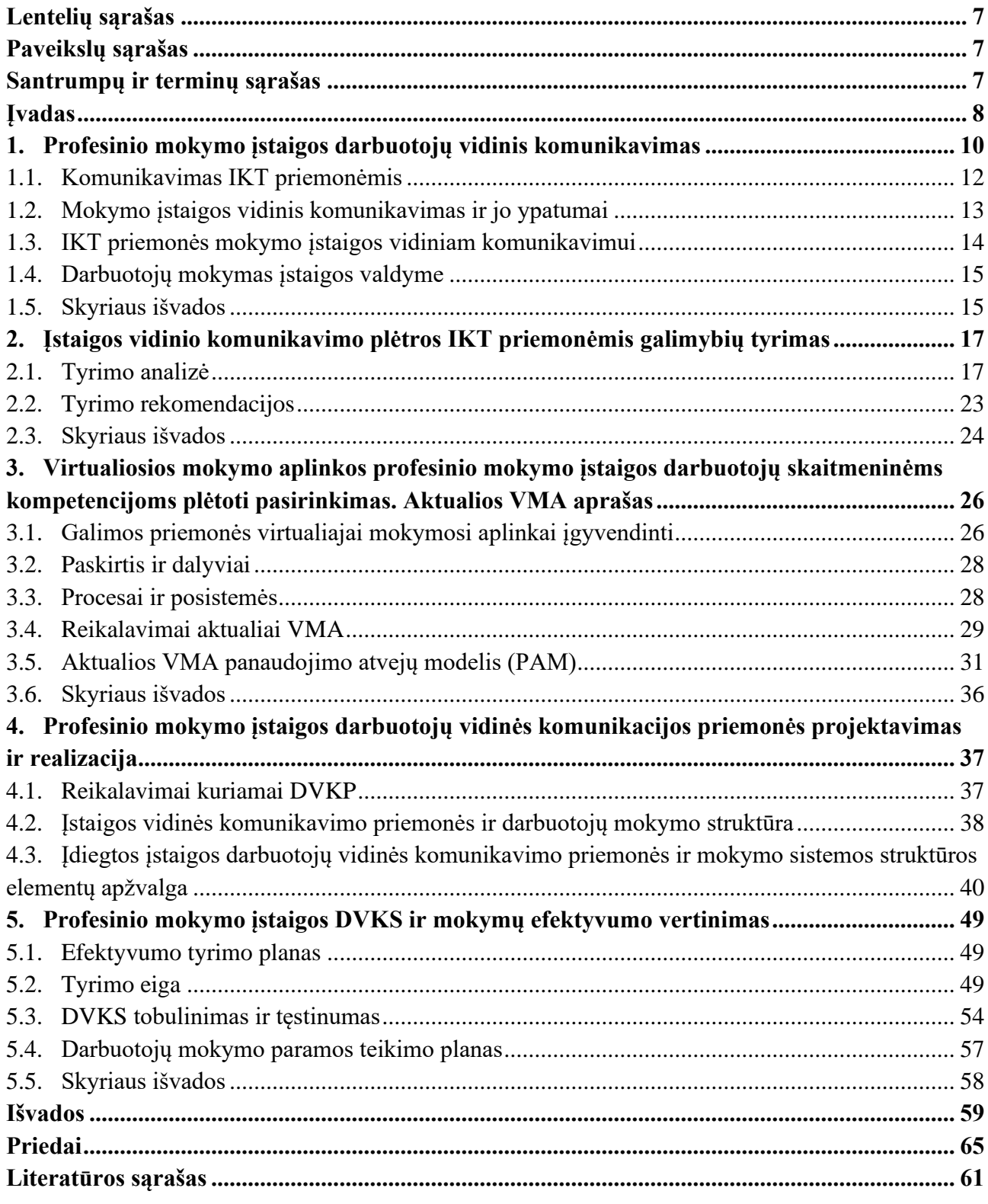

## **Lentelių sąrašas**

<span id="page-6-0"></span>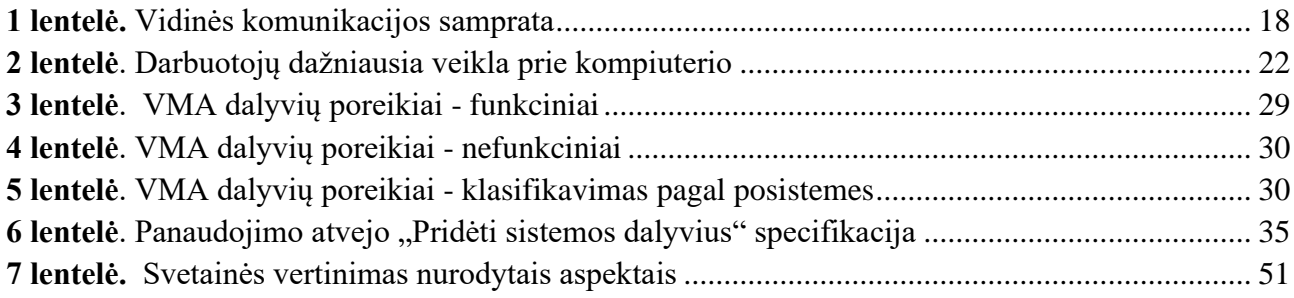

## **Paveikslų sąrašas**

<span id="page-6-1"></span>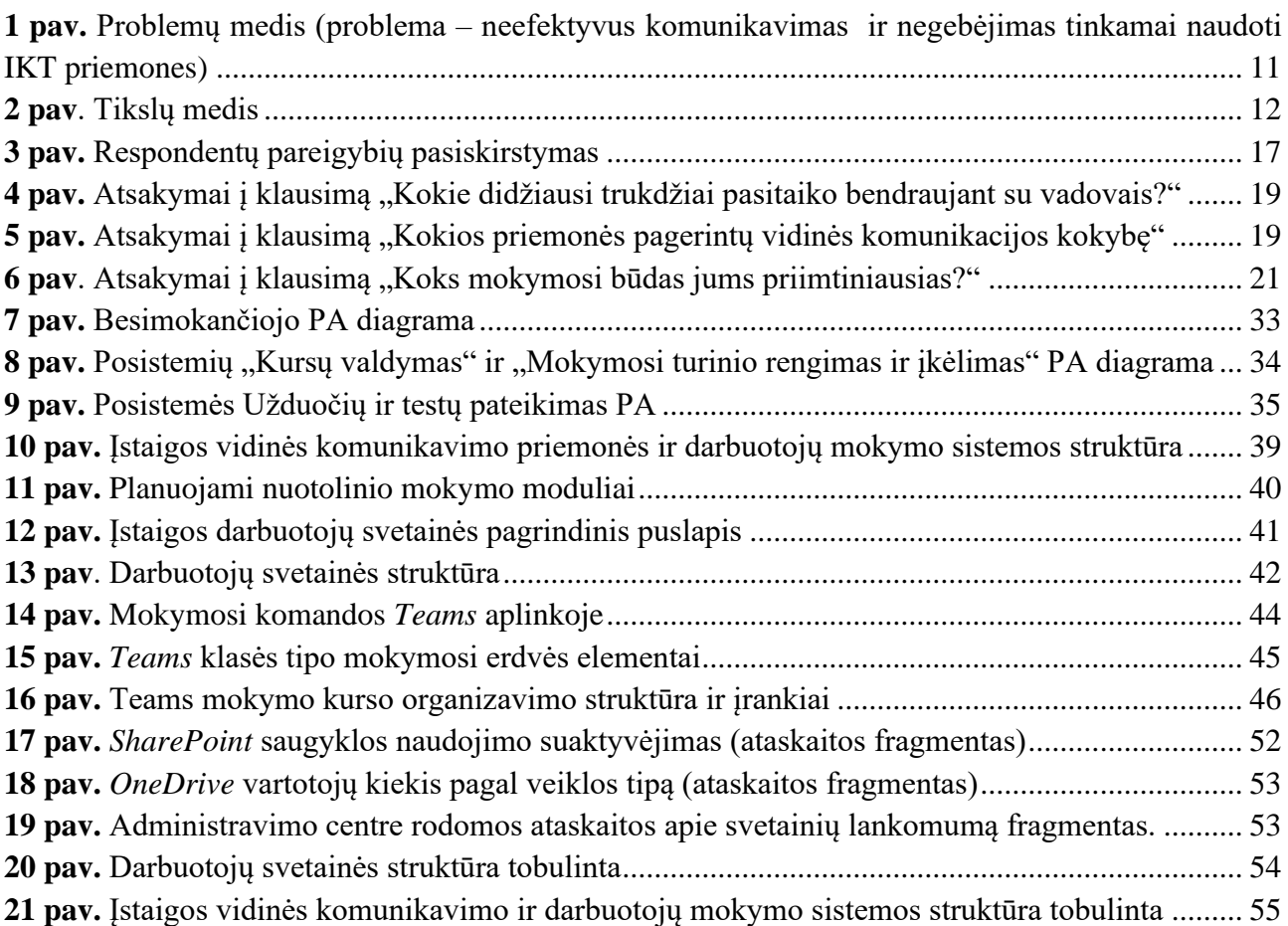

#### **Santrumpų ir terminų sąrašas**

#### <span id="page-6-2"></span>Santrumpos:

IKT – informacinės komunikacinės technologijos

ICT – angl. *Information and Communications Technology*

DVKS – darbuotojų vidinės komunikacijos sistema

PAM – panaudojimo atvejų modelis

VMA – virtualioji mokymo aplinka

#### **Įvadas**

<span id="page-7-0"></span>Komunikavimas švietimo įstaigoje vaidina svarbų vaidmenį. Efektyvi vidinė komunikacija užtikrina darbuotojo ir vadovybės tarpusavio supratimą priimant veiklą nulemiančius sprendimus. Laiku perduota ir įsisavinta informacija yra sėkmingos veiklos pagrindas. Kuo didesnė įstaiga, tuo daugiau komunikavimo formų, kanalų joje naudojama. Kyla pavojus, kad jos nebus suderintos. Didėjantiems informacijos srautams saugoti, apdoroti, perduoti, skleisti diegiamos programinės priemonės. Jei jos nepritaikytos konkrečios įstaigos poreikiams, ir darbuotojai nemoka tinkamai jomis naudotis, tai neefektyvu. Efektyvumas – pageidautinų veiklos rezultatų ir panaudotų tiems rezultatams pasiekti kompleksinių išteklių, indėlių, kaštų bei kitų resursų santykis [1].

Pastaruoju metu nemažai profesinio mokymo įstaigų sujungiamos, padaliniai nutolsta vienas nuo kito dideliais atstumais. Komunikavimas persikelia į virtualią erdvę. Po sujungimų kolektyvų nariams tenka derinti naujus komunikavimo kanalus, priimti naujas komunikavimo taisykles, ieškoti efektyvaus bendradarbiavimo priemonių.

Mokyklos veiklos efektyvumui tiesioginės įtakos turi organizacijos pokyčiai, susiję su informacijos valdymu bei mokymusi bendradarbiaujant [2]. Šiuolaikiškas sprendimas, apjungiantis informacijos valdymą ir bendradarbiavimą, – IKT panaudojimas organizuojant mokyklos veiklą. Tokia inovacija kaip mokyklos veiklos procesų automatizavimas diegiant IKT sprendimus – pagrindas veiklos efektyvumui didinti [3].

Lietuvos švietimo įstaigos turi galimybę nemokamai naudotis *Microsoft* produktais per programas "Lietuvos mokykla XXI amžiaus informacinėje visuomenėje" ir "Mokykla – informacinei Lietuvai". *Microsoft* produktai leidžia kurti vidinę komunikacinę aplinką, efektyvius įstaigos poreikius tenkinančius programinius sprendimus.

Programinių įrankių yra, bet trūksta šiais įrankiais sukurtų produktų. Mokyklos nesugeba jų pritaikyti savo reikmėms ir efektyviai panaudoti [4]. Informacinių technologijų specialistai mokyklose nėra suinteresuoti diegti skaitmenines naujoves, dažnai atlieka techniko darbą, prižiūri kompiuterių techninę dalį. IKT diegimas mokyklose toks lėtas ir neypatingai efektyvus, nes nėra paskatų, novatorių, kurie plėtotų šias naujoves [5]. Trūksta iniciatyvių žmonių, kurie imtųsi automatizuoti valdymo veiklas konkrečioje įstaigoje, kurie paruoštų ir pateiktų darbo su turimomis IKT priemonėmis scenarijus, sukurtų nuotolinio mokymo(si) sistemą (darbuotojų skaitmeninės kompetencijos palaikymo priemonę).

Darbuotojų skaitmeninę kompetenciją svarbu ugdyti ir palaikyti ne tik dėl vidinės komunikacijos plėtros IKT priemonėmis galimybių. Mokymo įstaigoje šie įgūdžiai būtini, nes atnaujintose bendrojo ugdymo programose, kuriose laikomasi į kompetencijas orientuoto ugdymo krypties, viena iš 7 kompetencijų yra skaitmeninė kompetencija.

Europoje skatinamas skaitmeninių įgūdžių lavinimas. Skaitmeninio švietimo veiksmų planas 2021– 2027 m. susijęs su aukštos kokybės, įtraukiu ir prieinamu skaitmeniniu švietimu visiems. Europos Komisijos sukurtoje "Naujoje įgūdžių darbotvarkėje" (angl. *The New Skills Agenda*) skaitmeniniai igūdžiai laikomi lygiaverčiais skaitymui ir skaičiavimui. 2022 m. startavo projektas "EdTech", kurio veiklos orientuotos spręsti problemą – švietimo sistemos efektyvumui ir mokymosi rezultatų kokybei didinti nepakankamai pasitelkiamos švietimo technologijos ir skaitmeninės inovacijos [4].

**Darbo problema** – neturėdami pakankamai žinių apie įstaigoje esamus IKT programinius sprendimus vidinei komunikacijai plėtoti, darbuotojai juos naudoja neefektyviai arba minimaliai.

Darbo objektas – profesinio mokymo istaigos darbuotojų komunikacija naudojant vidinės komunikacijos priemones.

**Darbo tikslas** – pagerinti profesinio mokymo įstaigos darbuotojų vidinę komunikaciją naudojant IKT sprendimus ir suteikti galimybę efektyviai pateikti bei gauti reikiamą informaciją.

Darbo uždaviniai:

- 1. išanalizuoti profesinio mokymo įstaigos darbuotojų vidinio komunikavimo problemas ir ypatybes bei IKT priemones, tinkamas vidinei komunikacijai palaikyti ir galimybėms plėsti;
- 2. ištirti įstaigos vidinio komunikavimo plėtros IKT priemonėmis galimybes;
- 3. suprojektuoti ir realizuoti darbuotojų vidinės komunikacijos sistemą (DVKS);
- 4. sukurti nuotolinio mokymosi kursą apie darbą DVKS;
- 5. įvertinti pasitenkinimą dirbant su DVKS, numatyti tobulinimo galimybes.

**Darbo rezultatas**. Pagerėjusi profesinio mokymo įstaigos darbuotojų vidinė komunikacija, efektyviai naudojant IKT priemones.

**Darbo produktas.** Profesinio mokymo įstaigos darbuotojų vidinio komunikavimo sistema, realizuota kaip intranetas ir mokymo kursas, skirtas išmokti naudotis joje esančiais sprendimais.

**Darbo sudėtis.** Darbas apima 5 skyrius su išvadomis ir bendrą išvadų skyrių. Yra lietuviška ir angliška santrauka, literatūros, lentelių ir paveikslėlių sąrašai, 3 priedai. Pirmame skyriuje analizuojamos profesinio mokymo įstaigų vidinio komunikavimo problemos ir teoriniai aspektai. Antrame skyriuje tiriamos IKT galimybės plėsti vidinę komunikaciją. Trečiame skyriuje nagrinėjama virtualiosios mokymosi aplinkos struktūra ir įgyvendinimas. Ketvirtame skyriuje pateikiami DVKS projektavimo ir įgyvendinimo žingsniai. Penktame skyriuje pristatomas sukurtos sistemos efektyvumo tyrimas, tęstinumas ir tobulinimo rekomendacijos.

Suprojektuota ir realizuota darbuotojų vidinio komunikavimo sistema su mokymo kursu įdiegta Kauno maisto pramonės ir prekybos mokymo centre (pažyma - 3 priedas).

## <span id="page-9-0"></span>**1. Profesinio mokymo įstaigos darbuotojų vidinis komunikavimas**

Profesinio mokymo įstaiga Kauno maisto pramonės ir prekybos mokymo centras 2011 metais buvo sujungta iš kitų dviejų mokymo įstaigų: Kauno maisto pramonės mokyklos ir Kauno prekybos ir verslo mokyklos. 2012 metais buvo prijungta trečia įstaiga – VšĮ Dainavos darbo rinkos mokymo centras. Visos šios įstaigos į vieną organizaciją sujungė savo nekilnojamą turtą, personalą, buvusias tradicijas ir bendravimo įpročius. Darbuotojai priklauso vienai įstaigai, bet dirba skirtinguose miesto mikrorajonuose. Dabar ši mokymo įstaiga vykdo pirminio ir tęstinio profesinio mokymo programas, technologinės gimnazijos programas ir turėdama modernius sektorinius praktinio mokymo centrus taip pat vykdo aktyvią ūkinę ir komercinę veiklą. Įtaigoje dirba 150 darbuotojų.

Po sujungimo komunikavimas vyko kontaktiniu būdu ir pakankamai ilgai buvo derinamos kolektyvo bendravimo tradicijos. Nebuvo tarnybinio elektroninio pašto, kiekvienas darbuotojas naudojo savo asmeninį elektroninį paštą. Sukurtos interneto svetainės paskirtis buvo informuoti visuomenę apie profesinės mokyklos veiklą, ji nebuvo naudojama darbuotojų informavimui.

Iniciatyvūs darbuotojai įdiegė *Microsoft Office 365* sistemą. Buvo pravesti mokymai. Tačiau darbuotojai neišnaudojo šio portalo platesnių galimybių, apsiribojo tik tarnybinio pašto funkcija. Keičiantis administracijai, komunikavimas organizacijos viduje tapo neefektyvus ir ši problema nebuvo sprendžiama.

Problemą sukėlė kelios aplinkybės:

- Darbuotojai ir administracija neturėjo pakankamos skaitmeninės kompetencijos;
- Administracijos nariai neinicijavo vidinės komunikacijos plėtros naudojant IKT;
- Administracijos nariai neapgalvojo intraneto panaudojimo galimybės kolektyvo informavimui;
- Kolektyvo narių mokymas epizodiškas, nebuvo nuolatinio skaitmeninių kompetencijų palaikymo;
- Kolektyvo nariai neturėjo motyvacijos gilinti skaitmenines kompetencijas, nes vidinis komunikavimas įstaigoje vyko tik elektroniniu paštu.

Šios aplinkybės lėmė pasekmes:

- Neefektyvus darbo laiko panaudojimas fiziškai keliaujant iš vieno įstaigos padalinio į kitą;
- Nesusikalbėjimas, užduočių dubliavimas ir darbuotojų nepasitenkinimas paskirstant darbus, kylančios abejonės administracijos vieningumu;
- Darbuotojai, turintys aukštesnę skaitmeninę kompetenciją apkraunami papildomais kitų darbuotojų pareigybėje numatytais darbais, kas sukelia nepasitenkinimą atlyginimu, kylantys konfliktai tarp darbuotojų;
- Perkrautas tarnybinis paštas tapo neefektyvus.

Išanalizavus probleminę situaciją, sudarytas problemų medis (1 [pav.\)](#page-10-1), parodantis pagrindines priežastis ir pasekmes, kurias sukelia neefektyvus komunikavimas ir negebėjimas tinkamai naudoti IKT priemones.

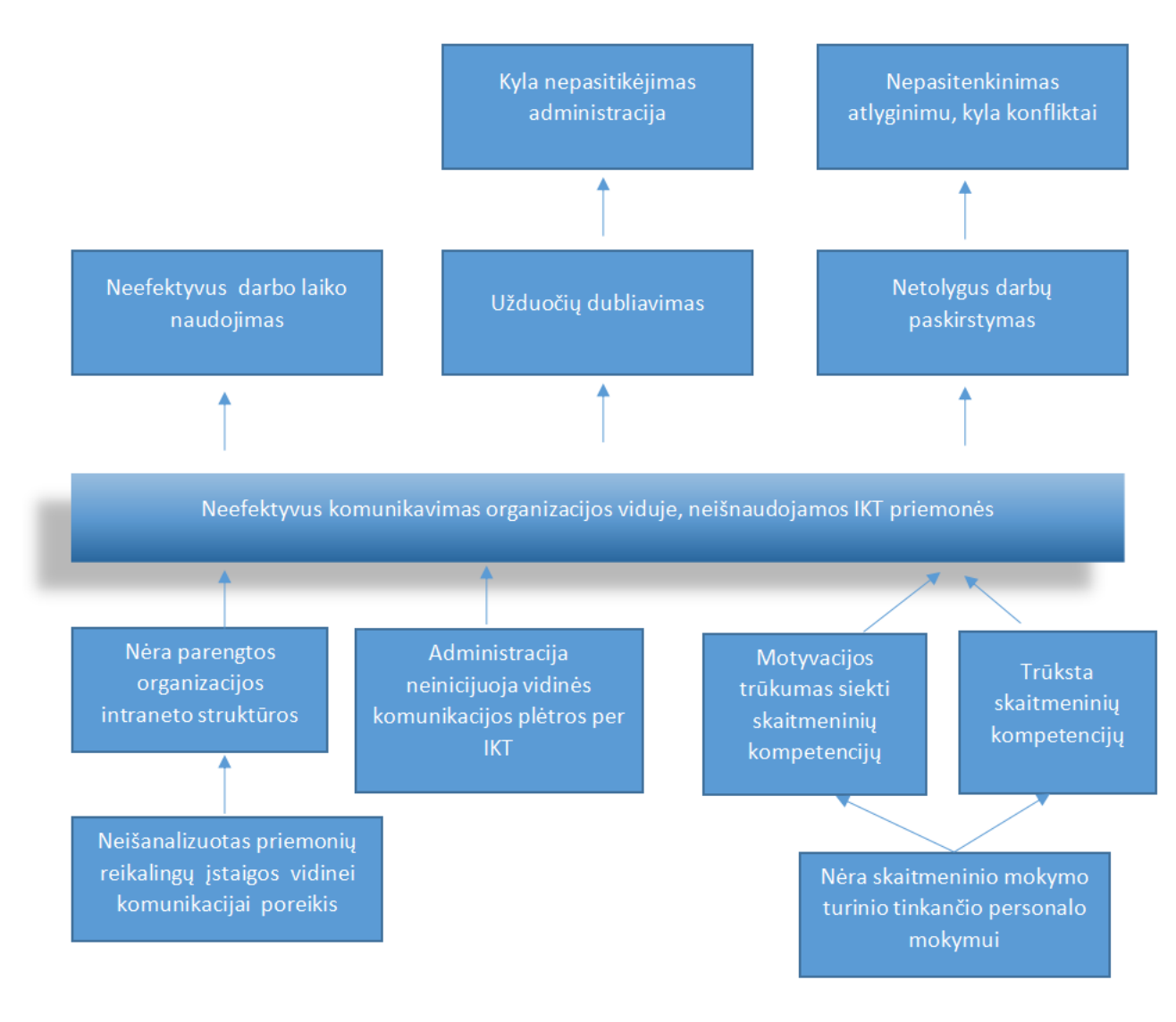

<span id="page-10-0"></span>**1 pav.** Problemų medis (problema – neefektyvus komunikavimas ir negebėjimas tinkamai naudoti IKT priemones)

<span id="page-10-1"></span>Išanalizavus problemos priežastis ir pasekmes, galima kelti tikslus, numatyti rezultatus. Tai pavaizduota tikslų medyje (2 [pav.\)](#page-11-2)

Problemą galima būtų spręsti atidžiai išnagrinėjus vidinio komunikavimo situaciją ir poreikius, į šią veiklą aktyviai įtraukti visą kolektyvą. Reikia suprojektuoti įstaigos IKT pagrindu vykstančio vidinio komunikavimo priemonės elementus, naudojimosi jais taisykles, kurios reglamentuotų tų elementų funkcionavimą ir tarpusavio sąveiką. Būtina sukurti mokymosi kursą, kuris suteiktų nuotolinį darbuotojų palaikymą dirbant sukurta IKT vidinės komunikacijos sistema, kurso buvimas pagerintų motyvacijos siekti skaitmeninių kompetencijų ir jų pagerinimo.

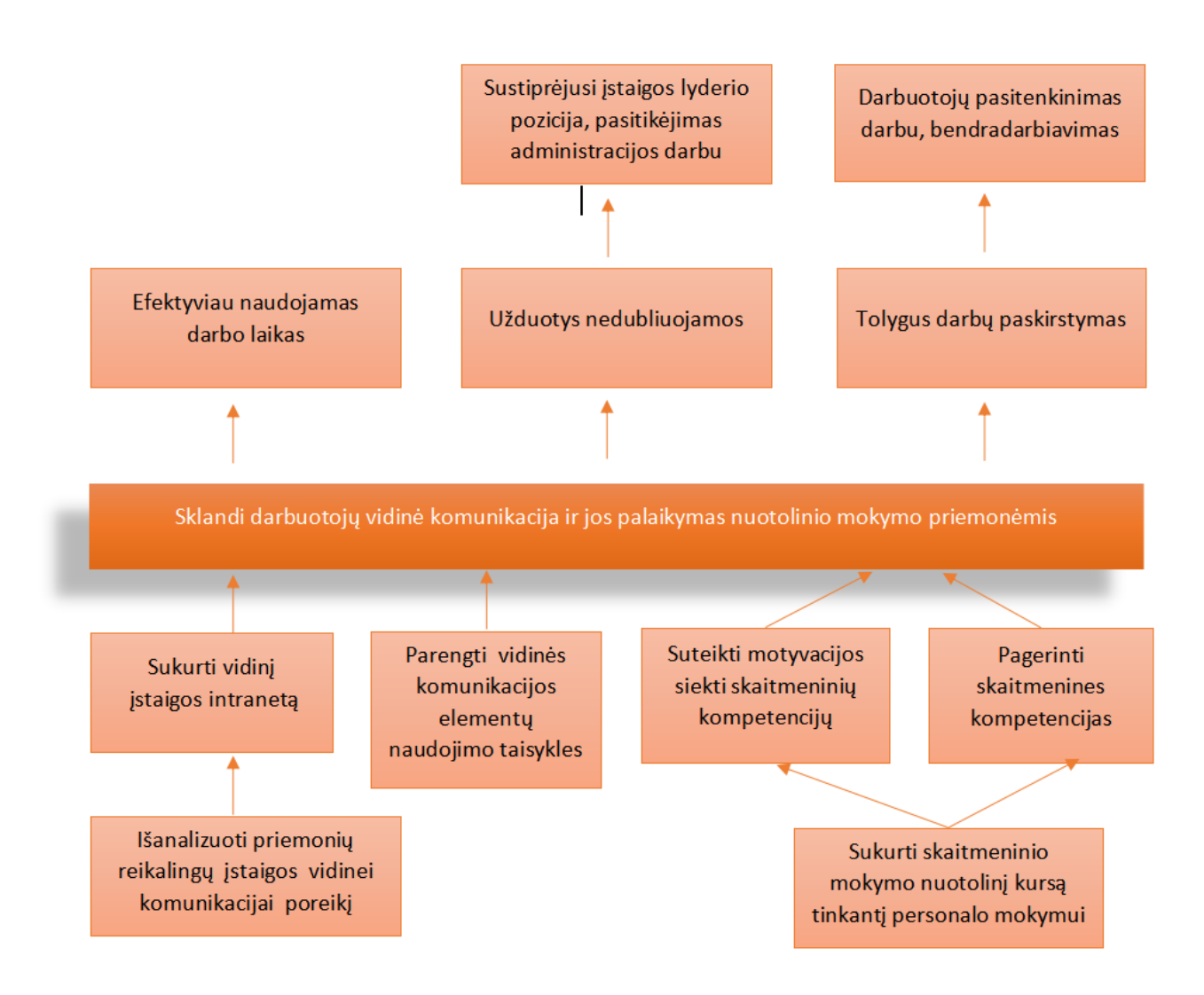

<span id="page-11-1"></span>**2 pav.** Tikslų medis

<span id="page-11-2"></span>Pradedant nagrinėti įstaigos vidinės komunikacijos plėtros galimybes IKT priemonėmis, svarbu išsiaiškinti kas tai yra komunikavimas IKT priemonėmis, kokie mokymo įstaigos vidinio komunikavimo ypatumai ir kokios IKT priemonės tinkamos vidiniam mokymo įstaigos komunikavimui.

### <span id="page-11-0"></span>**1.1. Komunikavimas IKT priemonėmis**

Komunikavimas įstaigos veikloje naudojant IKT priemones gali būti traktuojamas kaip lyderio komunikavimas su darbuotojais IKT priemonėmis, kaip nuotolinis darbas. Jei įstaigos padaliniai nutolę, tai darbas tarp šių padalinių gali būti traktuojamas kaip nuotolinis darbas. Tokio darbo specifika komunikavimą perkelia į virtualią erdvę.

Gilinantis į literatūros šaltinius, nuotolinis darbas nusakomas panašiai – tai darbas namuose ar kitoje vietoje naudojantis technologijomis ir bendraujant su vadovu, kolegomis ir klientais nuotoliniu būdu[6]. Analogiškai sąvoka apibrėžta ir Lietuvos Respublikos darbo kodekse (2016) [7]: "Nuotolinis darbas yra darbo organizavimo forma arba darbo atlikimo būdas, kai darbuotojas jam priskirtas darbo funkcijas ar jų dalį visą arba dalį darbo laiko su darbdaviu suderinta tvarka reguliariai atlieka nuotoliniu būdu, ... ir naudodamas informacines technologijas".

Literatūroje nagrinėjama ir darbo vietos pokyčiai, t.y. kokie procesai daugiausiai skaitmenizuojami elektroniniu būdu derinami ir pasirašomi dokumentai, organizuoti efektyvūs susirinkimai per ZOOM, TEAMS ar kitas platformas [8].

Komunikavimui persikėlus į virtualią erdvę, darbdaviai turi rūpintis kaip darbuotojams nenutolti nuo organizacijos ir likti jos dalimi. Svarbus akcentas – darbo atmosferos kūrimas, apimantis tiek technologinę pusę, tiek žmonių poreikius [9].

Tyrinėjant nuotolinio darbo poveikį darbuotojų darbo ir asmeninio gyvenimo balansui [10], atkreipiamas dėmesys, kad "nuotolinis darbas nėra tik naujas užduočių pateikimo ir vykdymo būdas. Jis sukuria naują darbo organizavimo formą, kurioje kitaip veikia užduočių nustatymai, susiduriama su didesnėmis integracijos problemomis, kitokiomis nei įprasta vadovų atsakomybėmis, darbuotojų įgūdžiais bei gebėjimais". Kowalski ir Swanson savo publikacijoje [11] išskiria tris nuotolinio darbo sėkmės veiksnius: paramą, komunikaciją, pasitikėjimą, kurie turi būti įgyvendinti organizaciniu, vadybiniu ir darbuotojų lygmenimis.

Aptardami nuotolinio darbo iššūkius autoriai dažniausiai akcentuoja komunikacinius aspektus [12], [13]. Jeigu dirbant tradiciniu būdu bendraujame tiesiogiai – "akis į akį", tai dirbant nuotoliniu, komunikacijos procesas vyksta pasitelkiant informacines technologijas (angl. *mediated communication*).

## <span id="page-12-0"></span>**1.2. Mokymo įstaigos vidinis komunikavimas ir jo ypatumai**

Kaip ir verslo organizacijoje, taip ir mokymo įstaigoje, vidinė komunikacija yra būtina - tai informacijos mainai įstaigos viduje. Vidinė komunikacija gerina darbo aplinką, kuria palankų bendradarbiavimo klimatą, skatina grįžtamąjį ryšį iš žemesnių darbuotojų grandžių. Tokiu būdu darbuotojai būna informuoti ir yra įtraukti į įstaigos veiklą. Visa tai daroma, kad darbuotojai žinotų, ko įstaiga siekia, ir padėtų įgyvendinti tuos tikslus, prisidėtų prie įstaigos įvaizdžio kūrimo. Mokymo įstaigoje pagrindinis komunikatorius yra vadovas ir jis siekdamas efektyvios įstaigos veiklos siekia efektyvaus komunikavimo naudojant šiuolaikišką sprendimą - IKT [14], [15], [16].

Efektyvi organizacijos vidinė komunikacija užtikrina darbuotojo ir vadovybės tarpusavio supratimą priimant veiklą įtakojančius sprendimus. Autoriai, kurie atlieka tyrimus konstatuoja, kad organizacijos pagrindinis ramstis yra žmonių komunikacija. Autorių atlikti tyrimai patvirtina, kad efektyvi komunikacija – efektyvi įstaigos veikla. Problemos aktualumą nagrinėja Baršauskienė, Janulevičiūtė–Ivaškevičienė [17], Guščinskienė, [18], Ribačonka ir Kasnauskė [19], Stanišauskienė [16], Targamadzė [20] ir kiti autoriai.

Mokslinėje literatūroje akcentuojama, kad jeigu organizacijos vidinė komunikacija yra efektyvi, tai skatina darbuotojo, kaip individo, ir organizacijos, kaip visumos, geriausių rezultatų pasiekimą, plėtrą ir tobulėjimą; jeigu komunikacija yra neefektyvi – darbuotojai gali jaustis nesaugiai, pasimetę, susinervinę, pikti, pavargę, išsekę (Jurkevičienė [21]).

Mokyklos veiklos efektyvumui tiesioginės įtakos turi organizacijos pokyčiai, susiję su informacijos valdymu bei mokymusi bendradarbiaujant [2]. Šiuolaikiškas sprendimas apjungiantis informacijos valdymą ir bendradarbiavimą – IKT panaudojimas organizuojant mokyklos veiklą. Tokia inovacija kaip mokyklos veiklos procesų automatizavimas diegiant IKT sprendimus - pagrindas veiklos efektyvumo didinimui [3]. Mokyklos vadovo inovatyvumas tiesiogiai įtakoja mokyklos

komunikacija, jo viena iš prioritetinių veiklos krypčių yra informacinių komunikacinių technologijų taikymo mokykloje plėtra [14].

Pagrindiniai veiksniai, lemiantys mokyklos veiklos efektyvumą, yra šie [3]:

- technologinės inovacijos,
- bendradarbiavimo, komunikavimo stiprinimas.

Aldakauskas [3] konstatuoja, kad gimnazijų vadovams ir mokytojams trūksta elementarių žinių apie intranetą, gimnazijos turi mažai galimybių įsigyti (susikurti) informacinę sistemą intraneto pagrindu; gimnazijų darbuotojai turi mažai patirties dirbant su grupinio darbo informacinėmis sistemomis. Dažna mokymo įstaiga apsiriboja elektroninio pašto naudojimu ir dokumentų persiuntimu. Besidomint intraneto tinklais gimnazijose paaiškėjo, kad dažnai intranetas yra tapatinamas su elektroniniu dienynu, elektroninio pašto sistema arba interneto svetaine. Norint nustatyti vidinės komunikacijos plėtros galimybes taikant informacines technologijas, būtina atlikti tyrimą.

## <span id="page-13-0"></span>**1.3. IKT priemonės mokymo įstaigos vidiniam komunikavimui**

Nemažai yra literatūros gvildenančios bendradarbiavimą, komunikavimą, bet darbų, analizuojančių mokymo įstaigos kaip organizacijos veiklas nedaug. Mažai tyrimų, kurie leistų pagrįsti vienos ar kitos IKT priemonės efektyvumą mokyklos kaip organizacijos veikloje. Tačiau tokie bandymai yra. Autoriai Bagdonas [22], Aldakauskas A. [3], Butleris [23], Zemcova [24] nagrinėja įstaigos intraneto plėtojimo galimybes ir teigia, kad intraneto veikimas leidžia ženkliai padidinti bendradarbiavimo efektyvumą ir atitinkamai kelia darbo našumą. Intraneto realizacijai labai tinkamas Microsoft Office 365 portalas – įrankis efektyviai organizacijos vidinės komunikacijos aplinkai [25].

Intranetas yra tarsi privati svetainė. Ji veikia kaip naujienų, informacijos bendrinimo šaltinis. Ji turi diskusijų ir bendradarbiavimo įrankius, tai patikimos informacijos vieta, kur pateikiama naujausia duomenų versija. Taip pat labai svarbu, kad, intranete valdomos prieinamumo prie informacijos teisės. Funkcionalumą praplečiančios priemonės integruojamos ir apjungiamos intraneto įrankiais ir dizainu. Nemažiau svarbu, kad sumažinamos administravimo išlaidos – įstaigos veiklos dalis perkeliama į virtualią erdvę, nenaudojami fiziniai resursai [25].

Įgyvendinus naujas priemones, iškyla poreikis išmokyti darbuotojus jomis naudotis, organizuoti darbuotojų IKT įgūdžių palaikymą tinkamame lygyje. Nuotolinio mokymo technologijos gali sumažinti sąnaudas, padidinti darbo kokybę ir suteikti galimybę efektyviai išnaudoti darbuotojų darbo laiką [26]. Darbuotojų profesinio ugdymo sistema taikant nuotolinį mokymą gali tobulinti darbuotojų kompetencijas naudotis įstaigoje naudojamomis IKT priemonėmis ir įgūdžius dirbti komandoje nepaisant susiklosčiusių aplinkybių (atstumas, pandemija ir kt. trukdžiai dirbti nustatytoje darbo vietoje).

Autoriai [15], [27], [28], [29] tyrinėjo darbą iš namų. Tyrimai atskleidžia, kad lojalūs darbuotojai namuose dirba efektyviai. Vadinasi, nuotolinis mokymasis, kad darbas būtų sėkmingesnis, darbuotojams yra pageidautinas.

Virtualias mokymosi aplinkas (VMA) tyrinėjantys autoriai Arimavičius [30], Mažeikienė [31], Callaghan [32] teigia, kad naudojant technologijas reikalingas pakankamas visos mokyklos bendruomenės kompiuterinio raštingumo lygis. IKT kompetencijos gali būti palaikomas tomis

pačiomis VMA, kurios skirtos mokinių mokymuisi ir nereikalauja papildomų finansinių išteklių jų palaikymui.

## <span id="page-14-0"></span>**1.4. Darbuotojų mokymas įstaigos valdyme**

2020 metais įvykęs pasaulinis pandemijos protrūkis radikaliai pakeitė mokymo ir darbo organizavimą įstaigose ir organizacijose. Daugelis įmonių ir švietimo institucijų pradėjo diegti nuotolinio mokymo sistemas. Tai leido tiems, kurie dirba ar mokosi, išlikti produktyviais ir tobulinti savo įgūdžius net ir iš namų.

Nuotolinis personalo mokymas tapo reikšmingas, siekiant užtikrinti organizacijų efektyvumą ir tinkamai reaguoti į besikeičiančias rinkos sąlygas. Toks mokymo būdas leidžia darbuotojams įgyti naujus įgūdžius, plėsti žinias ir tobulinti esamus įgūdžius, išlaikant lankstumą ir prisitaikant prie individualių poreikių [33].

Viename iš tyrimų, kurį atliko "*Global Workplace Analytics*", buvo nustatyta, kad nuotolinis mokymas leidžia darbuotojams mokytis 40-60% greičiau nei tradiciniai mokymo metodai. Tai gali būti paaiškinama tuo, kad nuotolinis mokymas leidžia asmeniui mokytis savo tempu, susitelkti į konkrečius temos aspektus ir pasiekti pageidaujamus rezultatus greičiau. Be to, šis mokymo būdas taupo laiką ir sąnaudas, nes nereikia vykti į tam tikrą vietą ar organizuoti mokytojų ir dalyvių susitikimų vienoje vietoje [34], [42].

Be technologijų, sėkmingam nuotoliniam personalo mokymui reikalingas tvirtas vadovavimas ir ryšių su darbuotojais palaikymas. Vadovai turi skatinti ir remti savo komandos narius mokytis naujų dalykų bei užtikrinti jiems prieinamą palaikymą ir mokymo išteklius [38], [39], [40], [41], įtraukti šias veiklas į strateginius planus. Suprantama, planavimas – tai ne tik plano parašymas, bet nuosekli, nuolatinė, kryptinga veikla [43]. Kolektyvo mokymasis turėtų tapti įstaigos kultūros dalimi [44], [45].

Labai svarbu apibrėžti kokie mokymosi tikslai, kurie paprastai skirstomi į dvi kategorijas: žinių tikslai (kuriems reikalingas prisiminimas arba konkrečios informacijos atpažinimas) ir procedūriniai tikslai (kurie reikalauja, kad besimokantieji teisingai atliktų užduotį) [35], [37].

Norint sėkmingai įgyvendinti nuotolinį personalo mokymą, reikalingos tinkamos technologijos ir įrankiai. Mokymosi valdymo sistemos arba virtualios mokymo sistemos (VMA) leidžia organizuoti mokymo turinį, pateikti užduotis ir stebėti dalyvių pažangą. Svarbu tinkamai pasirinkti: reikia apibrėžti VMA pasirinkimo kriterijus, nustatyti nuotolinio mokymo aplinkos dalyvių funkcinius ir nefunkcinius poreikius, numatyti procesus, palyginti kelių VMA galimybes.

## <span id="page-14-1"></span>**1.5. Skyriaus išvados**

Profesinio mokymo įstaigos Lietuvoje atlieka svarbų, tačiau nepakankamai įvertintą vaidmenį švietimo sistemoje. Nors visuomenėje vis dar vyrauja stereotipai apie profesines mokyklas, jų veikla yra sudėtingesnė, nei dažnai įsivaizduojama.

Be profesinio mokymo, profesinės mokyklos vykdo ir gimnazijos programas. Profesinės mokyklos taip pat vykdo sudėtingą ūkinę ir komercinę veiklą, nes jos priverstos ieškoti papildomų lėšų praktinio mokymo bazei išlaikyti, įrangai atnaujinti ir kitoms reikmėms. Tai reikalauja verslumo įgūdžių iš

vadovų ir darbuotojų, stipraus bendravimo ir bendradarbiavimo. Šiose sąlygose ypač svarbu užtikrinti efektyvią vidinę darbuotojų komunikaciją.

Mokymo įstaigos veiklos efektyvumas priklauso nuo kolektyvo bendradarbiavimo, komunikavimo, IKT technologijų naudojimo ir šių įgūdžių palaikymo. Pagrindinė IKT priemonė vidiniam komunikavimui mokymo įstaigose yra elektroninis paštas, tačiau jis negali būti vienintelė komunikavimo priemonė. Intranetas ir VMA gali būti patikimos informacijos vieta, informacijos dalinimosi vieta, bendradarbiavimo kuriant dokumentus vieta, pokalbių ir nuotolinių konferencijų vieta.

Technologijų ir žmonių sąveika yra šiuolaikinė, universali organizacijos efektyvios veiklos kryptis [36]. Kiekviena organizacija yra unikali ir vieno modelio negalima pritaikyti, todėl norint nustatyti, kokia optimaliausia organizacijos veiklos, taikant informacijos vadybą, tobulinimo kryptis, būtina atlikti tyrimą, kuris parodytų, kokiems resursams ir ištekliams teikti prioritetus.

## <span id="page-16-0"></span>**2. Įstaigos vidinio komunikavimo plėtros IKT priemonėmis galimybių tyrimas**

Įstaigos vidinio komunikavimo IKT priemonėmis galimybių tyrimas buvo vykdomas Kauno maisto pramonės ir prekybos mokymo centre, kurios infrastruktūra išdėstyta visame Kauno mieste ir komunikavimo plėtra IKT priemonėmis yra aktuali.

Tyrime siekiama išnagrinėti koks darbuotojų požiūris apie įstaigos vidinį komunikavimą ir jo kokybę, išsiaiškinti, ar darbuotojams priimtinas IKT priemonių naudojimas vidinei komunikacijai plėtoti, apklausti koks mokymosi būdas, t.y. skaitmeninės kompetencijos palaikymo forma yra priimtina darbuotojams. Įstaigos vadovai pritarė klausimų formuluotei ir pageidavo išsamios ataskaitos.

## <span id="page-16-1"></span>**2.1. Tyrimo analizė**

Tyrimui atlikti pasirinkti du instrumentai – interviu su vadovais ir darbuotojų anketavimas.

Tiesioginiai pokalbiai su vadovais suteikia išsamesnę informaciją apie jų požiūrį į komunikacijos plėtrą, darbuotojų mokymo poreikius ir pageidavimus, kuria kryptimi stiprinti darbuotojų kompetencijas, kaip jie įsivaizduoja darbuotojų mokymo procesą įstaigoje.

Anketavimas - šis pasirinkimas leidžia pedagogams ir ūkio darbuotojams patogiausiai išreikšti savo mintis, geras kiekybinis tyrimo instrumentas. Sudarytame klausimyne pateikti 19 uždarų klausimų ir vienas atviro tipo klausimas. Duomenys nagrinėti laikantis tyrimų etikos reikalavimų. Klausimynas sukurtas *Microsoft Forms* priemone ir išplatintas tarnybiniu paštu.

Tyrimo imtis. Interviu buvo atliktas su 5 įstaigos vadovais. Pagrindinis tikslas buvo išsiaiškinti vadovų požiūrį į priemones, kurios turėtų būti naudojamos komunikavimo plėtrai ir darbuotojų komunikacijų kompetencijų palaikymui. Taip pat reikėjo gauti sutikimą anketuoti darbuotojus.

Apklausa buvo išplatinta tarp Kauno maisto pramonės ir prekybos mokymo centro darbuotojų. Kolektyve dirba 145 darbuotojai, į apklausos klausimus atsakė 61, vadinasi apklausoje dalyvavo 42 % įstaigos darbuotojų.

Iš 66 mokymo centro pedagogų apklausoje dalyvavo 41 ( 62%). Apklausoje beveik nedalyvavo ūkio dalies darbuotojai - tik 2 (3 pav. [Respondentų pareigybių pasiskirstymas\)](#page-16-3). Galime daryti prielaidą, kad ūkio dalies darbuotojai mažai naudojasi tarnybiniu paštu ir šiai grupei reikia skirti papildomą dėmesį planuojant vidinės komunikacijos plėtrą IKT priemonėmis.

<span id="page-16-3"></span>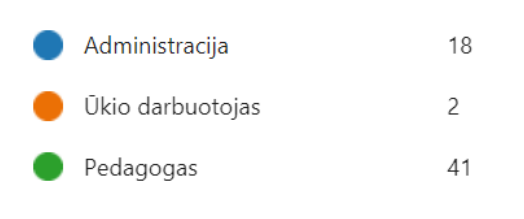

<span id="page-16-2"></span>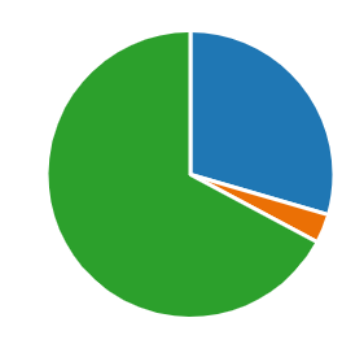

**3 pav.** Respondentų pareigybių pasiskirstymas

Apklausoje nebuvo klausiama nei apie amžių, nei apie lytį, nes surinkti duomenys neanalizuojami pagal šiuos parametrus. Daroma prielaida, kad dalyvaujantys apklausoje, kuri platinama tarnybiniu paštu, nepriklausomai nuo amžiaus ir lyties turi pakankamą skaitmeninį raštingumą, leidžiantį suprasti klausimų esmę ir į juos atsakyti.

Vidinės komunikacijos samprata ir pasitenkinimas vidine komunikacija įstaigoje.

Darbuotojams buvo pateikti penki teiginiai apie vidinę komunikaciją ir paprašyta įvertinti pagal svarbą (1 lentelė**.** [Vidinės komunikacijos samprata\)](#page-17-0). Visi teiginiai buvo vertinami kaip labai svarbūs, aukščiausiu balu jie buvo vertinami net 163 kartus. Kad vidinė komunikacija pirmiausiai yra administracijos įrankis perduoti informaciją ir vykstančių įstaigos valdymo procesų paaiškinimus kolektyvui, patvirtino visi respondentai. Antroje vietoje - komunikacijos poveikis dirbančiųjų savijautai ir įstaigos įvaizdžiui. Grįžtamajam ryšiui "iš apačios į viršų" skirta vidutinė svarba. Teiginiai apie vidinę komunikaciją išsirikiuoja tokia tvarka:

- 1. Perduodami administracijos nurodymai;
- 2. Paaiškinami vykdomų procesų motyvai;
- 3. Padeda darbuotojams jausti, kad jie dirba prasmingą darbą;
- 4. Padeda formuoti įstaigos įvaizdį;
- 5. Perduodama informacija "iš apačios į viršų".

<span id="page-17-0"></span>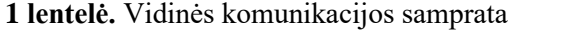

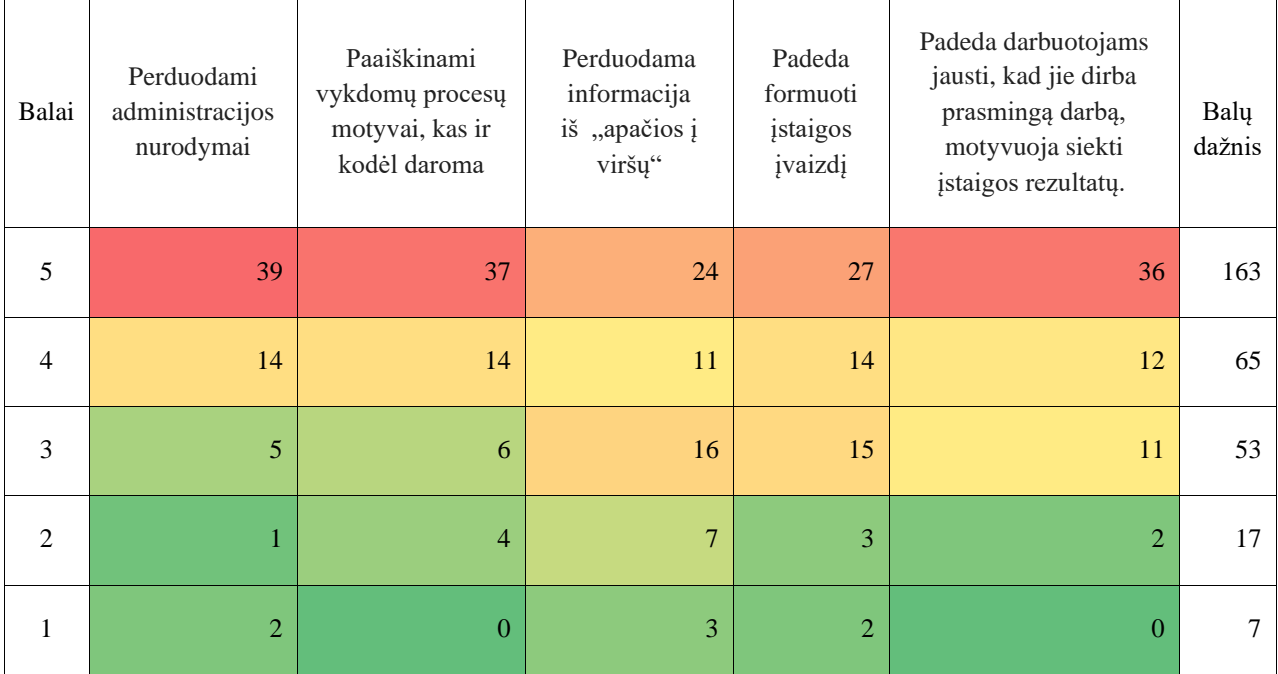

Beveik 66% darbuotojų nurodė, kad dabartinė vidinė komunikacija jų netenkina (4 [pav.\)](#page-18-2). 50% respondentų nurodė, kad bendraujant su vadovais pateikiama neišsami ir neaiški informacija, bet 30% nurodė, kad vienas iš trukdžių bendraujant su vadovais yra informacijos perteklius. Tolesniuose atsakymuose, ryškėja ką respondentai laiko "informacijos pertekliumi" - daug elektroninių laiškų, svarbūs pasimeta jų gausoje. 26% respondentų pažymėjo, kad aukštesnio lygio vadovų nepasiekia ta informacija, kurią jie turėtų žinoti. Taip pat 25% nurodė, kad trukdo hierarchinės padėties skirtumai (vadovų ir darbuotojų).

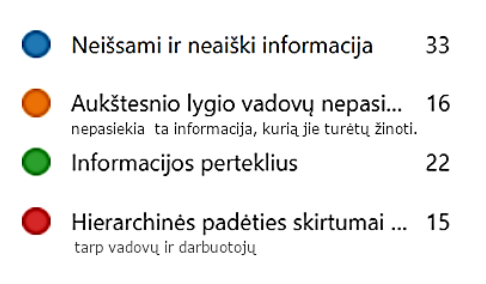

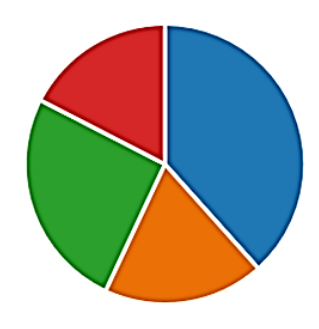

<span id="page-18-0"></span>**4 pav.** Atsakymai į klausimą "Kokie didžiausi trukdžiai pasitaiko bendraujant su vadovais?"

<span id="page-18-2"></span>Gauti atsakymai apie darbuotojų požiūrį į vidinė komunikaciją, leidžia numatyti vidinės komunikacijos plėtros kryptis ir priemones, motyvacijos akcentus.

Priemonės gerinti vidinės komunikacijos kokybę

Buvo pateikti klausimai, kurie leistų suprasti, ar įstaigos darbuotojams priimtinas aktyvesnis IKT priemonių naudojimas vidinei komunikacijai plėtoti. 62% respondentų į klausimą "Kokios priemonės pagerintų vidinės komunikacijos kokybę" pasirinko atsakymą "Pritaikytos informacinių technologijų priemonės" (5 [pav.\)](#page-18-3). Tik 3 respondentai pasirinko atsakymą, kad vidinės komunikacijos kokybę pagerintų kasmetinės ataskaitos ir savianalizės pildymas. Atsakymo variantas, kad susirinkimai ir pasitarimai pagerintų vidinę komunikaciją, respondentų pasirinkime toks pat svarbus, kaip ir IKT priemonių naudojimas. Apklausoje nebuvo klausimo, leidžiančio suprasti kokia susirinkimų ir pasitarimų forma priimtinesnė - nuotolinė ar tiesioginio kontakto.

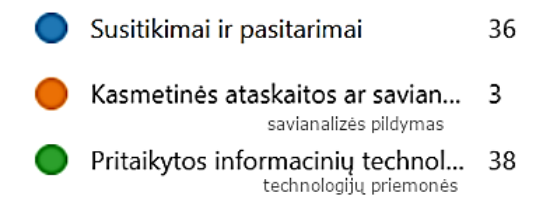

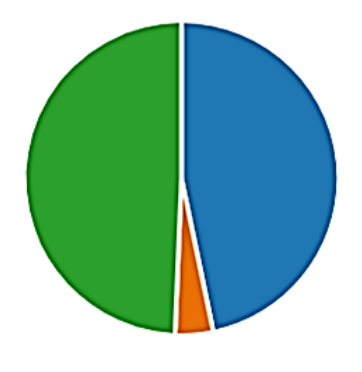

<span id="page-18-1"></span>5 pav. Atsakymai į klausimą "Kokios priemonės pagerintų vidinės komunikacijos kokybę"

<span id="page-18-3"></span>39% respondentų (24) vidinės komunikacijos kokybės gerinimo rekomendacijas pateikė atsakydami į atvirojo tipo klausimą (pateikiamos būdingiausios citatos):

- Informaciją darbuotojams gal būtų galima labiau susisteminti, kartais nežinai kur ko ieškoti, pvz.: prašymų formos, savianalizės formos, saugos instruktažai ir panašiai.
- Turi būti sukurta susisteminta informacija kataloguose, paieška juose.
- Turi išeiti vieninga, vienodai perteikta svarbi informacija iš vieno ir to paties šaltinio ar direktorės, ar personalo skyriaus vedėjos, ar centro administratorės.
- Darbuotojai turėtų būti supažindinami su visomis naujomis ar atnaujintomis tvarkomis, jos turėtų būti patalpintos vienoje vietoje.
- Reikalinga vidinė platforma arba įmonės socialinis tinklapis, skirtas tik darbuotojams (ne išorei), pvz. darbuotojų uždara grupė *Facebook*'e.
- Reikalinga vidinė sistema leidžianti bendrauti, deleguoti darbus, užduotis, dalintis dokumentais.
- Nenaudoti informacijos perdavimo "priemonės iš lūpų į lūpas", norėtųsi kuo anksčiau gauti oficialią informaciją apie planuojamas veiklas.
- Turi keistis vadovų požiūris į komunikaciją ir informacijos darbuotojams perdavimą.
- Aukštesnio lygio demokratinis bendravimas tarp vadovų ir darbuotojų. Dažnesnis bendravimas tarp kolegų, grįžtamasis ryšys. Daugiau atsižvelgti į kolektyvo nuomonę.
- Labai daug susitikimų pasitarimų, kurie pasibaigia tik kalbomis, bet ne realiais darbais.
- Būtinas visos informacijos skelbimas viešai.

Tiesioginis klausimas, ar įstaigoje turi būti stiprinamas vidinis komunikavimas naudojant IKT technologijas sulaukė 87% teigiamų atsakymų : 53 – taip ir 8 - ne.

Intraneto svetainė - vidinė įstaigos informacija darbuotojams

Kad įstaigai reikalinga atskira saugi svetainė, kur matoma tik darbuotojams skirta informacija ir joje sudaryta galimybė pateikti savo nuomonę ir rekomendacijas, teigiamą atsakymą pateikė 75%, o klausimas "Ar pritartumėte teiginiui: darbuotojų svetainė turi apjungti informaciją apie visas įstaigoje vykstančias veiklas ir kaupti nuorodas į visus su įstaiga susijusius išorinius šaltinius?" sulaukė 87% patvirtinimais "taip". Kyla išvada - kolektyve aktualesnė informacijos pateikimo "iš viršaus" problema, nei poreikis ją pateikti "iš apačios". Darbuotojai paminėjo, kad vidinėje svetainėje nori rasti susistemintą informaciją, svarbiausius vidaus dokumentus, darbo reglamentavimo tvarkas ir vidaus teisės aktus, taip pat daugiau informacijos apie įstaigą, planuojamas perspektyvas.

50% respondentų sutiktų dalyvauti apklausoje apie įstaigos procesų automatizavimą informacinių technologijų pagalba, o 46% respondentų patys norėtų skelbti informaciją savo kolegoms darbuotojų svetainėje.

Pateikti trys klausimai skirti pasiaiškinti apie respondentų įpročius naudojant tarnybinį paštą ir failų saugyklą. Tik vienas respondentas pažymėjo, kad tarnybinį paštą naudoja kartą savaitėje, visi kiti kiekvieną dieną. Respondentai patys ieško tarnybinės informacijos, nelaukia, kol elektroninio pašto programa praneš apie atėjusį laišką. Tik 4 respondentai nurodė, kad neieško informacijos tarp senų laiškų, visi kiti nurodė, kad jiems tenka ieškoti informacijos tarp senų laiškų. Daugiau nei pusė respondentų nesinaudoja tarnybine failų saugykla. Atsakymai rodo, kad darbuotojai gaišta laiką ieškodami reikiamos informacijos ir reikalingų duomenų failų tarp laiškų, kas tik patvirtina vidinės įstaigos svetainės reikalingumą.

Skaitmeninė kompetencija ir mokymosi būdas

Diegiant informacinių technologijų priemones, reikia mokymų. Jei darbuotojai nebus apmokyti dirbti naujose IKT aplinkose, sukurtos priemonės bus neefektyvios. Keli klausimai turėjo parodyti požiūri į galimybę mokytis nuotoliniu būdu. Respondentams priimtiniausias mišrus mokymosi būdas.

Variantas "Nuotolinis - galiu pats sau priimtinu metu ir tempu mokytis" buvo pasirinktas tik 5 kartus (6 [pav.\)](#page-20-1).

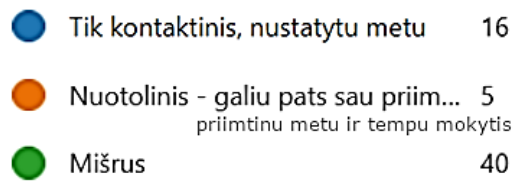

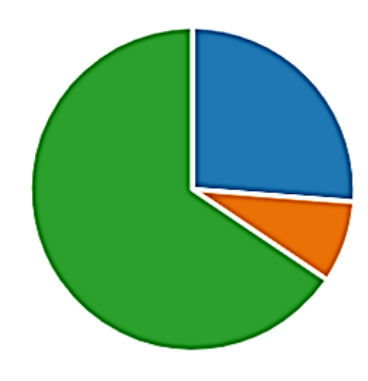

**6 pav**. Atsakymai į klausimą "Koks mokymosi būdas jums priimtiniausias?"

<span id="page-20-1"></span><span id="page-20-0"></span>74% respondentų nurodė, kad moka naudotis virtualia mokymosi aplinka Moodle, kuri naudojama ugdymo procese, bet tik 41% nurodė, kad jiems priimtina, jog darbų instrukcijos, veiklų aprašymai būtų pateikti VMA *Moodle* aplinkoje.

Vadovai pavaldžių darbuotojų IKT kompetencijas vidutiniškai įvertino 3,75 iš 5 balų. Visi iš apklaustų vadovų jaučia darbuotojų žinių trūkumą ir pusė iš jų pasakė, kad tai vyksta dažnai. Problemas susijusias su darbuotojų IKT žinių trūkumu dažniausiai deleguoja tiems, kurie stipresni IKT erdvėje. Į klausimą "Kokios darbuotojų žinių spragos trukdo efektyviam darbui?" pirmiausiai akcentavo nemokėjimą bendrauti virtualiai, toliau vardino, kad darbuotojams trūksta profesionalumo dirbant su ofiso programomis, pajuto, kad trūksta elementarių žinių darbui su skaičiuoklėmis, pabrėžė, kad darbuotojai bijo išbandyti naujoves, neišnaudoja technologinių naujienų ugdymo proceso interaktyvumo didinimui. Vadovai pripažino, kad kartais darbų paskirstymas priklauso ne nuo pareigybinių reikalavimų, o nuo darbuotojo skaitmeninių kompetencijų. Vadovai mokymus rekomenduoja vykdyti mišriai, t.y. mokymai klasėje ir nuotoliniu būdu. Jie mano, kad mokymų metu reiktų išmokti naudoti efektyvesnius komunikacijos įrankius, kad mokymais reiktų skatinti skaitmeninį raštingumą, kūrybiškumą ir inovacijas, kad didžioji darbuotojų dalis dar neturi vizijos apie nuolatinį mokymąsi, ir tai turėtų keistis. Buvo pasiūlytas labai konkretus mokymų tvarkaraštis – kartą per dvi savaites. Tyrimo metu bendrauta tik su vadovais, kurių pavaldiniai yra administracijos darbuotojai ir pedagogai. Žinių apie ūkio dalies darbuotojų IKT įgūdžius mažai.

### **Dažniausia darbuotojų veikla prie kompiuterio**

Darbuotojai savo kompiuterinių žinių lygį vertina tikrai gerai, tik 2 nurodė, kad darbo kompiuteriu lygis labai elementarus. Respondentai tarnybiniu paštu naudojasi kasdien, asmeniniu elektroniniu paštu naudojasi rečiau nei tarnybiniu, vienas žmogus visai asmeniniu paštu nesinaudoja. Visi atsakiusieji naudojasi paieškos sistemomis, visi, išskyrus 3, naudojasi socialiniais tinklais, pokalbių programomis. Internetinėmis failų saugyklomis naudojasi 25, o kiti šiomis saugyklomis nesinaudoja. Pasiūlius pažymėti dažnai atliekamas kompiuteriu veiklas (2 [lentelė\)](#page-21-0), darbuotojai daugiausiai pažymėjo naudojimąsi elektroniniu paštu ir paieškos platformomis internete, didelė dalis nurodė, kad stipriai jaučiasi kurdami pristatymų skaidres, rečiau darbuotojai naudojasi teksto redaktoriais, dar mažiau darbuotojų pažymėjo, kad moka redaguoti paveikslėlius ir tik 45% laisvai naudojasi skaičiuoklėmis. Tik 17,5% darbuotojų moka įrašyti ir redaguoti video. Pagirtina, kad darbuotojai

domisi dirbtinio intelekto teikiamomis galimybėmis. Šiame klausime aktualiausia buvo pamatyti ar pokalbiai internete yra darbuotojams priimtina veikla, nes vadovai tikisi įstaigoje aktyvinti komunikavimą IKT priemonėmis.

<span id="page-21-0"></span>**2 lentelė.** Darbuotojų dažniausia veikla prie kompiuterio

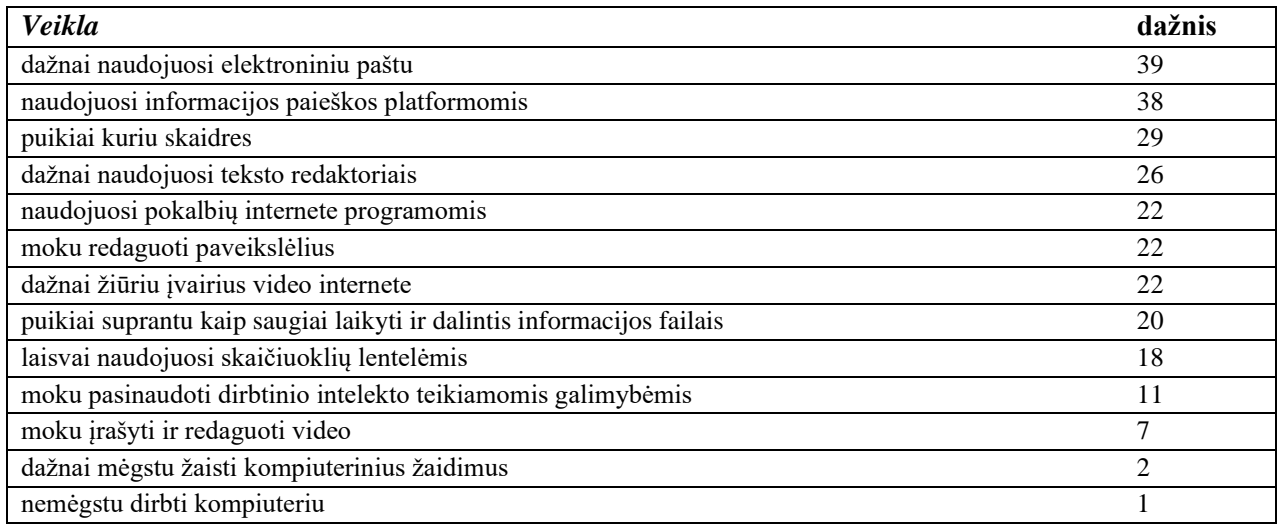

### **Darbuotojų požiūris į skaitmenines kompetencijas ir jų palaikymą**

Labai aktualus klausimas - ar dažnai darbuotojams trūksta žinių atliekant užduotis - sulaukė tokių atsakymų: dažnai 30%, nedažnai – 70%. Atsakant į klausimą kokių žinių labiausiai trūksta darbe, buvo paminėta:

- Priemonės komunikuoti su kolegomis;
- Pokalbių programos;
- Darbas su filmuota medžiaga;
- Darbas su Excel;
- Duomenų analizė;
- Raštvedyba;
- Dirbtinio intelekto galimybės;
- Stiprūs darbo su *PowerPoint, Word* ir *Excel* įgūdžiai;
- Įvairios programėlės interaktyviam pamokų turiniui kurti;
- Psichologinių žinių trūkumas;
- Vadovavimo komandai žinių trūkumas.

Daugumas darbuotojų mokymams skirtų 1 val. per savaitę, net 35% skirtų 2 ir daugiau valandų. 70% respondentų pasirinko mokymus klasėje, tačiau net 85% pritarė, kad įstaigos vidinėje svetainėje būtų prieinami nuotoliniai mokymo kursai. Respondentai nurodė, kad norėtų įstaigos darbuotojų svetainėje rasti trumpus video su praktiniais patarimais, norėtų rasti mokymų kursus ir galėtų tarp jų pasirinkti.

Dabar darbuotojai trūkstamos informacijos ieško internete, žiūri video, skaito straipsnius, patys investuoja į patikrintus, rekomenduotus ir reikalingus mokymus, dalyvauja nuotoliniuose mokymuose, konsultuojasi su kolegomis ir artimaisiais, akcentuoja, kad mokosi savarankiškai.

- Nėra vidinės mokymo sistemos. Darbuotojai mokosi savo pastangomis. Įstaiga perka mokymus išorėje. Šie mokymai dažnai neskatina darbuotojų bendradarbiavimo mokantis ir komunikavimui neskatina naudoti įstaigos turimas IKT priemones.
- Vadovai mano, kad darbuotojų IKT kompetencijos yra gana aukštos, tačiau pastebi kai kurių spragų, kurios trukdo efektyviam darbui.
- Darbuotojai vertina savo IKT kompetencijas aukštai, tačiau pripažįsta, kad dažnai trūksta žinių apie tam tikras temas. Labiausiai trūksta žinių apie efektyvesnę komunikaciją virtualiai, pokalbių programas, darbą su filmuota medžiaga, su skaičiuoklėmis, apie duomenų analizę, raštvedybą, programas leidžiančias papildyti savo pamokas interaktyviais mokymo objektais.
- Darbuotojai mokymams yra nusiteikę pozityviai. Dauguma darbuotojų mokymams skirtų 1 val. per savaitę, net 35% skirtų 2 ir daugiau valandų.
- 70% respondentų pasirinko mokymus klasėje, tačiau 85% pritarė, kad įstaigos vidinėje svetainėje būtų prieinami nuotoliniai mokymo kursai.
- Tyrimo metu 30% darbuotojų nurodė, kad sutiktų pravesti ir įrašyti mokymus savo kolegoms.
- Komunikavimo įstaigoje plėtros paramos galimybės palankios, gali vykti nuotolinio mokymo būdu, parama nuotoliniame mokyme gali vykti lygiagrečiai su komunikavimo plėtros parama.

## <span id="page-22-0"></span>**2.2. Tyrimo rekomendacijos**

Atlikus apklausą Kauno maisto pramonės ir prekybos mokymo centre, gauti rezultatai leidžia svarstyti kokią IKT paramos priemonę siūlyti įstaigai plėtojant vidinę komunikaciją.

Iš atsakymų aiškėja, kad pirmiausia reikia ieškoti patogių ir vaizdžių priemonių informacijos "iš aukščiau" pateikimą kolektyvui. Vidinė komunikacija daugumai asocijuojasi su tiksliais ir išsamiais vadovų paaiškinimais apie vykstančias ir planuojamas veiklas. Komunikacija "iš apačios" svarbi, todėl reikia apsvarstyti jos patogų realizavimą.

Respondentai deklaruoja vidinės darbuotojų svetainės poreikį. Intranetas yra privati svetainė, kuri veikia kaip naujienų, informacijos ir duomenų failų bendrinimo šaltinis. Respondentai neatsisako dalyvauti skleidžiant informaciją vidinėje darbuotojų svetainėje. Jie taip pat sutiktų dalyvauti apklausoje svarstant apie procesus, kurie įstaigoje galėtų būti automatizuoti. Vadinasi, kuriant įstaigos intranetą, reikia numatyti priemones, kurios būtų aiškios ir patogios iniciatyviems darbuotojams.

Darbuotojai dėl didelio tarnybinio pašto laiškų kiekio nepastebi svarbių pranešimų. Tarnybinis paštas negali būti vienintelė komunikavimo priemonė. Kai laiškai tuo pačiu klausimu ateina iš kelių darbuotojų, kolektyve atsiranda nepasitikėjimas - vadovai tarpusavyje nesusitaria. Reikia numatyti kokia informacija skelbiama vidinėje svetainėje, kokia siunčiama paštu, kas atsakingas už laiškų skelbimą didelėse adresatų grupėse.

Intranetas - patikimos informacijos vieta. Reikia užtikrinti, kad būtų tik viena dokumento kopija ir kad kiekvienas darbuotojas turėtų prieigą prie naujausių taisyklių, procedūrų ar kitų dokumentų bei informacijos. Tai yra svarbu norint užtikrinti atitiktį su nustatytais veiklos procesais. Turi būti valdomos prieinamumo prie informacijos teisės. Darbuotojai akcentuoja dokumentų pateikimo struktūros ir patogios paieškos būtinybę.

Respondentai pasiūlė naudoti *Facebook* grupes. *Microsoft 365* turi *Viva Engage* (anksčiau vadinosi *Yammer*) - socialinio tinklo platforma įstaigai. Reikia numatyti šios priemonės įtraukimą į įstaigos vidinio komunikavimo plėtrą.

Kad nauja vidinės komunikacijos aplinka būtų efektyvi, būtina nuotolinio mokymosi priemonė, bet ji turi būti pristatyta tiesioginio kontakto su darbuotojais metu, nes didžioji respondentų dalis nurodė, jog priimtiniausias yra mišrus mokymosi būdas. Rekomenduojamas mokymosi motyvas - mokymo įstaigos darbuotojai turi išbandyti nuotolinį mokymą besimokančiojo vaidmenyje.

Atlikus tyrimą, atsižvelgiant į vadovų ir darbuotojų poreikius, įstaigoje numatyti sekantys veiksmai:

- Sudaryti darbuotojų IKT kompetencijų ugdymo planą, kuriame turėtų būti numatyti mokymai, skirti gerinti darbuotojų gebėjimą bendrauti virtualiai, dirbti su ofiso programomis, skaičiuoklėmis, vaizdo redagavimo programomis.
- Sudaryti mokymų programą, kuri būtų pritaikyta darbuotojų poreikiams ir galimybėms. Mokymai turi būti orientuoti į praktinius įgūdžius, kuriuos darbuotojai galėtų iš karto pritaikyti darbe.
- Sudaryti vidinės svetainės turinį, kuris būtų naudingas darbuotojams. Svetainėje turėtų būti pateikta susisteminta informacija apie IKT įgūdžių ugdymą, nuotoliniai mokymo kursai, svarbiausi vidaus dokumentai, darbo reglamentavimo tvarkos ir vidaus teisės aktai, daugiau informacijos apie įstaigą.
- Sudaryti darbuotojų komandą, kuri kurtų ir teiktų mokymo turinį, bei teiktų konsultacijas, įtrauktų kitus darbuotojus į mokymų turinio kūrimą ir konsultavimą. Šios komandos veikla turėtų skatinti darbuotojų motyvaciją mokytis, domėtis naujovėmis ir aktyviai naudoti įstaigoje pasirinktas komunikavimo priemones.
- Parama darbuotojams kuriama trimis etapais:
	- o darbuotojų svetainės sukūrimas ir informacijos apie tai, kur kreiptis pagalbos techniniais ir kitais klausimais, paskelbimas.
	- o darbuotojų mokymai klasėje siekiant supažindinant su svetainės funkcijomis ir komunikavimo priemonėmis – darbuotojai turi mokėti rasti pagalbos, žinotų kur gali teikti prašymus dėl papildomos informacijos ir mokymų.
	- o nuotoliniai mokymo kursai.

### <span id="page-23-0"></span>**2.3. Skyriaus išvados**

Atlikus tyrimą matoma, kad vidinę įstaigos komunikaciją reikia tobulinti, darbuotojams priimtinas IKT priemonių naudojimas vidinei komunikacijai plėtoti. Svarbu, kad darbuotojai patys siūlo galimus sprendimus, sutinka toliau bendradarbiauti. Aktualus klausimas apie skaitmeninės kompetencijos palaikymo formą ir atsakymas į jį rodo, kad mokymo įstaigos darbuotojai nori išlaikyti pusiausvyrą tarp kontaktinio ir nuotolinio mokymosi formų, t.y. pageidavo mišraus mokymosi būdo. Atliktas tyrimas paskatino kolektyvo narius diskutuoti apie vidinės komunikacijos trūkumus ir jų sprendimo galimybes.

– Išanalizavus profesinės mokymo įstaigos vidinės komunikacijos problemas, sudarius problemų medį, išryškėja siekiamas darbo tikslas - sklandi darbuotojų komunikacija ir jos palaikymas nuotolinio mokymo priemonėmis.

– Mokymo įstaigos veiklos efektyvumas priklauso nuo kolektyvo bendradarbiavimo, komunikavimo, IKT technologijų naudojimo ir šių įgūdžių palaikymo. Intranetas gali būti patikima įstaigos informacijos dalinimosi vieta. Skaitmeninės kompetencijos palaikymas gali būti sprendžiamas naudojant nuotolinį mokymą ir virtualios mokymo aplinkos įrankius išlaikant pusiausvyrą tarp kontaktinio ir nuotolinio mokymosi formų.

## <span id="page-25-0"></span>**3. Virtualiosios mokymo aplinkos profesinio mokymo įstaigos darbuotojų skaitmeninėms kompetencijoms plėtoti pasirinkimas. Aktualios VMA aprašas**

Skyriuje nagrinėjama aktualios virtualiosios mokymosi aplinkos struktūra ir įgyvendinimo galimybės.

### <span id="page-25-1"></span>**3.1. Galimos priemonės virtualiajai mokymosi aplinkai įgyvendinti**

Virtuali mokymo aplinka yra kompiuterių tinklais ir kitomis IKT pagrįsta platforma arba sistema, skirta organizuoti ir vykdyti mokymo procesą nuotoliniu būdu. Ji suteikia galimybę dalyviams prisijungti prie mokymo resursų ir bendrauti tiesiogiai internetu. Ji gali būti naudojamos įvairiose srityse, įskaitant švietimą, verslą, valdymą.

Lietuvos švietimo įstaigos, tame tarpe ir profesinės mokyklos, turi galimybę nemokamai naudotis Microsoft produktais. Tai leidžia įstaigai sutaupyti ir tuo pačiu naudotis patikimais ir galingais įrankiais. Problema mokyklose – išnaudojama tik nedidelė dalis suteiktų švietimo įstaigoms portalo *Microsoft365* galimybių – elektroninis paštas, teksto redaktorius, skaičiuoklė ir skaidrių kūrimo programa. *SharePoint* ir *Teams* naudojimas įstaigos darbuotojų nuotoliniam mokymui, skaitmeninės kompetencijos palaikymui būtų geras postūmis išnaudoti įvairesnes *Microsoft* priemones darbinėje veikloje.

Kitos populiariausios VMA Lietuvoje yra *Moodle*, *Google G Suite for Education (Google Classroom). Moodle* serverius prižiūri KTU specialistai ir mokykloms tai nekainuoja, be to yra teikiama profesionali pagalba, paruošti darbo su *Moodle* aplinka virtualūs mokymo kursai. Daugumas pedagogų su šia aplinka jau dirbo iki pandemijos, o pandemijos metu įgūdžiai sutvirtėjo. *Google Classroom* aplinka taip pat patogi pedagogams. Ypatingai patogu tiems, kurių įstaigos savo tarnybinius paštus susiejo su *Google G Suite for Education* portalu. Bet šiame darbe svarstoma apie švietimo įstaigos viso personalo mokymą, ir reikia įvertinti tai, kad nepedagoginiam personalui dirbti keliose aplinkose gali būti sudėtinga.

Visos trys paminėtos virtualiosios mokymosi aplinkos atitinka nuotoliniam mokymuisi keliamus reikalavimus. *Google Classroom* administratorius turi mažiau aplinkos valdymo funkcijų nei kitose virtualiosiose mokymosi aplinkose. *Google Classroom* neturi funkcinės galimybės įdiegti sistemą ir jos įskiepius. *Google Classroom* ir *Microsoft365* turi integruotas vaizdo konferencijų priemones. *Moodle*, kurio serverį prižiūri KTU specialistai, taip pat įdiegtas *BigBlueButton* vaizdo konferencijų įrankis. Visos šios aplinkos turi patogias galimybes kurso (pamokos) turiniui, užduotims paruošti ir pateikti, ir priemones bendravimui bei bendradarbiavimui, testavimui ir besimokančiųjų pažangai stebėti. Lyginant nefunkcines galimybes, *Google Classroom* yra paprastesnė, bet *Moodle* yra patrauklesnė, joje yra daugiau dizaino pasirinkimo ir pritaikymo konkrečios įstaigos darbuotojų poreikiams galimybių, o *Microsoft*365 taip pat turi visas aukščiau minėtas galimybes, tik jos dar nėra taip išpopuliarėjusios. Visos trys aplinkos išverstos į lietuvių kalbą.

Dabartiniu metu domimasi nemokamomis VMA *Sakai, Chamilo, Schoology, OpeneClass*. Taip pat būtų tikslinga domėtis *Wordpress* turinio valdymo sistemos pagrindu dirbančiomis mokymosi valdymo sistemomis (populiarūs įskiepiai *LearnDash, LifterLMS, WP Courseware*) Tokios virtualios mokymo aplinkos kaip *Blackboard Learn, Moodle, Canvas* ir *Google Classroom* yra populiarios švietimo srityje, komunikacijos platformos, tokios kaip *Zoom*, *Microsoft Teams*, taip pat plačiai naudojamos mokymosi ir darbo procese. Kiekviena iš šių platformų turi savo unikalias funkcijas ir galimybes.

Virtualaus mokymosi sistemos lyginamos pagal tokias funkcines galimybes:

- Įdiegti sistemą;
- Įdiegti reikiamus įskiepius ir modulius;
- Parengti aplinką darbui;
- Registruoti ir administruoti dalyvius;
- Daryti atsargines turinio kopijas;
- Pakeisti naudotojo slaptažodį;
- Kurti / konfigūruoti sistemos dizainą;
- Kurti, keisti, pašalinti kursą;
- Nustatyti kurso parametrus;
- Pildyti kurso kalendorių veiklomis, numatyti mokymosi scenarijų tvarkaraštį;
- Eksportuoti kalendoriaus veiklas į asmeninį kalendorių;
- Gauti priminimus apie artėjančius atsiskaitymo terminus;
- Kurti ir tvarkyti mokymosi medžiagą;
- Kurti vertinamas ir nevertinamas mokymosi užduotis;
- Atsispausdinti mokymosi medžiagą;
- Kurti diskusijas;
- Siųsti žinutes;
- Bendrauti sinchroniniu būdu;
- Kurti vertinimo sistemą;
- Pateikti užduotis;
- Atlikti testus;
- Matyti įvertinimus;
- Stebėti pažangą.

Lyginamos pagal tokias nefunkcinius reikalavimus:

- Lengva prisijungti;
- Nesudėtingas sistemos diegimas ir naudojimas;
- Paprastas administravimas;
- Patrauklus dizainas;
- Nemokamas diegimas;
- Adaptyvi mobiliems įrenginiams;
- Veikia visose operacinėse sistemose;
- Patogus aplinkos valdymas;
- Suprantama kalba;
- Patogi sąsaja, lengvai randama informacija;
- Nesudėtingas užduočių rengimas, teikimas;
- Kuo trumpesnis navigacijos kelias;
- Laisvas turinio išdėstymas;
- Universalus mokymosi medžiagos formatas.

Renkantis virtualią mokymosi sistemą, svarbu atsižvelgti į jos funkcines ir nefunkcines galimybes, taip pat į mokymosi paskirtį, keliamus reikalavimus ir dalyvių poreikius.

## <span id="page-27-0"></span>**3.2. Paskirtis ir dalyviai**

Įstaigos vidinio komunikavimo plėtros IKT priemonėmis galimybių tyrime buvo siekiama ištirti ne tik darbuotojų požiūrį apie įstaigos vidinį komunikavimą, jo plėtojimą IKT priemonėmis, bet ir sužinoti koks mokymosi būdas, t.y. skaitmeninės kompetencijos palaikymo forma yra priimtina darbuotojams. Diegiant informacinių technologijų priemones, reikia mokymų. Jei darbuotojai nebus apmokyti dirbti naujose IKT aplinkose, sukurtos priemonės bus neefektyvios. Respondentams priimtiniausias mišrus mokymosi būdas. 74% respondentų nurodė, kad moka naudotis virtualia mokymosi aplinka *Moodle*, kuri naudojama ugdymo procese, bet tik 41% nurodė, kad jiems priimtina, jog darbų instrukcijos, veiklų aprašymai būtų pateikti VMA *Moodle* aplinkoje. Tačiau praktika rodo, kad įstaigos darbuotojams kontaktinis mokymas yra aktualus tik naujos priemonės ar aplinkos naudojimo pradžioje, vėliau aktualus tik skaitmeninės kompetencijos palaikymas ir jis gali būti nuotolinis. Kyla klausimas, kokia aplinka tiktų švietimo įstaigos darbuotojams, kurių tarpe didelė dalis nėra pedagogai.

Aktualios VMA **paskirtis** - mokymo įstaigoje vykdomų veiklų, naudojamų IKT priemonių komunikavimo plėtrai aprašai ir mokymo jomis naudotis priemonės.

VMA dalyviai**:**

- **administratorius** mokymo įstaigos IT specialistas.
- Mokymo įstaigos darbuotojams pagal jų pareigybių aprašus nepriklauso kurti virtualius mokymus įstaigos darbuotojų poreikiams, todėl tokį darbą turi atlikti IT specialistas(ai). Virtualiosios mokymosi aplinkos administratorius ne tik atsakingas už mokymosi turinio kūrimo organizavimą, bet ir konsultuoja asistentus ir besimokančiuosius technologijų naudojimo klausimais.
- **asistentas** administratoriaus pagalbininkas, mokymo įstaigos specialistai.
- Kadangi IT specialistas negali žinoti visų įstaigos veiklų subtilybių, jam teks pagal atskirą susitarimą su įstaigos administracija į pagalbą pasitelkti kitų skyrių specialistus, pavyzdžiui personalo vedėją, buhalterę, bendrabučio valdytoją, kasininkę, metodininką, direktorių ir jo pavaduotojus. IT specialistas galės atlikti visas asistento funkcijas, o asistentas galės atlikti tik tas funkcijas, kurias paskirs administratorius.
- **besimokantysis** įstaigos darbuotojai.

### <span id="page-27-1"></span>**3.3. Procesai ir posistemės**

Pagrindiniai procesai:

- Sukurti kursą;
- Įtraukti kurso asistentą ir besimokančiuosius;
- Įkelti mokymo medžiagą, kurti apklausas, savikontrolės testus;
- Bendrauti ir bendradarbiauti su besimokančiais.

### Kurso valdymo posistemė:

Kurti kursą;

- Pašalinti kursą;
- Nustatyti kurso parametrus;
- Administruoti kurso dalyvius.

Mokymosi turinio rengimo ir pateikimo posistemė:

- Kurti mokymosi medžiagą;
- Redaguoti mokymosi medžiagą.

Užduočių ir testų pateikimo posistemė:

- Kurti savikontrolės testus;
- Kurti apklausas;
- Grįžtamasis ryšys.

Bendravimo ir bendradarbiavimo posistemė:

- Kurti diskusijas;
- Siųsti žinutes;
- Kurti bendrus dokumentus;
- Bendrauti sinchroniniu būdu.

#### <span id="page-28-0"></span>**3.4. Reikalavimai aktualiai VMA**

Šiuolaikiniame ugdymo procese naudojamos virtualios mokymosi aplinkos, nes jos suteikia daugybę privalumų, tokių kaip lankstumas, prieinamumas ir interaktyvumas. Tačiau norint, kad VMA būtų tikrai efektyvi, būtina kruopščiai apgalvoti jos funkcinius ir nefunkcinius reikalavimus. Šiame skyriuje pateikti VMA dalyvių funkciniai, nefunkciniais poreikiai ir dalyvių poreikiai suklasifikuoti pagal posistemes.

VMA dalyvių funkciniai poreikiai (3 [lentelė\)](#page-28-1). Šie poreikiai apima galimybę prisijungti prie VMA, pasiekti mokymosi medžiagą, atlikti užduotis, bendrauti su kurso dalyviais ir dėstytojais bei gauti grįžtamąjį ryšį.

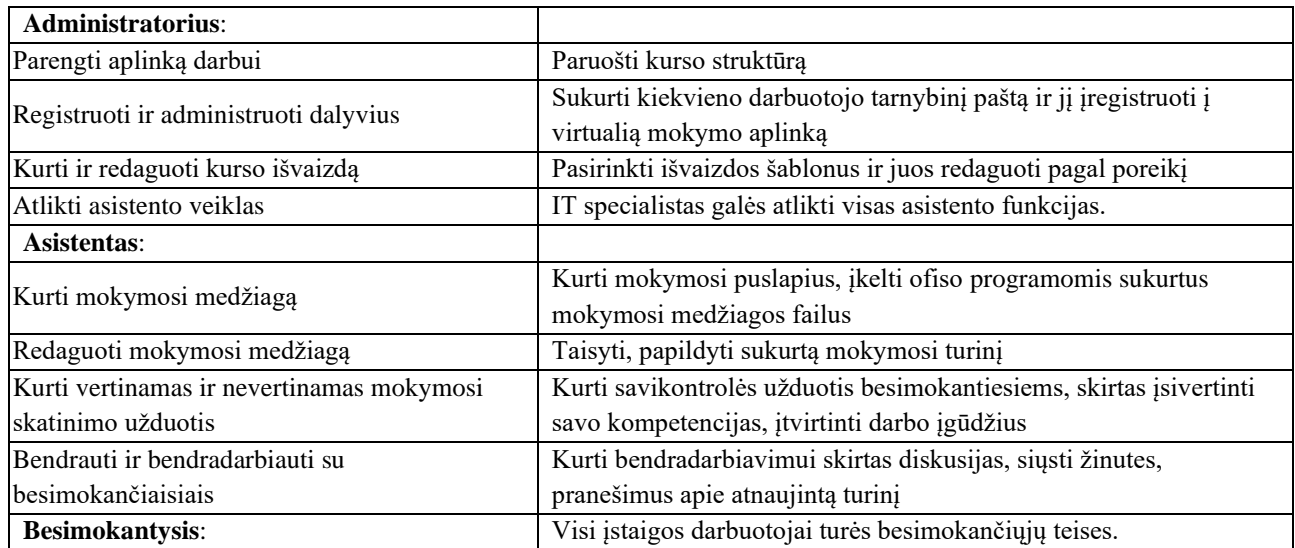

<span id="page-28-1"></span>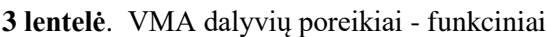

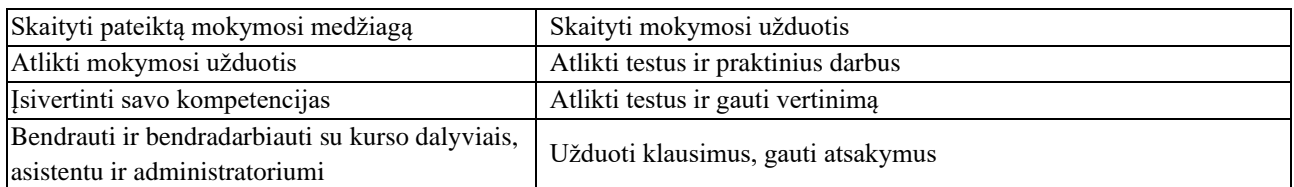

VMA dalyvių nefunkciniai poreikiai (4 [lentelė\)](#page-29-0). Šie poreikiai apima sistemos saugumą, patikimumą, naudojimo paprastumą, našumą ir prieinamumą, patogumą.

<span id="page-29-0"></span>**4 lentelė**. VMA dalyvių poreikiai - nefunkciniai

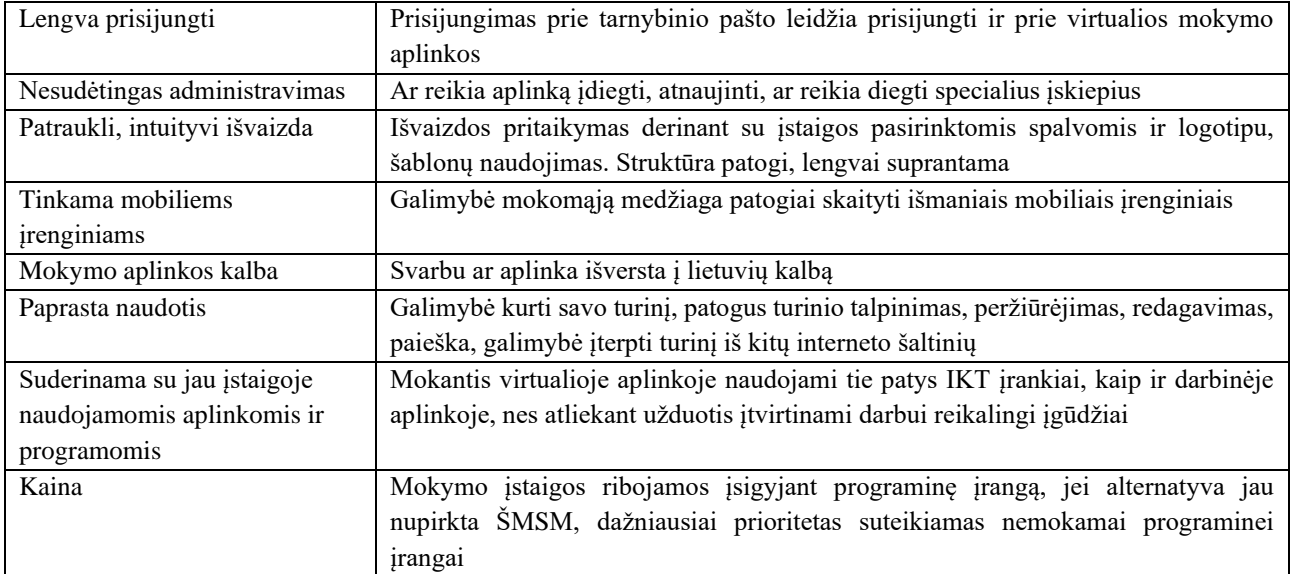

VMA dalyvių poreikiai gali būti klasifikuojami pagal skirtingas posistemes, atsakingas už tam tikrų funkcijų vykdymą. Ši klasifikacija padeda geriau suprasti, kaip skirtingos VMA dalys prisideda prie dalyvių poreikių tenkinimo (5 [lentelė\)](#page-29-1).

<span id="page-29-1"></span>**5 lentelė**. VMA dalyvių poreikiai - klasifikavimas pagal posistemes

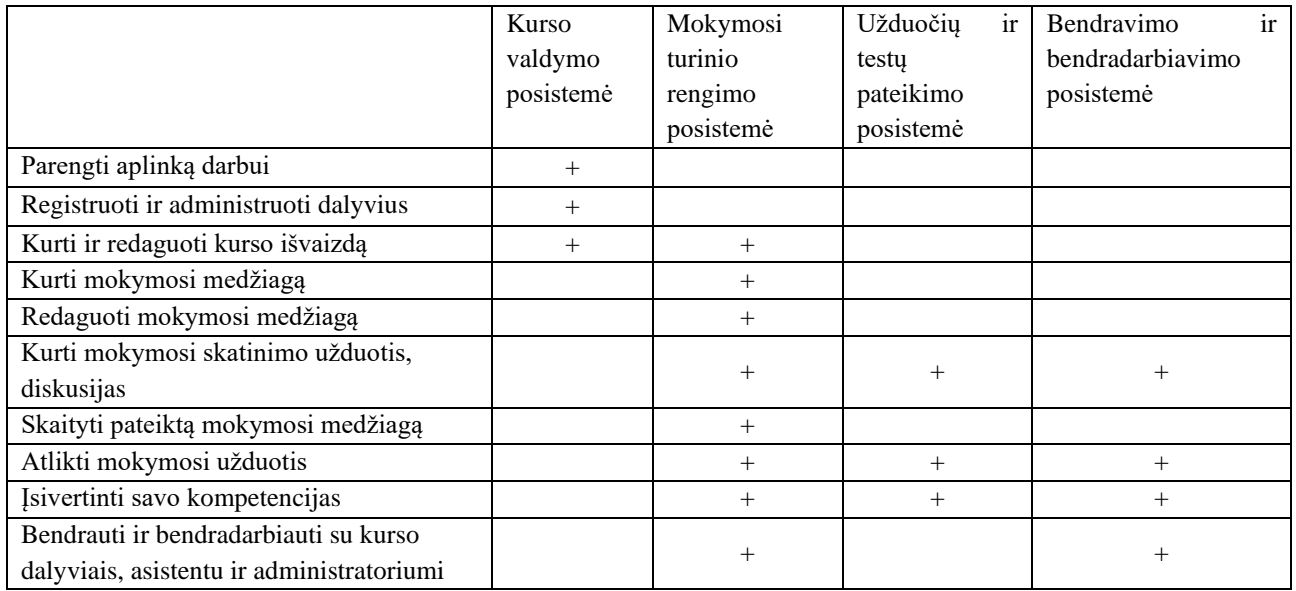

Norint sukurti efektyvią VMA, būtina atsižvelgti į visus šiuos poreikius. Tinkamai parinkus ir įgyvendinus VMA, galima žymiai pagerinti mokymosi proceso kokybę ir rezultatus.

## <span id="page-30-0"></span>**3.5. Aktualios VMA panaudojimo atvejų modelis (PAM)**

### **VMA PAM – posistemiai ir jų funkcionalumas**

Siekiant užtikrinti efektyvų mokymąsi virtualioje aplinkoje, numatoma keturių posistemių struktūra. Keturių posistemių modelis yra pripažintas ir naudojamas įvairiose virtualiose mokymosi aplinkose:

- Kursų valdymas: administratorius virtualioje mokymo aplinkoje kuria kursų struktūrą, įtraukia asistentą ir besimokančiuosius, tvarko aplinką, jei reikia, įkelia įskiepius.
- Mokymosi medžiagos įkėlimas ir pateikimas: Virtualioje mokymo aplinkoje mokytojai gali įtraukti mokymosi objektus - mokymosi turinį, besimokantieji gali turėti prieigą prie mokymo turinio, kaip paskaitų skaidrės, pratybų užduotys, dokumentai, nuorodos į šaltinius ir kita.
- Užduočių ir testų pateikimas: mokytojai gali pateikti užduotis ir testus virtualioje mokymo aplinkoje. Besimokantieji gali pateikti atsakymus, o mokytojai gali juos peržiūrėti, vertinti ir suteikti grižtamaji ryšį. Tai leidžia mokytojams efektyviai stebėti pažanga ir konsultuoti. Besimokantieji atlikdami testus, gali įsivertinti savo pasiekimus.
- Bendravimas ir bendradarbiavimas: virtualioje mokymo aplinkoje besimokantieji gali bendrauti ir dalyvauti diskusijose su kitais dalyviais. Jie gali dalintis failais, susitikti pvz. vaizdo konferencijose, gali gauti individualias konsultacijas.

Šiame skyriuje dažnai naudojamas žodis "mokytojai" apjungia administratoriaus ir asistento veiklas kuriant mokymosi turinį, dalinantis juo, pateikiant užduotis ir testus, bendraujant ir bendradarbiaujant su besimokančiaisiais.

#### VMA posistemis: **Kursų valdymas**

Dalyviai: administratorius

Panaudojimo atvejai:

- Kursų kūrimas;
- Kurso struktūros nustatymas;
- Dalyvių registracija ir prisijungimo teisių valdymas.

### VMA posistemis: **Mokymosi medžiagos įkėlimas ir pateikimas**

Dalyviai: administratorius, asistentas, besimokantysis.

Panaudojimo atvejai:

- Tvarkyti puslapius;
- Tvarkyti failus;
- Tvarkyti nuorodas;
- Failų atsisiuntimas.

#### VMA posistemis: **Užduočių ir testų pateikimas:**

Dalyviai: administratorius, asistentas, besimokantysis

Panaudojimo atvejai:

- Valdyti klausimus;
- Pateikti klausimus;
- Valdyti atsakinėjimą;
- Gauti klausimus;
- Pateikti atsakymus;
- Pamatyti atsakymus;
- Teikti grįžtamąjį ryšį.

#### VMA posistemis: **Bendradarbiavimas ir bendradarbiavimas:**

Dalyviai: administratorius, asistentas, besimokantysis

Panaudojimo atvejai:

- Dalyvių bendradarbiavimas grupėse;
- Dokumentų bendrų projektų saugojimas ir dalijimasis;
- Susitikimų ir bendradarbiavimo priemonės (pvz., vaizdo konferencijos);
- Individualios konsultacijos.

#### **VMA PAM – dalyviai, panaudojimo atvejų diagramos ir specifikacijos**

Pagrindiniai aplinkos dalyviai – administratorius, asistentas, besimokantysis.

Administratorius yra atsakingas už sistemos priežiūrą ir asistento funkcijas. Taip pat administratorius sukuria kursus, tvarko aplinką, registruoja sistemos dalyvius, juos administruoja, papildo sistemą naujais įskiepiais (jei jų reikia).

Asistentas gali atlikti dalį administratoriaus funkcijų, kurias jam deleguoja administratorius. Tai funkcijos susijusios su mokymosi objektų kūrimu, užduočių ir testų kūrimu, vertinimu, grįžtamuoju ryšiu su besimokančiaisiais, diskusijomis su besimokančiaisiais.

Besimokantieji – įstaigos darbuotojai, kurie mokosi virtualiojoje mokymosi aplinkoje. Jie gali peržiūrėti mokomąją medžiagą, atlikti užduotis, įsivertinti savo pasiekimus atlikdami savikontrolės testus ir užduotis, gauti grįžtamąjį ryšį, užduoti klausimus ir gauti atsakymus bei bendrauti ir bendradarbiauti su kitais aplinkos dalyviais.

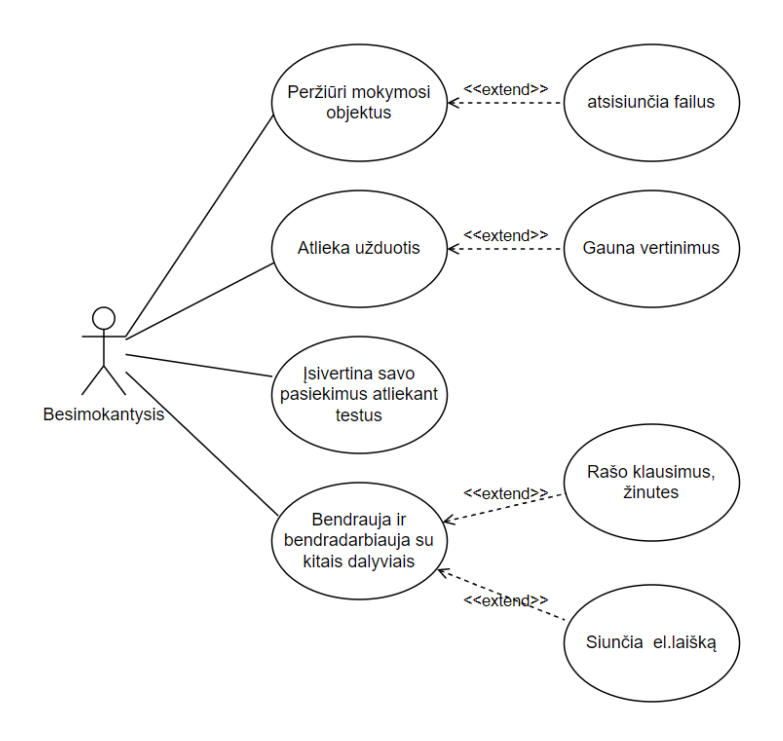

<span id="page-32-0"></span>**7 pav**. Besimokančiojo PA diagrama

<span id="page-32-1"></span>VMA besimokančiojo panaudojimo atvejų (PA) diagrama (7 [pav.\)](#page-32-1) vaizduoja, kaip besimokantieji sąveikauja su VMA sistema, kad pasiektų savo tikslus: peržiūri mokymosi objektus, atlieka užduotis, įsivertina savo pasiekimus, bendrauja ir bendradarbiauja su kitais dalyviais. Papildomos galimybės atsisiųsti mokomosios medžiagos failus, rašyti žinutes ir laiškus, gauti ir matyti savo vertinimus.

8 pav. Posistemių "Kursų valdymas" ir "Mokymosi turinio rengimas ir ikėlimas" PA diagrama vaizduoja, kaip sąveikauja administratorius ir asistentas. Administratorius turi daugiau galimybių ir gali perimti visas asistento galimybes.

9 pav. [Posistemės Užduočių ir testų pateikimas PA](#page-34-2) diagramoje rodoma, kad besimokantysis gali gauti klausimus, pateikti atsakymus ir, jei tai savikontrolės testai, tuomet gali pamatyti atsakymus. Mokytojas turi išplėstinę galimybę pranešti arba ne apie naują testą. Labai svarbi galimybė valdyti klausimus, t.y. ne tik kurti klausimus, bet ir jų pagrindu kuriamas klausimų bankas, kas leidžia juos panaudoti kituose testuose. Visos kitos jo galimybės neturi jokių išskirtinių funkcijų, negu mes suprantame ką turi atlikti mokytojas kurdamas testus ir užduotis.

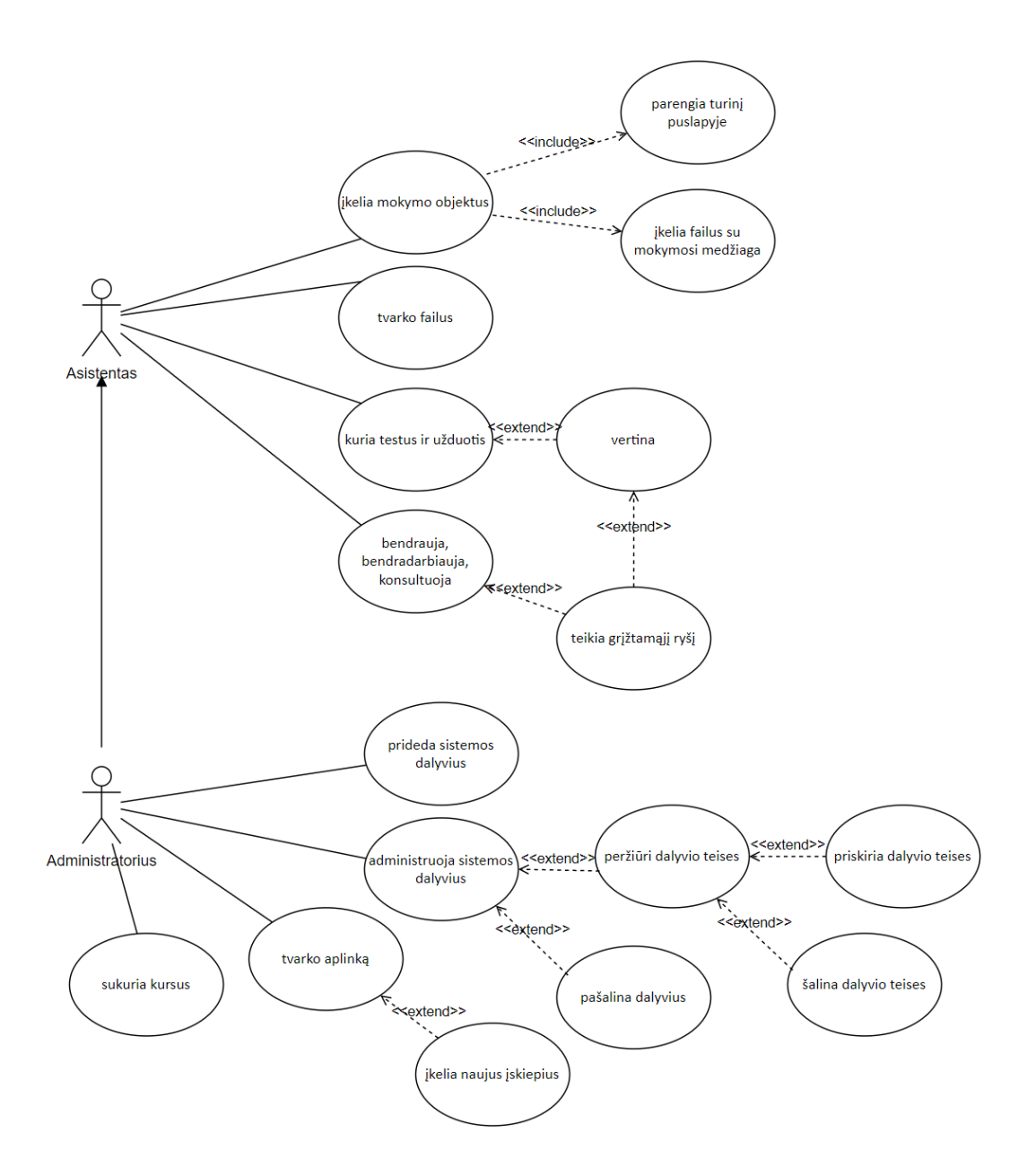

<span id="page-33-1"></span><span id="page-33-0"></span>8 pav. Posistemių "Kursų valdymas" ir "Mokymosi turinio rengimas ir įkėlimas" PA diagrama

![](_page_34_Figure_0.jpeg)

<span id="page-34-1"></span>**9 pav.** Posistemės Užduočių ir testų pateikimas PA

<span id="page-34-2"></span>Panaudojimo atvejų specifikacijos apibrėžia funkcijas, kurias turės atlikti VMA iš vartotojo pusės. Pirmas ir svarbiausias žingsnis darbuotojų dalyvavimui VMA - darbuotojas turi būti užregistruotas. Pavyzdyje pateikta specifikacija (**6 [lentelė](#page-34-0)**) administratoriui kuriant sistemos dalyvius ir priskiriant jiems teises sistemoje.

| PA Nr. 1                  | Pridėti sistemos dalyvius.                                                             |  |  |  |  |
|---------------------------|----------------------------------------------------------------------------------------|--|--|--|--|
| <b>Tikslas</b>            | Sukuriant dalyviams elektroninius pašto adresus suteikti teises.                       |  |  |  |  |
| Dalyviai                  | Administratorius.                                                                      |  |  |  |  |
| Ryšiai su kitais PA       | Administruoti dalyvius.                                                                |  |  |  |  |
| Nefunkciniai reikalavimai | Nesudėtingas sistemos naudojimas.                                                      |  |  |  |  |
|                           | Patogus aplinkos valdymas.                                                             |  |  |  |  |
| Prieš-sąlyga              | Administratorius prisijungęs.                                                          |  |  |  |  |
| Sužadinimo sąlyga         | Administratorius spusteli aplinkos nustatymų nuorodą.                                  |  |  |  |  |
| Po-salyga                 | Sukurti dalyviams elektroniniai pašto adresai ir išsiųsti kvietimai dalyviams.         |  |  |  |  |
| Pagrindinis scenarijus    | Administratorius sukuria tarnybinius elektroninius paštus.                             |  |  |  |  |
|                           | Administratorius priskiria asistento teises pagalbininkams - mokytojams.               |  |  |  |  |
|                           | Sukuriamas laiškas su pranešimu apie prijungimą į kursą ir prisijungimo duomenys.      |  |  |  |  |
| Alternatyvūs scenarijai   | Dalyvis negauna laiško su informacija ir slaptažodžiu. Laiškas dalyviui siunčiamas dar |  |  |  |  |
|                           | karta.                                                                                 |  |  |  |  |

<span id="page-34-0"></span>**6** lentelė. Panaudojimo atvejo "Pridėti sistemos dalyvius" specifikacija

## <span id="page-35-0"></span>**3.6. Skyriaus išvados**

Siekiant parinkti tinkamą virtualiąją mokymo(si) aplinką (VMA) darbuotojų mokymui užtikrinti, būtina įvertinti esamą IKT infrastruktūrą. Svarbu žinoti, kokią IKT įrangą ir programinę įrangą naudoja darbuotojai, kokios IKT pagalbos jiems gali prireikti.

Kauno maisto pramonės ir prekybos mokymo centras darbuotojų mokymui renkasi Microsoft 365 aplinką. Tai nulėmė:

- Įstaigos tarnybinis paštas yra sukurtas *Microsoft 365* sistemoje, tad ši aplinka yra įprasta ir patogi darbuotojams.
- Vadovai siekia plėsti įstaigos komunikaciją IKT priemonėmis ir vykdyti mokymus toje pačioje aplinkoje, kurioje vyksta kasdienis darbas. Toks sprendimas leidžia ne tik stiprinti darbo su *Microsoft 365* įrankiais įgūdžius, bet ir padeda palaikyti darbuotojų skaitmenines kompetencijas bei praplėsti vidinės įstaigos komunikacijos galimybes.

*Moodle* virtuali mokymo aplinka gali būti puiki alternatyva, bet dalis įstaigos darbuotojų jos nepažįsta ir mažai tikėtina, kad naudotų savarankiškai. Atsižvelgiant į visas aplinkybes, Kauno maisto pramonės ir prekybos mokymo centras renkasi *Microsoft365* kaip tinkamiausią platformą darbuotojų mokymui.

- Darbuotojų mokymo kursui kurti tinkamos VMA pasirinkimas nulemtas nefunkcinių galimybių – naudoti jau įdiegtas ir papildomų lėšų nereikalaujančias programines priemones. Darbuotojų tarnybinės paskyros kuriamos *Microsoft365* įrankiais.
- *Microsoft Teams* turi visas reikiamas funkcines galimybes mokymosi kursui parengti ir gali užtikrinti tinkamą mokymo proceso eigą ir realizuoti visus 3. skyriuje apžvelgtus procesus ir posistemes.
- *Microsoft365* priemonėmis galima organizuoti tinkamą mokymosi paramą tiek besimokančiajam, tiek kursą organizuojančiam dėstytojui.

Tikimasi, kad realizavus mokymo kursą apie darbuotojų vidinę komunikacijos galimybes IKT įrankiais ir galimus naudojimo scenarijus, įstaigoje sustiprės darbuotojų vidinė komunikacija ir skaitmeninė kompetencija.

## <span id="page-36-0"></span>**4. Profesinio mokymo įstaigos darbuotojų vidinės komunikacijos priemonės projektavimas ir realizacija**

## <span id="page-36-1"></span>**4.1. Reikalavimai kuriamai DVKS**

Organizuojant vidinę komunikaciją Microsoft365 platformoje, reikia padėti darbuotojams išmokti naudotis jos funkcijomis, rasti reikiamą informaciją ir tobulinti IKT darbo įgūdžius. Kuriama DVKS - vidinė įstaigos intranetas ir mokymo kursas skirtas išmokti naudotis DVKS. Svarbu užtikrinti, kad pateikiama informacija būtų nuolat atnaujinama ir aktuali, o mokymai ir seminarai būtų organizuojami reguliariai. Tikslus ir reikalavimus galima sugrupuoti į blokus:

### **Sukurti DVKS kaip vidinę įstaigos svetainę susietą su intraneto funkcionalumais:**

Tikslai:

- Centralizuoti vidinės įstaigos informacijos skelbimą.
- Užtikrinti lengvą prieigą prie veiklų ir tvarkų aprašymų.
- Pateikti darbuotojams dokumentų šablonus.
- Suteikti patogų priėjimą prie jau automatizuotų įstaigos procesų ir mokymų.

Reikalavimai:

- Svetainė turi būti sukurta naudojant *SharePoint* platformą.
- Svetainė turi turėti skyrius:
	- o Informacija: Skirtas skelbti aktualijas, naujienas ir kitą bendrą informaciją visiems darbuotojams.
	- o Dokumentai, veiklų ir tvarkų aprašai: Skirtas saugoti ir teikti darbuotojams dokumentų šablonus ir kitus naudingus dokumentus, taip pat veiklų ir tvarkų aprašymus, instrukcijas ir kitą susijusią informaciją.
	- o Procesai: Skirtas suteikti patogų priėjimą prie jau automatizuotų įstaigos procesų, tokių kaip bendrabučio gyventojų registravimas ir jų mokesčių sekimas, darbuotojų dalyvavimo kvalifikacijos renginiuose registravimas.
	- o Žinios ir palaikymas: dažnai užduodami klausimai, kontaktai, patogus priėjimas prie įstaigoje organizuojamų darbuotojų mokymo.
- Glaudžiai susieti intraneto funkcionalumus su svetaine:
	- o Vidinis elektroninis paštas.
	- o Diskusijų forumas ir žinutės, socialinis tinklas.
	- o Kalendorius.
	- o Dokumentų bendrinimas.

#### **Parengti mokymo kursą apie DVKS galimybes:**

Tikslas:

- Supažindinti visus įstaigos darbuotojus su sukurtos DVKS galimybėmis ir funkcijomis.
- Padėti darbuotojams efektyviai naudotis svetaine, bendravimo, bendradarbiavimo funkcijomis savo darbui atlikti.

Reikalavimai:

- Kursas turi būti tinkamas visiems įstaigos darbuotojams, nepriklausomai nuo jų techninių žinių lygio, taip pat neturi būti orientuotas vien į pedagogų veiklą, nes pedagogai sudaro tik dalį personalo.
- Kursas turi apimti šias temas:
- Informacijos paieška ir skelbimas darbuotojų svetainėje;
- Bendravimo ir mokymosi įrankiai;
- Dokumentų saugojimas ir bendradarbiavimas juos kuriant;
- Automatizuotų procesų naudojimas.

Atsižvelgiant į projekto aprašymą ir reikalavimus reikia atlikti:

- Sukurti vidinę įstaigos svetainę naudojant SharePoint priemones. Svetainė turi apjungti šias funkcijas:
- Vidinės įstaigos informacijos skelbimas;
- Veiklų ir tvarkų aprašymų skelbimas;
- Dokumentų šablonų pateikimas darbuotojams;
- Patogus priėjimas prie jau automatizuotų įstaigos procesų ir mokymų;
- Parengti mokymo kursą apie DVKS naudojimą, tinkamą visam įstaigos personalui.

#### <span id="page-37-0"></span>**4.2. Įstaigos vidinės komunikavimo priemonės ir darbuotojų mokymo struktūra**

Pagrindiniai struktūros elementai (10 [pav.\)](#page-38-1):

- Portalas *Microsoft365* ir jo administravimo priemonės:
	- o Naudojamas kaip pagrindinė platforma įstaigos vidiniam komunikavimui ir mokymo organizavimui.
	- o Administravimo įrankiai leidžia valdyti naudotojų prieigas, teises ir nustatymus.
	- o Jau įdiegtas ir paruoštas naudoti.
- Įstaigos darbuotojų vidinė svetainė sukurta naudojant *SharePoint*:
	- o Skelbimai, naujienos, veiklos kalendorius.
	- o Dokumentų šablonai, veiklų ir tvarkų aprašai.
	- o Priėjimas prie jau automatizuotų įstaigos procesų, tokių kaip bendrabučio gyventojų registravimas ir jų mokesčių sekimas, darbuotojų dalyvavimo kvalifikacijos renginiuose registravimas.
	- o Žinios ir palaikymas: dažnai užduodami klausimai, kontaktai, patogus priėjimas prie įstaigoje organizuojamų darbuotojų mokymo.
- Bendravimas ir bendradarbiavimas:
	- o Elektroninio pašto *Outlook* programa naudojama oficialiam bendravimui tarp darbuotojų.
	- o Bendravimo elementas išplečiamas naudojant *Viva Engage*: įstaigos socialinis tinklas, skirtas neformaliam bendravimui, idėjų dalijimuisi ir bendruomenės kūrimui.
	- o Bendradarbiavimo elementas *OneDrive*: debesies saugykla, skirta failams saugoti ir bendrinti, bendradarbiauti kuriant.
- Organizuojami mokymai. Naudojama *Teams* platforma:
	- o Virtualių klasių kūrimas ir valdymas.
	- o Tiesioginės transliacijos ir įrašų saugojimas.
	- o Bendradarbiavimo ir diskusijų priemonės.
- Microsoft365 priemonės mokymo objektų kūrimui:
	- o *Stream*: Vaizdo įrašų saugykla ir transliavimo platforma.
	- o *OneDrive*: Dokumentų saugykla ir bendradarbiavimo priemonės.
	- o *Forms*: Apklausų ir testų kūrimo priemonė.
- Įstaigos veiklos procesų automatizavimui naudojama *Power Apps* platforma:
	- o Bendrabučio gyventojų mokesčių apskaita.
	- o Dalyvavimo kvalifikacijos kėlimo renginiuose registravimas.

Ši priemonė apima esminius vidinio komunikavimo ir mokymo elementus: informacijos skelbimas ir dalijimasis, bendravimas ir bendradarbiavimas, mokymasis ir tobulėjimas, procesų automatizavimas.

![](_page_38_Figure_8.jpeg)

<span id="page-38-1"></span><span id="page-38-0"></span>**10 pav.** Įstaigos vidinės komunikavimo priemonės ir darbuotojų mokymo sistemos struktūra

Remiantis atliktais tyrimais, vadovų pageidavimu, darbuotojų žinių įsivertinimu galima planuoti nuotolinio mokymo modulius (11 [pav.\)](#page-39-2).

![](_page_39_Figure_1.jpeg)

· "Komunikavimo kanalai ir taisvklės" ⇒ "IKT mokymai"

<span id="page-39-1"></span>![](_page_39_Figure_3.jpeg)

<span id="page-39-2"></span>"Komunikavimo kanalai ir taisyklės" – pilotinis modulis, kuris skirtas darbuotojus supažindinti su DVKS galimybėmis ir funkcijomis.

### <span id="page-39-0"></span>**4.3. Įdiegtos įstaigos darbuotojų vidinės komunikavimo ir mokymo sistemos struktūros elementų apžvalga**

**Portalas** *Microsoft365* **ir jo administravimo įrankiai**. *Microsoft* ir Lietuvos švietimo, mokslo ir sporto ministerija pasirašė bendradarbiavimo memorandumą, kuriuo siekiama skatinti technologijų naudojimą švietime. *Microsoft* pradėjo nemokamai teikti *Office365* A1 licencijas visoms Lietuvos mokykloms, siekiant dar labiau integruoti *Microsoft 365* įrankius Lietuvos švietimo sistemos įstaigose. Kauno prekybos ir verslo mokykla *Microsoft* portalą įdiegė 2015 metais, bet neišnaudojo jo galimybių, aktyviai naudojo tik elektroninį paštą. COVID-19 pandemija paskatino domėtis *Microsoft 365* portalo galimybėmis dėl nuotolinio mokymo poreikio, kartu kilo susidomėjimas platesnėmis portalo galimybėmis įstaigos veikloms organizuoti. Įstaiga pilnai valdo savo portalo paskyras ir nustatymus. Portalo administravimo centre paskirti administratoriai atlieka paskyrų ir grupių kūrimo bei priežiūros darbus, vykdo saugos ir atitikties nustatymus, diegia programas, nustato paslaugų leidimus, peržiūri ataskaitas ir analizę. Administravimo centras suteikia patogią ir intuityvią sąsają, siūlo įvairius pagalbos įrankius, padedančius administratoriams atlikti savo darbą.

**Intranetas** – skirtas informacijai centralizuoti, bendravimo ir bendradarbiavimo priemonėms bei darbuotojų erdvėms susieti. *SharePoint* yra *Microsoft* produktas skirtas intranetui kurti. Tai galingas įrankis, turintis daug funkcijų, tačiau jis taip pat pakankamai intuityvus, turi įvairių lengvai pritaikomų šablonų svetainėms, kas padeda išlaikyti aiškią informacijos struktūrą, sukurią profesionalų dizainą, jo sąsaja su vartotoju lengvai suprantama, yra daug pagalbos ir instrukcijų. Sukurtos *SharePoint* svetainės yra adaptyvios, lengvai pasiekiamos iš bet kurio mobilaus įrenginio. Labai svarbi *SharePoint* integracija su kitomis programomis, kas leidžia jas naudoti labai, lanksčiai, todėl vartotojui patogu dirbti su savo failais ir bendradarbiauti su kolegomis, keistis informaciją, ją rinkti ir analizuoti. Reikia paminėti ir *SharePoint* galimybę pasinaudoti trečiųjų šalių sprendimais, kas leidžia išplėsti funkcionalumą. Kauno prekybos ir verslo mokymo centro intraneto svetainė [\(12](#page-40-1) [pav.\)](#page-40-1) taip pat sukurta naudojant šablonus, juose pakeitus įstaigos spalvų paletę, logotipą, fono paveikslėlius ir įkėlus aktualaus turinio blokus. *SharePoint* taip pat suteikia aukštos kokybės saugumo funkcijas, skirtas apsaugoti įstaigos duomenis. Tai yra patikima platforma, kurią naudoja daugelis įmonių ir įstaigų.

<span id="page-40-1"></span><span id="page-40-0"></span>![](_page_40_Picture_1.jpeg)

**12 pav.** Įstaigos darbuotojų svetainės pagrindinis puslapis

Realizuotos darbuotojų svetainės struktūroje (13 [pav.\)](#page-41-1) apskritimais pavaizduoti svetainės puslapiai. Apskritimai su gelsvu fonu vaizduoja grupių svetaines, kurias prižiūri atsakingi grupės nariai su jiems priskirtoms svetainės savininko teisėmis. Popieriaus lapo formos vaizduoja puslapiuose įdėtus įvairios paskirties turinio blokus. Pagrindinis puslapis – Darbuotojų svetainė – koncentratorius apjungiantis puslapius ir grupių svetaines į vieną intraneto svetainę.

![](_page_41_Figure_1.jpeg)

<span id="page-41-0"></span>**13 pav**. Darbuotojų svetainės struktūra

- <span id="page-41-1"></span>A) Pagrindinis puslapis:
	- ⎯ Naujienos ir pranešimai skelbimų lenta
	- ⎯ Informacija apie artėjančius renginius
	- ⎯ Naudingos nuorodos
- B) Vadovų informacija:
	- ⎯ Įstaigos vadovybės informacija, atsakymai į klausimus
	- ⎯ Kontaktinė informacija
- C) Pedagogų grupės bendradarbiavimo svetainė:
	- Informacija ir failai
	- Nuorodos
- D) Dokumentų centras:
	- Dokumentų formos
	- ⎯ Tvarkos susipažinti darbuotojams
	- ⎯ Taisyklės ir veiklų planai
- E) Naudingos nuorodos, ištekliai:
	- ⎯ Nuorodos į įstaigos vidines sistemas
	- ⎯ Nuorodos į išorės resursus, susijusius su darbu
	- ⎯ Nuoroda į karjeros specialistės tvarkomą svetainę
- F) Žinynas ir mokymas
	- ⎯ Dažniausiai užduodami klausimai, atsiliepimai ir pasiūlymai
	- Prašymai mokymams
	- ⎯ Darbuotojų IT palaikymas, nuorodos į mokymus
	- ⎯ Informacija apie artėjančius renginius ir apmokymus
	- ⎯ Registracija į renginius ir apmokymus

Svarbu, kad svetainė būtų lengvai naudojama ir joje būtų galima rasti visą reikiamą informaciją. Svetainės turinys turi būti reguliariai atnaujinamas, kad būtų aktualus.

**Bendravimas ir bendradarbiavimas.** Mokymo centre *Microsoft365* buvo naudojamas tik elektroninio pašto siuntimui ir failų saugojimui. Failų saugykla *OneDrive* buvo žinoma, bet didžioji dalis darbuotojų ja nesinaudojo. Bendradarbiavimo kuriant dokumentus galimybės taip pat mažai išnaudotos. Pirmiausiai reikia išplėsti failų saugyklos naudojimą tarp darbuotojų mažinant failų dubliavimosi kiekį. Tai gali būti pasiekiama mokymų pagalba, aptariant ir nustatant failų saugojimo politiką, sukuriant bendras komandų erdves dirbti su failais. Darbuotojai turi išmokti suteikti ir apriboti tinkamas prieigos prie failų teises.

Elektroninis paštas išlieka plačiai naudojama bendravimo forma įstaigoje, jis tinkamesnis oficialiems ar konfidencialiems pranešimams. Programa *Outlook* turi gerų pašto valdymo galimybių, produktyvumo, funkcijų, kurių darbuotojai neišnaudoja – mokymų pagalba galima pristatyti naudingų funkcijų galimybes. Elektroninio pašto gautų laiškų aplankai dažnai tampa informacijos pertekliaus ir netvarkos šaltiniu. Jis taip pat turi ribotas realaus laiko bendravimo ir diskusijų galimybes. Socialinių tinklų platformos gali pagreitinti sprendimų priėmimą, paspartinti komandos darbą. Taip pat šios platformos skatina kurti neformalius, tvirtesnius ryšius tarp kolegų. Tai gali pagerinti komandinio darbo atmosferą ir pasitikėjimą. *Microsoft Viva Engage* (buvęs *Yammer*) yra socialinio tinklo platforma, integruota su *SharePoint*, skirta skatinti darbuotojų bendravimą. Bus siekiama aktyvinti šios priemonės naudojimą.

**Procesų automatizavimas**. *Microsoft PowerApps* yra galinga platforma, leidžianti kurti individualias programas be kodo rašymo žinių, jos potencialas įstaigose dažnai lieka neišnaudotas. Ji nereikalauja gilaus programavimo išmanymo, visgi reikia tam tikrų įgūdžių ir procesų supratimo. Sėkmingam *PowerApps* diegimui ir naudojimui profesinėje mokykloje reikia žmonių, kurie būtų pasiryžę investuoti savo laiką. Nors ji gali būti naudojama nemokamai su ribotomis funkcijomis, norint pasiekti gerų rezultatų, reikia mokamos prenumeratos. Mokymo centre *PowerApps* pagrindu sukurtos ir naudojamos dvi programos, kurių paleidimas prieinamas per darbuotojų svetainės meniu.

**Mokymai ir mokymo objektai**. Galinga bendradarbiavimo priemonė *Microsoft Teams*. Ji gali skatinti bendradarbiavimo ir mokymosi kultūrą įstaigoje. Pandemijos metu vyko nuotoliniai darbuotojų susirinkimai, tačiau buvo naudojama tik vaizdo susitikimų funkcija. Dabar *Teams* pasirinktas darbuotojų mokymų organizavimui ir mokymo objektų pateikimui. Kuriamos virtualios klasės seminarams, kursams, vaizdo susitikimams, diskusijoms (14 [pav.\)](#page-43-1). Galimybė įrašyti vykstančius realaus laiko susitikimus yra labai patogus įrankis išplėsti aptartų klausimų sklaidą. *Teams* palaiko integraciją ne tik su Microsoft programomis (OneNote - užrašai ir pratybos, *Forms* apklausos, viktorinos, registracijos formos, *Stream* - vaizdo įrašų saugojimas ir transliavimas). Jis palaiko ir trečiųjų šalių programas ir net gali palaikyti integraciją su kitomis mokymo platformomis ir programomis, pavyzdžiui *Moodle* ar *Blackboard, Kahoot, Padlet, Thinklink* ir kt. Programų integracija palengvina informacijos pasidalijimą ir bendradarbiavimą, paįvairina mokymo objektus.

![](_page_43_Picture_1.jpeg)

**14 pav.** Mokymosi komandos *Teams* aplinkoje

<span id="page-43-1"></span>Kursai kuriami naudojant **klasės komandos tipo šabloną**. Pagrindinis šablonas sukuria mokymosi erdvės elementus (15 [pav.\)](#page-44-1):

- <span id="page-43-0"></span>– Pagrindinis puslapis. Jame pateikiama veiklos apžvalga, skelbimai, naujausios užduotys. Jei dėstytojas nori, pagrindinio puslapio išvaizdą gali keisti pagal savo matymą.
- Bendra užrašų knyga visiems klasės nariams. Ji gali būti naudojama patalpinti tik dėstytojui matomą medžiagą, tiek mokiniams matomą medžiagą. Ši funkcija leidžia sukurti kiekvienam besimokančiajam atskirą užduočių sąsiuvinį, tiek ir bendrą visai komandai prieinamą užrašų erdvę. Besimokantieji gali bendradarbiauti ir dalintis savo užrašais. Ši funkcija reikalauja palaikymo besimokantiesiems.
- Klasės užduotys. Čia organizuojama mokymosi veikla, kuri gali būti skirstoma moduliais. Galima pridėti instrukcijas, failus, nuorodas, vertinimo kriterijus. Besimokantieji gali pateikti savo darbus ir matyti grįžtamąjį ryšį.
- Užduotys. Čia kuriamos ir saugomos vertinamos užduotys apklausos, viktorinos, instrukcijos.
- Įvertinimai pažymių knygelė. Stebima besimokančiųjų pažanga ir grįžtamasis ryšys. Besimokantieji gali matyti savo pažymius ir komentarus.
- Refleksija (angl. *Reflect*). Besimokantieji gali pateikti savo požiūrį į mokymosi eigą, įvertinti savijautą atliekant užduotis.
- Įžvalgos (angl. *Insights*). Vykdoma besimokančiųjų veiklos analizė.
- Kanalas. Tai komandos erdvė skirta visiems komandos nariams bendrauti ir dalintis informacija, vykdyti pokalbių sesijas ir vaizdo susitikimus. Tai panašu į populiarių socialinių tinklų erdvę. Taip pat kanale galima bendrinti failus, vaizdo įrašus, t.y. kurti organizuotą failų saugyklą. Bendrąjį kanalą galima naudoti kaip platformą veiklos planavimui, skatinimui, tiesioginiam bendravimui, susitikimų įrašų skelbimui. Taip pat į kanalą galima įtraukti papildomas išorines programas. Yra galimybė sukurti kelis kanalus vienoje komandoje, tačiau esant tokiai įvairovei, besimokantieji gali pasiklysti, todėl nutarta naudoti tik Bendrąjį kanalą.

| 噛                        |                                       |                                                                                                    |                                                                                       | $\langle \quad \rangle$    | Q leška                                                                                         |                                                                                                    |  |  |
|--------------------------|---------------------------------------|----------------------------------------------------------------------------------------------------|---------------------------------------------------------------------------------------|----------------------------|-------------------------------------------------------------------------------------------------|----------------------------------------------------------------------------------------------------|--|--|
| $\Box$<br>Veikla         | < Visos komandos                      | Class Notebook<br>M <sub>3</sub>                                                                                         |                                                                                       |                            |                                                                                                 |                                                                                                    |  |  |
| 同<br>Kalendorius         |                                       | Žinynas<br>Mokomasis bloknotas<br>Pagrindinis<br><b>Iterpimas</b><br>Piešimas<br>Rodymas<br>Failas<br>C Ka norite daryti |                                                                                       |                            |                                                                                                 |                                                                                                    |  |  |
| ith<br>Komando:          | Komunikavimas<br>$\cdots$             | り<br>$\subset$                                                                                                    | X Iškirpti<br>$\boxed{\frac{1}{n}}$ Kopijuoti<br><b>Iklijuoti</b><br>Formato teptukas | Calibri Light<br>P<br>P    | $\vee$ 20 $\vee$ $\equiv$ $\vee$ $\equiv$ $\vee$ $A_{\odot}$<br>$x \cdot P \cdot A \cdot E = E$ | AaBbCc<br>AaBbCc<br>AaBbCc<br>Ai<br>$\overline{\mathbf{3}}$<br><i><u><b>prastas</b></u></i><br>2 antraštė<br>1 antraštė |  |  |
| $\triangleq$<br>Užduotys | Pagrindinis puslapis                  | Anuliuoti                                                                                                    | Mainų sritis                                                                          | Šriftas                    |                                                                                                 | Stiliai                                                                                                    |  |  |
| $\bigoplus$              | Class Notebook                        | 8<br>Komunikavimas bloknotas<br>Ш                                                                                        |                                                                                       |                            | El.pašto valdymas                                                                               |                                                                                                    |  |  |
| Pokalbis                 | Klasės užduotys                       | $\Omega$                                                                                                    | Sveiki!                                                                               | Efektyvaus darbo patari    |                                                                                                 | 2024 m. balandžio 4 d., ketvirtadienis 09:12                                                                            |  |  |
| $\oplus$                 | Užduotys<br><i><u>lvertinimai</u></i> |                                                                                                    | Collaboration Spa<br>$\rightarrow$                                                    | El.pašto funkcijų apžvalga |                                                                                                 |                                                                                                    |  |  |
| .Viva Learni             | Reflect                               |                                                                                                    | _Tik pedagogams<br>$\rightarrow$                                                      | El.pašto valdymas          | Siuntimas ir gavimas<br>٠                                                                       |                                                                                                    |  |  |
| $\cdots$                 | Insights                              |                                                                                                    |                                                                                       |                            | · Aplankai ir žymės: Galite kurti aplankus ir žymes, kad el. laiškus gal<br>savo poreikius.     |                                                                                                    |  |  |
|                          |                                       |                                                                                                    | $\checkmark$<br>Turinio biblioteka                                                    | Outlook programos para     |                                                                                                 | · Rūšiavimas ir filtravimas: Galite rūšiuoti ir filtruoti el. laiškus pagal<br>siuntėją, gavėją, temą ir datą.          |  |  |
| $\boxplus$<br>Programos  | • Pagrindiniai kanalai                |                                                                                                    | Komunikavimas                                                                         | Laiškų tvarkymas           |                                                                                                 | · Paieškos funkcija: Galite naudoti galingą paieškos funkciją, kad grei                                                 |  |  |
|                          | Bendrasis                             |                                                                                                    | Outlook                                                                               | Mygtukai pagrindinėje j    |                                                                                                 |                                                                                                    |  |  |
|                          |                                       |                                                                                                    | SharePoint                                                                            | Produktyvumo funkcijos     |                                                                                                 |                                                                                                    |  |  |
|                          |                                       |                                                                                                    | OneDrive                                                                              | Bendradarbiavimo funkc     |                                                                                                 | Laiško siuntimas ir atsa                                                                                                |  |  |
|                          |                                       |                                                                                                    | Teams                                                                                 | Papildomos funkcijos       |                                                                                                 |                                                                                                    |  |  |
|                          |                                       |                                                                                                    | Engage                                                                                | Problemy sprendimas        |                                                                                                 | Kai prisijungsite prie internetir                                                                                       |  |  |
|                          |                                       |                                                                                                    |                                                                                       |                            |                                                                                                 | aplanką Gauta. Jūs jau galite s<br>pastebimas ir pavadintas Nauj                                                        |  |  |
|                          |                                       |                                                                                                    | mi S.                                                                                 |                            |                                                                                                 | nebesigilindami į programos c                                                                                           |  |  |
|                          |                                       |                                                                                                    |                                                                                       |                            |                                                                                                 | žemiau pateiktus video.                                                                                                 |  |  |
|                          |                                       |                                                                                                    | and the same                                                                          |                            |                                                                                                 | Peržiūrėkite video (0 Outl                                                                                              |  |  |
|                          |                                       |                                                                                                    | $\rightarrow$<br><b>COLLEGE</b>                                                       |                            |                                                                                                 | 1. Adreso rašymas, grupės                                                                                               |  |  |
|                          |                                       |                                                                                                    |                                                                                       |                            |                                                                                                 | 2. Nematomos kopijos adre<br>3. Temos eiluté                                                                            |  |  |

<span id="page-44-0"></span>**15 pav.** *Teams* klasės tipo mokymosi erdvės elementai

<span id="page-44-1"></span>Visi mokymo objektai, įskaitant konspektus, užduotis, testus ir instrukcijas su aktyviomis nuorodomis, gali būti talpinama į užrašų knygą *Class Notebook*. Mokytojas gali ruošti konspektus, instrukcijas, užduotis savo asmeninėje failų saugykloje ir vėliau, kurdamas mokymosi komandą, savo *OneNote* failą nurodyti kaip klasės užrašų knygą *Class Notebook*. Ji turi visas *OneNote* galimybes ir yra papildyta taip, kad taptų bendradarbiavimo erdve ir papildyta įrankiais, kurie leidžia mokytojui valdyti puslapių ir sekcijų paskirstymą besimokantiesiems. Ji turi pagrindines sekcijas (15 [pav.\)](#page-44-1):

- komandos bendradarbiavimo erdvė;
- tik pedagogui;
- turinio biblioteka;
- individualios studentų erdvės.

Konspektų, instrukcijų ir užduočių failai gali būti įkeliami į *Teams* komandos kanalo organizuotą failų saugyklą. Aplanke "Pamokų medžiaga" esančius failus besimokantieji gali tik peržiūrėti. Visa veikla šioje saugykloje vyksta analogiškai kaip ir *OneDrive* aplinkoje.

Kuriant mokymo objektus galima pasitelkti visas *Microsoft* programas, lengvai integruojamas *Teams* aplinkoje. Be to, galima naudoti ir kitas programas, tinkamai pritaikomas mokymo tikslams, pavyzdžiui *Padlet, Thinklink, Edupuzzle, H5P* ir daug kitų [\(nuoroda į instrukciją\)](https://support.microsoft.com/lt-lt/office/programos-naudojimas-kanalo-skirtuke-arba-pokalbyje-programoje-microsoft-teams-83d0514f-2134-4db5-80f2-e9b43e111d57). Objektus galima talpinti į *SharePoint* puslapius ir įterpiant įdėjimo kodus < />. (Įdėjimo kodas yra konkrečių žiniatinklio svetainės instrukcijų, aprašančių, kaip rodyti tą turinį kitame puslapyje, sąrašas.) Daugelis mokomųjų svetainių siūlo įdėjimo kodus, kad juos kopijuoti ir įklijuoti į kitų svetainių puslapius. Naudojamų resursų pasirinkimas mokymo objektams kurti priklauso nuo kursą organizuojančio mokytojo (dėstytojo) pasirinkimo.

Mokymo veiklos ir mokymo objektai struktūrizuotai pateikiami Klasės užduočių (angl. *Classwork*) ir Užduočių (angl. *Assignments*) skyriuose.

- **Užduotis (**angl. *Assignments***)** gali būti testas apklausa sudaryta iš įvairaus tipo klausimų. Užduotis gali būti pateikta kaip praktinio darbo aprašas. Joms gali būti priskirtas pradžios ir pabaigos terminas, vertinimo skalė, prašoma įsivertinti savijautą atliekant užduotį. Užduočių sąrašas skelbiamas pagrindiniame puslapyje.
- **Klasės užduotys (**angl. *Classwork***)** kuriamos kaip moduliai, kuriuose galima nurodyti:
- Kokią mokymo medžiagą skaityti,
- Kokius failus peržiūrėti,
- Kokias užduotis (angl. *Assignments*) atlikti tame modulyje.

Mokymo kurso organizavimo struktūra ir mokymo objektų kūrimo priemonės tinkamos kiekviename etape pavaizduoti 16 [pav.](#page-45-1)

![](_page_45_Figure_9.jpeg)

<span id="page-45-1"></span><span id="page-45-0"></span>**16 pav.** Teams mokymo kurso organizavimo struktūra ir priemonės

Mokymo kurso "Komunikavimo kanalai ir taisyklės" užduočių planavimas.

Testai, praktiniai darbai ir kitos užduotys yra neatsiejama nuotolinio mokymosi dalis. Jos padeda įvertinti žinias, suteikia grįžtamąjį ryšį ir palaiko motyvaciją. Mokymo užduočių kūrimas ir vertinimas reikalauja kruopštaus planavimo, laiko ir gebėjimo atsižvelgti į individualius besimokančiųjų gebėjimus. Naudojant technologijas, bendradarbiaujant su kolegomis, skatinant savarankišką mokymąsi, galima užtikrinti sėkmę.

Sudarant užduotis, rekomenduojama laikytis tokios sekos:

- pradėti nuo klausimų, kurie patikrintų gebėjimą naudotis pagrindinėmis nagrinėjamos programos funkcijomis. Šie klausimai turėtų sudaryti didžiąją užduoties dalį ir apimti esminius programos įrankius ir funkcijas;
- toliau pateikti klausimus apie pažangias, rečiau naudojamas funkcijas;
- galiausiai reikia aiškintis gebėjimą spręsti problemas ir taikyti žinias praktiškai. Šiam tikslui galima naudoti atvirus klausimus, situacinius uždavinius ar praktinius darbus.

### Pavyzdys, *Outlook Online* užduočių ir apklausų planas:

Pagrindinės funkcijos:

- Kaip sukurti naują elektroninį laišką?
- Kaip pridėti priedą prie elektroninio laiško?
- Kaip atsakyti į elektroninį laišką ir persiųsti jį?
- Kaip sukurti ir valdyti elektroninio pašto aplankus?
- Kaip naudoti paieškos funkciją?
- Kaip nustatyti automatinio atsakymo pranešimą?
- Kaip sukurti ir valdyti kalendorių?
- Kaip suplanuoti susitikimą ir pakviesti dalyvius?
- Kaip naudotis kontaktais?
- Kaip sukurti kontaktų sąrašą

Pažangios funkcijos:

- Kaip naudoti taisykles elektroniniams laiškams rūšiuoti ir automatizuoti?
- Kaip sukurti ir naudoti elektroninio pašto parašus?
- Kaip naudoti kategorijas elektroniniams laiškams žymėti?
- Kaip naudoti žymas e. laiškams žymėti?
- Kaip prisijungti prie kitų elektroninio pašto paskyrų?
- Kaip naudoti *Outlook* mobiliajame telefone?
- Kaip sukurti ir valdyti užduotis *ToDo*?
- Kaip atkurti ištrintus elektroninius laiškus?

Problemų sprendimas:

- Ką daryti, jei negalite prisijungti prie elektroninio pašto?
- Kaip apsaugoti savo *Outlook Online* paskyrą?
- Ką daryti, jei pamiršote savo slaptažodį?
- Ką daryti, jei negaunate elektroninių laiškų?
- Ką daryti, jei negalite išsiųsti elektroninių laiškų?
- Ką daryti, jei jūsų paskyra buvo nulaužta?

Papildomi klausimai:

- Kokius sparčiuosius klavišus galima naudoti *Outlook Online*?
- Kaip pritaikyti *Outlook Online* savo poreikiams?
- Kur galima rasti daugiau informacijos apie *Outlook Online*?

## <span id="page-48-0"></span>**5. Profesinio mokymo įstaigos DVKS ir mokymų efektyvumo vertinimas**

### <span id="page-48-1"></span>**5.1. Efektyvumo tyrimo planas**

Produktas: Mokymo įstaigos vidinė darbuotojų svetainė, paruošta su *SharePoint* priemonėmis, ir nuotolinio mokymo kursas, kaip naudotis ta svetaine ir kitais portalo komunikavimo įrankiais.

Tyrimo tikslas: Įvertinti vidinės darbuotojų svetainės ir nuotolinio mokymo kurso kokybę, siekiant pagerinti vartotojų patirtį ir produktyvumą.

Tyrimo metodas - produkto kokybės įvertinimo metodas: klausimynas, stebėjimas.

Klausimynas skirtas darbuotojams, kurie naudoja vidinę svetainę ir nuotolinio mokymo kursą, bei siekiant gauti išsamesnę informaciją apie jų patirtį, gauti pastabas ir pasiūlymus. Duomenys renkami apie:

- vartotojų pasitenkinimą svetainės dizainu ir funkcionalumu;
- naudojimo paprastumą;
- turinio kokybę ir aktualumą;
- nuotolinio mokymo kurso efektyvumą;
- naudingumą ir poveikį produktyvumui.

Stebėjimas: stebimas vartotojų elgesys svetainėje, siekiant nustatyti naudojimo poreikį.

Tyrimo priemonės: Klausimynas sukurtas *Microsoft Forms* priemone. Sukurtos dvi atskiros apklausos: apie svetainę visiems įstaigos darbuotojams ir apie mokymo kursą tiems, kurie dalyvavo mokymuose. Interviu metu užduodami klausimai apie patirtį naudojant svetainę ir nuotolinio mokymo kursą, kylančias problemas, pasiūlymus patobulinimui. Stebėjimui naudojamas portalo *Microsoft365* administravimo centras ir renkama informacija apie vartotojų lankomumą svetainėje.

Tyrimo dalyviai: visi darbuotojai, kurie naudoja vidinę svetainę ir nuotolinio mokymo kurso dalyviai.

Tyrimo laikas: 2024 m. balandžio mėn.

Duomenų analizė:

- surinkti duomenys analizuojami naudojant statistinius metodus;
- rezultatai apibendrinti ir pateiktos rekomendacijos, kaip patobulinti produktą.

Tyrimo rezultatai naudojami siekiant patobulinti vidinę svetainę ir nuotolinio mokymo kursą, taip pat pagerinti vartotojų patirtį ir produktyvumą. Rezultatai pateikiami ataskaitoje.

Ataskaita pateikta mokymo įstaigos vadovybei.

Papildoma informacija: tyrimo metu laikomasi asmens duomenų apsaugos reikalavimų.

### <span id="page-48-2"></span>**5.2. Tyrimo eiga**

Įstaigoje sprendžiama problema susijusi su IT priemonių naudojimu komunikacijoje, susijusi su galimybių mokytis trūkumu palaikant darbuotojų IT kompetencijas ir gilinantis į įstaigoje vykstančių procesų vykdymą. Buvo sukurta darbuotojų vidinės komunikacijos priemonė – intraneto svetainė ir mokymo kursas.

Tyrimas buvo vykdomas 2024 metais balandžio mėnesį, sukūrus vidinę darbuotojų svetainę bei nuotolinio mokymo kursą. Siekiama įvertinti sukurtą produktą ir paruošti rekomendacijas tolesniam darbui. Anketa buvo padalinta į dvi dalis: viena pateikta visiems darbuotojams, o antra – tik darbuotojams, kurie dalyvavo mokymuose.

Tyrimo klausimynas skirtas surinkti duomenis apie vartotojų pasitenkinimą svetainės dizainu ir funkcionalumu, svetainės naudojimo paprastumą, turinio kokybę ir aktualumą, nuotolinio mokymo kurso efektyvumą, naudingumą ir poveikį produktyvumui.

Taip pat buvo apgalvotos interviu su vadovais nuostatos, siekiant gauti išsamesnę informaciją apie jų patirtį naudojant produktą, gauti pastabas ir pasiūlymus.

Klausimyno pagrindiniai aspektai:

- 1. Svetainės dizainas ir funkcionalumas:
	- Kaip vertinate svetainės dizainą?
	- Ar svetainė veikia sklandžiai ir be trikdžių?
	- Ar yra kokių nors dizaino ar funkcionalumo elementų, kuriuos norėtumėte pakeisti?
- 2. Naudojimo paprastumas:
	- Ar svetainė yra intuityvi ir lengvai suprantama?
	- Kaip galėtume palengvinti svetainės naršymą?
- 3. Turinio kokybė ir aktualumas:
	- Kaip vertinate svetainės turinio kokybę?
	- Ar turinys yra aktualus jūsų poreikiams?
	- Kokių temų norėtumėte rasti svetainėje?
- 5. Papildomi komentarai apie svetainę:
	- Darbuotojams suteikta galimybė pateikti savo idėjas ir pasiūlymus, kaip pagerinti svetainę.
- 6. Nuotolinio mokymo kurso efektyvumas:
	- Kaip vertinate kurso turinio aktualumą jūsų darbui?
	- Kaip vertinate kurso pateikimo formą (aiškumas, informatyvumas, praktiškumas)?
	- Ar kurso metu įgytos žinios ir įgūdžiai yra lengvai pritaikomi praktiškai?
- 7. Kurso naudingumas:
	- Ar kursas padėjo pagerinti jūsų gebėjimą naudoti *Microsoft365* portalo priemones?
	- Ar kursas paskatino aktyviau naudoti *Microsoft365* bendradarbiavimo funkcijas?
- 8. Poveikis produktyvumui:
- Ar kursas padėjo pagerinti jūsų produktyvumą darbe?
- Ar pastebėjote pokyčių savo darbe po kurso?

9. Papildomi komentarai nuotoliniam mokymo kursui:

- Kokios portalo bendradarbiavimo funkcijos jums naudingiausios?
- Kokios portalo galimybės turėtų būti plačiau aptartos mokymo kurse?
- Ar turite kokių nors pastabų ar pasiūlymų, susijusių su kursu?

Klausimynas sukurtas *Microsoft Forms* priemone ir naudojami įvairūs klausimų tipai, tokie kaip: uždari klausimai su pateiktais atsakymo variantais, atviri klausimai, skirti išsamesniems atsakymams, *Likert* skalės, skirtos įvertinti vartotojų pasitenkinimą.

#### **DVKS intraneto svetainės vertinimas**

Tyrime dalyvavo 65 darbuotojai. Tai administracijos darbuotojai ir pedagogai. Tyrime nedalyvavo ūkio dalies darbuotojai. 60% respondentų vyresni nei 45 metai. Visų atsakiusiųjų išsilavinimas aukštasis. Pusė atsakiusiųjų apie darbuotojų svetainę sužinojo jau praėjusiais metais, kita dalis – šiais metais, 6 darbuotojai svetainę apžiūrėjo tik paprašyti užpildyti anketą. 60% respondentų atsiverčia svetainę kasdien arba nors kartą savaitėje, 13% - kas mėnesį, 10% nurodė, kad matė tik kelis kartus, 23% respondentų pažymėjo, kad svetainę atsiverčia, kai gauna naujienlaiškį apie neskaitytus skelbimus. Visiems svetainė atsidaro be trikdžių.

![](_page_50_Figure_9.jpeg)

#### <span id="page-50-0"></span>**7 lentelė.** Svetainės vertinimas nurodytais aspektais

Svetainės vertinimas nurodytais aspektais (7 [lentelė\)](#page-50-0) palankus, tačiau naršymas po svetainę kai kam atrodo painus. Vienas respondentas paliko atsiliepimą "Kartais reikia atlikti daug žingsnių, kad į ją patekti." Kitas atsiliepimas priešingas "Labai patogu, kad pirmame puslapyje pateiktos svarbios nuorodos". Kiti respondentai nepaliko komentarų. Galima daryti išvadą, kad svetainė yra intuityvi ir lengvai suprantama, bet svetainės naršymą galima būtų dar labiau supaprastinti.

Vertinant svetainės dizainą, paliktas komentaras, kuriame siūloma darbuotojų svetainės dizainą suvienodinti su išorine įstaigos svetaine. Kitame komentare parašyta: kuo dizainas paprastesnis, tuo geriau. Pusė respondentų svetainės dizainą vertino neutraliai.

Svarbiausias vertinimas – turinio kokybė ir aktualumas. Neutraliai vertinantys turinio kokybę respondentai neparašė komentarų. 56% įvertino patenkintas ir 12% - itin patenkintas. Turinio aktualumas įvertintas teigiamai. Skaitant komentarus galima išskirti kelias pageidaujamas temas: su mokymu susijusias naujoves, pagrindinius įstatymus ir jų pakeitimus, aktualią informaciją reikalingą profesiniam mokymui. Buvo įrašytas komentaras - temų pakankamai, nereiktų dar daugiau svetainės apkrauti, užtenka to kas yra.

Į klausimą "Kokia tikimybė, kad ateityje skaitysite informaciją darbuotojų svetainėje?" atsakymai labai palankūs: labai didelė – 21%, didelė – 48%, vidutiniška – 24%, nedidelė – 7%, neskaitysiu – 0.

Svetainės vertinimui taip pat pasitelktos portalo administravimo centre pateiktos ataskaitos. Jose galima matyti, kad darbuotojų svetainė aktyviai lankoma (19 [pav.\)](#page-52-2). Padidėjo *SharePoint* naudojimas (17 [pav.\)](#page-51-1), taip pat padidėjo *OneDrive* vartotojų skaičius (18 [pav.\)](#page-52-3). Tiesa, vartotojai aktyviau peržiūrėjo arba redagavo failus, nei bendrino juos tarpusavyje. Nežymiai pakilo sinchronizavimo kreivė, tačiau tai galima paaiškinti tuo, kad vartotojai nediegia savo kompiuteriuose papildomos *OneDrive* programos, failus saugykloje tvarko naršyklės lange.

![](_page_51_Figure_4.jpeg)

<span id="page-51-1"></span><span id="page-51-0"></span>![](_page_51_Figure_5.jpeg)

#### $\overline{\perp}$  Eksportuoti

#### Vartotojai

Vartotojų skaičius pagal veiklos tipą

![](_page_52_Figure_3.jpeg)

<span id="page-52-0"></span>**18 pav.** *OneDrive* vartotojų kiekis pagal veiklos tipą (ataskaitos fragmentas)

<span id="page-52-3"></span>![](_page_52_Picture_106.jpeg)

<span id="page-52-2"></span><span id="page-52-1"></span>**19 pav.** Administravimo centre rodomos ataskaitos apie svetainių lankomumą fragmentas.

#### **Mokymo "Komunikavimo kanalai ir taisyklės" kurso vertinimas**

Tyrime dalyvavo 28 darbuotojai, kurie dalyvavo mokymuose. Tai administracijos darbuotojai ir pedagogai. 50% respondentų vyresni nei 45 metai. Visų atsakiusiųjų išsilavinimas aukštasis. Kursas vertinamas teigiamai. Klausimynas pateiktas 2 priede.

- Dauguma darbuotojų teigiamai vertina kurso turinio aktualumą savo darbui 100% respondentų.
- Kursas pateiktas aiškiai, informatyviai ir praktiškai, teigia 85% respondentų.
- 82% respondentų teigia, kad kurso metu įgytas žinias ir įgūdžius lengvai pritaiko praktiškai.
- Kursas padėjo pagerinti gebėjimą naudoti *Microsoft365* portalo priemones 78% respondentų.
- Kursas paskatino aktyviau naudoti portalo bendradarbiavimo funkcijas 70% respondentų.
- 65% respondentų pastebėjo teigiamus pokyčius savo darbe po kurso.

Papildomi komentarai:

- Naudingiausios portalo bendradarbiavimo funkcijos: *Teams, OneDrive*.
- Mokymo kurse reikėtų plačiau aptarti video įrašų funkcijas.
- Nenaudinga *Viva Engage* funkcija, nes bendravimui pakanka *Teams* galimybių.
- Rekomenduojama sukurti daugiau praktinių užduočių, skirtų kurso metu įgytų žinių ir įgūdžių pritaikymui.

Apklausoje darbuotojai išreiškė norą dalyvauti naujuose mokymuose, kuriuose būtų aiškinama, kaip atlikti tam tikras procedūras, pavyzdžiui, viešųjų pirkimų įforminimą ar darbą su naujai diegiama dokumentų valdymo informacine sistema.

Taip pat darbuotojai patvirtino ir ankstesnio tyrimo metu išreikštą pageidavimą įgyti žinių ir įgūdžių dirbti su skaičiuoklėmis, ruošti vaizdo įrašus, redaguoti nuotraukas ir paveikslėlius. Šių įgūdžių reikia pedagogams, kurie profesinėje mokykloje turi prisitaikyti prie dirbančių mokinių ir mokymo medžiagą pateikti profesinės mokyklos mokymo procese naudojamoje *Moodle* virtualioje mokymo aplinkoje. Šių įgūdžių reikia ir ūkio dalies personalui, kuris profesinėje mokykloje prižiūri didelę mokymo bazę, organizuoja šioje bazėje ūkinę ir komercinę veiklą.

### <span id="page-53-0"></span>**5.3. DVKS tobulinimas ir tęstinumas**

Įstaigos DVKS ir darbuotojų mokymo tobulinimas yra nuolatinis procesas, kuris padeda užtikrinti, kad ji atitiktų besikeičiančius įstaigos ir jos darbuotojų poreikius.

Atlikus tyrimus, stebint darbuotojų veiksmus, įvertinus jų išsakytas pastabas, reikia keisti DVKS struktūrą (21 [pav.\)](#page-54-1). Nors tiriant įstaigos vidinio komunikavimo plėtros IKT priemonėmis galimybes buvo išsakytas pageidavimas vystyti įstaigos socialinį tinklą platformoje, tačiau ši veikla liko neaktyvi. Darbuotojai mokymu metu išbandė *Viva Engage* programą, tačiau, vertinant mokymus, 50% respondentų nurodė, kad *Viva Engage* nereikalinga, kad dubliuoja *Teams* pokalbius.

Papildomai (20 [pav.\)](#page-53-2) sukurta ir įtraukta svetainė kokybės valdymo sistemos administratorei, kuri išmokusi kurti svetainės puslapius *SharePoint* platformoje pageidavo turėti savo svetainę ir skelbti darbuotojams kokybės valdymo sistemos dokumentus ir ataskaitas.

![](_page_53_Figure_11.jpeg)

<span id="page-53-2"></span><span id="page-53-1"></span>**20 pav.** Darbuotojų svetainės struktūra tobulinta

![](_page_54_Figure_0.jpeg)

<span id="page-54-1"></span><span id="page-54-0"></span>**21 pav.** Įstaigos vidinės komunikavimo ir darbuotojų mokymo sistemos struktūra tobulinta

Pagrindinės tobulinimo kryptys:

Turinys:

- Svarbiausia reikia užtikrinti, kad pateikiama informacija būtų aktuali, tiksli. Reikia siūlyti įvairų ir įdomų turinį, kuris būtų naudingas darbuotojams ir padėtų jiems atlikti savo darbą. Tyrimo metu darbuotojai nenurodė konkrečių temų, bet laikui bėgant įstaigos veikla atskleis poreikį.
- Kad turinys būtų aktualus, reikia pritraukti daugiau atsakingų žmonių. Tyrimo metu 6 respondentai atskleidė savo anonimiškumą ir pateikė savo elektroninį paštą, nurodė, kad sutinka bendradarbiauti.
- Reikia tobulinti svetainės navigaciją, kurti aiškią intraneto svetainės struktūrą. Navigacija turi būti lengvai suprantama, kad darbuotojai paprastai rastų jiems reikalingą informaciją. Respondentai nurodė, kad jiems patinka nuorodų mygtukai pagrindiniame lange.

Eksperimento pradžioje navigacija buvo realizuota per pagrindinį meniu, bet bendraujant su kolegomis buvo priimtas kitas sprendimas ir jis pasiteisino.

## Funkcionalumas:

- Integracija su kitomis sistemomis: intraneto svetainėje sukurti nuorodas su kitomis įstaigos sistemomis, tokiomis kaip dokumentų valdymo sistema, kokybės valdymo sistema.
- Aktualu, kad intraneto svetainė yra prieinama mobiliuosiuose įrenginiuose, todėl darbuotojai turi būti informuoti ir supažindinti su šia galimybe, o svetainės elementai turi būti adaptyvūs.
- Atsiliepimų rinkimui skirtus blokus įkelti matomoje vietoje, nes darbuotojų atsiliepimai labai vertingi tobulinant intraneto svetainę.

### Dizainas:

– Patobulinti intraneto svetainės dizainą, naudoti daugiau įstaigos pagrindinėje svetainėje parinktų spalvų, bet svarbu kad svetainė būtų patogi naudoti.

## Tęstinumas:

- Iki mokslo metų pabaigos padidinti svetainės lankomumą.
- Sukurti komandą, kuri būtų atsakinga už intraneto svetainės tobulinimą ir priežiūrą.
- Įtraukti daugiau darbuotojų, kurie skelbtų naujienas svetainėje.
- Organizuoti reguliarius mokymus įvairiomis temomis, įskaitant įmonės kultūrą, darbo tvarką, saugos reikalavimus.
- Mokymai turi tapti reguliarūs ir tapti įstaigos kultūros dalimi.
- Pakartotinai kviesti darbuotojus į mokymo kursą apie DVKP.
- Papildyti mokymo kursus praktinėmis užduotimis.
- Portalo Microsoft365 administravimo centre stebėti kaip darbuotojai naudoja intraneto svetainę.
- Bendradarbiauti su darbuotojais, siekiant gauti jų atsiliepimų ir pasiūlymų. Apklausos duomenys suteiktų naujų gairių tobulinti svetainę naujaisiais mokslo metais.

Tobulinant intraneto svetainę ir mokymus, planuojant tęstinumą, galima pasiekti, kad ji atitiktų besikeičiančius darbuotojų poreikius ir padėtų jiems efektyviau dirbti.

Planuojant sukurto produkto tobulinimą reikia įtraukti įstaigos darbuotojus, raginti juos dalintis savo aktualiomis naujienomis, savo sėkmės istorijomis, įdomiais projektais, kuriuose dirba, ar netgi savo pomėgiais. Galima pateikti medžiagos iš seminarų ar mokymų, kuriuose jie dalyvavo. Bendradarbiaujant visam kolektyvui, vidinė darbuotojų svetainė bus gyvybinga, informatyvi ir naudinga.

Taip pat reikia tęsti mokymų kursų kūrimą. Sukūrus DVKS buvo pravestas pilotinis mokymų kursas "Komunikavimo kanalai ir taisyklės". Įstaigoje jau suplanuotas Pirmosios pagalbos kursas, kurį papildžius mokymo dalimi "Saugos taisyklės ir procedūros" ir pristačius administracijai, kursas taps privalomas visiems įstaigos darbuotojams.

Mokymai turi būti aktyviai kuriami ir darbuotojai turi būti suinteresuoti juose dalyvauti. Įstaigos vadovai turi skatinti dalyvaujančius mokymuose, išduoti mokymų baigimo pažymėjimus. Mokymus

vedantys ir mokymo medžiagą kuriantys darbuotojai turi būti įvertinti, jų darbo krūviai pritaikyti prie naujos veiklos. Visi šie procesai išnaudojant turimus IKT resursus gerins vidinę įstaigos komunikaciją, palaikys skaitmeninę kompetenciją, kartu tai yra ir mokymosi kultūros įstaigoje ugdymas.

### <span id="page-56-0"></span>**5.4. Darbuotojų mokymo paramos teikimo planas**

Organizuojant darbuotojų mokymus reikia sukurti paramos mokymuose planą tiek besimokantiesiems, tiek ir tuos mokymus organizuojantiems dėstytojams (toliau bus naudojamas žodis **mokytojas**).

Sėkmingas paramos planas mokymuose ne tik padeda darbuotojams geriau suprasti, kaip efektingai naudoti skirtingas komunikacijos ir duomenų tvarkymo priemones, bet ir skatina jų įsipareigojimą ir lojalumą įstaigai. Dabartinė situacija yra tokia, kad darbuotojų gebėjimas naudotis elektroniniu paštu ir kitomis IKT priemonėmis yra paties darbuotojo atsakomybė. Daugumas konsultuojasi tarpusavyje, bet bendrų mokymų ir nuolatinio palaikymo nėra, darbuotojai priklausomi nuo kolegų geranoriškumo ir mokymo kokybės negalima įvertinti.

#### **Parama besimokantiems darbuotojams**

Tyrimo metu buvo klausiama apie mokymų formą, laiką. Buvo išreikštas pageidavimas mokytis mišriai, t.y. susitikti klasėje ir nuotoliu, bet pradedant mokymus, laiko derinimas vyko labai sunkiai. Dėl atstumų tarp padalinių ir kitų įstaigoje vykstančių veiklų, nutarta mokymų klasėje atsisakyti. Vykdomas tik nuotolinis susitikimas ir daromas jo įrašas. Tikėtina, kad lėčiau besimokantiems įrašas bus gera paspirtis. Taip pat svarbu, kad mokymai vyktų reguliariai. Kaip rodo patirtis, mokymui labai padeda tarpusavio pagalba ir praktinis darbas. Parama besimokantiems:

- Sukurti reguliarų mokymų grafiką.
- Organizuoti vidinius mokymus, kurie būtų orientuoti į praktinius įgūdžius praktiniai darbai greičiau suteikia pasitenkinimą ir palaiko motyvaciją, išgrynina klausimus.
- Sukurti informacijos ir pagalbos darbuotojams platformą, kas padėtų ne tik įsisavinti mokymo medžiagą, bet ir įtvirtintų praktinius gebėjimus dirbant su IKT komunikavimo įrankiais.
- Skatinti darbuotojus dalintis žiniomis ir patirtimi, skatinti tarpusavio bendradarbiavimą tai ne tik parama, bet ir mokymosi kultūros įstaigoje ugdymas.
- Įtraukti darbuotojus į paramos procesą, skatinti juos išreikšti savo nuomonę ir pasiūlymus.
- Kurti svetainės puslapį su galimybe pildyti anketas, kurių rezultatai leistų numatyti mokymų temas.

#### **Parama mokymus organizuojantiems mokytojams**

Kadangi švietimo įstaigoje pagrindiniai **mokymų organizatoriai**, kuriuos toliau vadinsime **mokytojais** – bus įstaigos IT specialistai ir informatikos dalyko mokytojai, darbuotojai specialistai, jiems taip pat reikia paramos, kad susidarytų stipri komanda. Į mokymų organizavimą bus stengiamasi įtraukti ir kitus įstaigos darbuotojus. Tyrimu metu dalis darbuotojų nurodė, kad sutiktų pravesti ir įrašyti mokymus savo kolegoms.

Kad mokymo kurso **mokytojai** turėtų galimybę nuolat tobulinti savo žinias ir įgūdžius, kad galėtų efektyviai mokyti kolegas, jiems turi būti suteikiama parama:

- Vadovai skatina **mokytojų** aktyvumą vidinėje mokymų platformoje, dalyvaudami joje patys.
- IT specialistai bendradarbiaudami suderina mokymų platformos struktūrą, atsižvelgdami į **mokytojų** poreikius.
- Sukuriamos rekomendacijos kurso kūrėjui **mokytojui**, kad būtų supaprastintas nuotolinio mokymo kursų kūrimo procesas.
- **Mokytojams** suteikiama IT specialistų komandos konsultantų pagalba mokymosi objektų kūrime.
- **Mokytojai** skatinami kurti praktinėmis užduotimis ir pavyzdžiais paremtus mokymus, kurie padėtų užtikrinti dėstytojų sėkmę, skatintų kūrybiškumą ir efektyvumą mokymuose.
- Planuojant darbuotojų krūvį, numatomas laikas nuotolinių mokymo kursų kūrimui, kad **mokytojai** turėtų pakankamai laiko ir motyvacijos.

### <span id="page-57-0"></span>**5.5. Skyriaus išvados**

Siekiant, kad neefektyvus komunikavimas įstaigos viduje būtų tobulinamas ir išnaudojami tam IKT resursai, sukurta darbuotojų intraneto svetainė ir mokymo kursas. Bendradarbiaujant su darbuotojais, intraneto svetainės turinys aktualus ir nuolat atnaujinamas. Pravestas mokymo kursas darbuotojams ir IKT priemonės esančios įstaigoje išnaudojamos efektyviau, susidomėjimas šių programų galimybėmis padidėjo.

- 1. Atlikus darbuotojų ir įstaigos vadovų apklausą, nustatyta, kad DVKS ir mokymo kursas pagerino vidinę darbuotojų komunikaciją, paskatino įstaigos darbuotojus bendrauti ir bendradarbiauti.
- 2. Surinkta informacija panaudota DVKS tobulinti.
- 3. Sukurtos tęstinumo rekomendacijos, kuriose numatyti veiksmai tobulinti DVKS ir palaikyti pastovų darbuotojų mokymą (1 priedas).

#### <span id="page-58-0"></span>**Išvados**

- 1. Šiandieninės profesinės mokyklos atlieka ne tik švietimo, bet ir ūkinę bei komercinę veiklą. Svarbu pabrėžti, jog pedagogai sudaro tik pusę visų profesinės mokyklos darbuotojų. Likusią dalį sudaro administracijos atstovai, techninis personalas, bibliotekininkai, psichologai ir kiti specialistai. Deja, dalis darbuotojų susiduria su iššūkiais naudojantis šiuolaikinėmis informacinėmis ir komunikacinėmis technologijomis (IKT). Kyla informacijos sklaidos problemos, nepakankamas bendradarbiavimas, prasta komandinio darbo atmosfera, nepakankamas įsitraukimas į įstaigos veiklą ir sprendimų priėmimą.
- 2. Literatūros šaltinių analizė patvirtina, kad vidinė komunikacija yra itin svarbi šiuolaikinės įstaigos sėkmei. Efektyvi vidinė komunikacija yra būtina kuriant produktyvią darbo aplinką, stiprinant komandinį darbą ir didinant darbuotojų pasitenkinimą. Ypač po pandemijos, IKT priemonės tapo labai svarbiu komunikavimo įrankiu, o efektyvus jų naudojimas gali žymiai pagerinti mokyklos veiklos rezultatus. Mokykloms, siekiančioms tobulinti vidinę komunikaciją ir efektyviai valdyti IKT, rekomenduojama investuoti į darbuotojų mokymus ir tobulinti IKT infrastruktūrą.
- 3. Ištyrus vidinio komunikavimo plėtros IKT priemonėmis galimybes, 75 % respondentų nurodė, kad įstaigai reikalinga atskira saugi svetainė, kur matoma tik darbuotojams skirta informacija. 87 % respondentų pritarė, kad darbuotojų svetainė turi apjungti ne tik informaciją apie visas įstaigoje vykstančias veiklas, bet ir kaupti nuorodas į visus su įstaiga susijusius šaltinius ir naudojamas programines priemones bei įrankius. Taip pat apklausos metu 85 % respondentų pritarė, kad įstaigos vidinėje svetainėje būtų prieinami nuotoliniai mokymo kursai, nors 70 % pageidautų mokymų kontaktiniu būdu. Labai svarbu, kad 30 % respondentų nurodė, kad sutiktų pravesti ir įrašyti mokymus savo kolegoms.
- 4. Įvertinus profesinės mokymo įstaigos esamą IKT infrastruktūrą, priimtas sprendimas kurti įstaigos komunikavimo ir veiklos poreikiams pritaikytą darbuotojų vidinio komunikavimo sistemą. Projektuojant siekta realizuoti pagrindinius funkcionalumus: naujienų, pranešimų skelbimas, bendrų dokumentų saugykla, nuorodos į įstaigoje naudojamus IKT resursus, galimybė pateikti idėjas ir nuomones, užduoti klausimus. DVKS realizuota *Microsoft 365* įrankiais. *SharePoint* pagrindu veikianti svetainė, bendravimo programos ir socialiniai tinklai tampa svarbiu vidinės komunikacijos kanalu įstaigoje, įstaigos veiklos dalis perkeliama į virtualią erdvę. *SharePoint* siūlo darbuotojams daugeliui pažįstamą *Microsoft Office* sąsają, integruojasi su kitomis *Microsoft365* programomis, garantuoja aukštą saugumo lygį. *SharePoint* funkcionalumai leidžia efektyviai komunikuoti naudojant ir mobiliąsias technologijas.
- 5. Sukurtas mokymo kursas "Komunikavimo kanalai ir taisyklės" DVKS funkcijoms ir priemonėms įsisavinti. Mokymo objektai sukurti taip, kad suteiktų žinių ir įgūdžių dirbti DVKS aplinkoje ir palaikytų darbuotojų skaitmenines kompetencijas. Taip pat skatinamas darbuotojų mokymasis bendradarbiaujant tarpusavyje, kas palanku darbo bei mokymosi kultūrai vystytis įstaigoje.
- 6. Atlikti tyrimai DVKS ir mokymo kursui "Komunikavimo kanalai ir taisyklės" įvertinti, kur 93 % respondentų pažymėjo, kad darbuotojų svetainę naudosis ir toliau, mokymo kursą išbandė 28 darbuotojai ir 100 % teigiamai įvertino mokymo turinio aktualumą darbui. Respondentai pirmojo tyrimo metu išreiškė norą vystyti įstaigos socialinį tinklą, tačiau ši veikla eksperimento metu liko neaktyvi, mokymuose dalyvavusieji nurodė, kad

<span id="page-59-0"></span>rekomenduojama pokalbių programa nereikalinga. Taip pat respondentai rekomendavo tobulinti svetainės dizainą, nuorodų struktūrą, sukurti papildomas galimybes specialistams organizuoti savo pateikiamą informaciją. Pagal rezultatus atlikti koregavimai, numatyta DVKS plėtra ir tęstinumas (žr. 1 priedą). Respondentai nurodė, kad sistema padeda jiems pasiekti teigiamų pokyčių savo darbe, pageidavo, kad mokymų susitikimai vyktų periodiškai. Į mokymus ir apklausas nepavyko įtraukti didesnės ūkio dalies darbuotojų. Planuojama naujai kuriamą mokymo kursą "Saugumas ir sveikata darbe" paskelbti privalomu įstaigoje. Galima tikėtis, kad DVKS ir ją lydintis mokymo kursas bus naršomas aktyviau.

### **Literatūros sąrašas**

- 1. PUŠKORIUS, S. Bendradarbiavimo efektyvumo vertinimas. Šiuolaikinės tarporganizacinės sąveikos formos viešajame sektoriuje, 2006, 9-14. <https://etalpykla.lituanistikadb.lt/object/LT-LDB-0001:J.04~2006~1600783529223/> mokslo darbai
- 2. LIETUVA. ŠVIETIMAS ŠALYJE IR REGIONUOSE. 2021. Nuotolinis mokymas(is). Švietimo, mokslo ir sporto ministerija [https://www.nsa.smm.lt/wp](https://www.nsa.smm.lt/wp-content/uploads/2021/08/Svietimas-Lietuvoje-2021-web2.pdf)[content/uploads/2021/08/Svietimas-Lietuvoje-2021-web2.pdf](https://www.nsa.smm.lt/wp-content/uploads/2021/08/Svietimas-Lietuvoje-2021-web2.pdf) 61 psl. Nuotolinis mokymas(is)
- 3. ALDAKAUSKAS, A. Intraneto taikymas gimnazijos veiklos efektyvumui didinti. 2014. [žiūrėta 2022 m. spalio 15d.] Prieiga internete: <https://epublications.vu.lt/object/elaba:2156983/>
- 4. LR ŠMSM švietimo plėtros programos pažangos priemonės Nr. 12-003-03-01-02 "Vykdyti EdTech skaitmeninę švietimo transformaciją" aprašas [žiūrėta 2022 m. gruodžio 20 d.] Prieiga per internetą: [https://www.e](https://www.e-tar.lt/rs/lasupplement/254ed330b95e11ec8d9390588bf2de65/6b47a1e001ad11ed8fa7d02a65c371ad/format/ISO_PDF/)[tar.lt/rs/lasupplement/254ed330b95e11ec8d9390588bf2de65/6b47a1e001ad11ed8fa7d02a65c](https://www.e-tar.lt/rs/lasupplement/254ed330b95e11ec8d9390588bf2de65/6b47a1e001ad11ed8fa7d02a65c371ad/format/ISO_PDF/) [371ad/format/ISO\\_PDF/](https://www.e-tar.lt/rs/lasupplement/254ed330b95e11ec8d9390588bf2de65/6b47a1e001ad11ed8fa7d02a65c371ad/format/ISO_PDF/)
- 5. VIRBICKAITĖ, D.; ŠAPARNIS, G.; ŠAPARNIENĖ, D. Informacinių ir komunikacinių technologijų įtaka švietimo organizacijų vadybai. Socialiniai tyrimai, 2005, 2.6: 133-140. Prieiga internete:<https://www.ceeol.com/search/article-detail?id=31498>
- 6. GAINEY, T. W., IR DONALD E. KELLEY. 1999. "Telecommuting's Impact on Corporate Culture and Individual Workers: Examining the Effect Of.." SAM Advanced Management Journal (07497075) 64 (4): 4-10.
- 7. "LIETUVOS RESPUBLIKOS DARBO KODEKSAS, 2016 / Nr. 2016-23709". [žiūrėta 2022 m. lapkričio 20 d.] Prieiga per internetą: [https://www.e](https://www.e-tar.lt/portal/lt/legalAct/f6d686707e7011e6b969d7ae07280e89/asr)[tar.lt/portal/lt/legalAct/f6d686707e7011e6b969d7ae07280e89/asr](https://www.e-tar.lt/portal/lt/legalAct/f6d686707e7011e6b969d7ae07280e89/asr)
- 8. BYTAUTIENĖ, A. 2020. Ko išmokome būdami karantine ir kam ruoštis dabar? [žiūrėta 2022 m. lapkričio 20 d.] Prieiga per internetą: [https://www.lrt.lt/naujienos/verslo](https://www.lrt.lt/naujienos/verslo-pozicija/692/1182795/ausra-bytautiene-ko-ismokome-budami-karantine-ir-kam-ruostis-dabar)[pozicija/692/1182795/ausra-bytautiene-ko-ismokome-budami-karantine-ir-kam-ruostis-dabar](https://www.lrt.lt/naujienos/verslo-pozicija/692/1182795/ausra-bytautiene-ko-ismokome-budami-karantine-ir-kam-ruostis-dabar)
- 9. SALDŽIŪNAS, V. 2020. "Darbo rinkoje esminis lūžis: įmonės jau ruošia ilgalaikį planą". [žiūrėta 2022 m. lapkričio 20 d.] Prieiga per internetą: [https://www.delfi.lt/verslas/verslas/darbo-rinkoje-esminis-luzis-imones-jau-ruosia-ilgalaiki](https://www.delfi.lt/verslas/verslas/darbo-rinkoje-esminis-luzis-imones-jau-ruosia-ilgalaiki-plana.d?id=85325237)[plana.d?id=85325237](https://www.delfi.lt/verslas/verslas/darbo-rinkoje-esminis-luzis-imones-jau-ruosia-ilgalaiki-plana.d?id=85325237)
- 10. GRINCEVIČIENĖ, N. 2020. "Nuotolinio darbo naudojimo intensyvumo poveikis darbuotojų darbo ir asmeninio gyvenimo balansui." Buhalterinės apskaitos teorija ir praktika 21:1-10. [žiūrėta 2022 m. lapkričio 20 d.] Prieiga per internetą: <https://epublications.vu.lt/object/elaba:59680328/>
- 11. KOWALSKI, KELLYANN BERUBE, JENNIFER ANN SWANSON. 2005. "Critical success factors in developing teleworking programs." Benchmarking: An International Journal 12(3): 236-249.
- 12. MICKO, M. 2020. "Overcommunication: A Leadership Lesson From the Crisis." Carrier Management 7 (4): 55–56. [žiūrėta 2022 m. lapkričio 20 d.] Prieiga per internetą: <https://www.carriermanagement.com/features/2020/07/23/208471.htm>
- 13. KRAFT, M. HANS GINO. 2019. "How to Lead with Digital Media Effectively? A LiteratureBased Analysis of Media in an E-Leadership Context." Journal of Economic Development, Environment & People 8 (4): 42–53. [žiūrėta 2022 m. lapkričio 20 d.] Prieiga per internetą: https://www.researchgate.net/publication/338339007 How to lead with digital media effe

[ctively\\_A\\_literature-based\\_analysis\\_of\\_media\\_in\\_a\\_E-leadership\\_context](https://www.researchgate.net/publication/338339007_How_to_lead_with_digital_media_effectively_A_literature-based_analysis_of_media_in_a_E-leadership_context)

- 14. BUDRECKIENĖ, V.; JANIŪNAITĖ, B.. Mokyklos vadovo inovacinės veiklos prielaidos: Lietuvos atvejis. Socialiniai mokslai, 2010, 2: 26-36. <https://etalpykla.lituanistikadb.lt/object/LT-LDB-0001:J.04~2010~1367173243244/>
- 15. SORAINEN, IRZIKEVIČIENĖ L. (2020). Metai, kai dirbome iš namų ko išmokome, kad dirbtume geriau? Prieiga per internetą: [https://www.vz.lt/verslo-aplinka/2020/12/30/metai](https://www.vz.lt/verslo-aplinka/2020/12/30/metai-kai-dirbome-is-namu--ko-ismokome-kad-dirbtume-geriau%23ixzz6rBD7VKqz)[kai-dirbome-is-namu--ko-ismokome-kad-dirbtume-geriau#ixzz6rBD7VKqz.](https://www.vz.lt/verslo-aplinka/2020/12/30/metai-kai-dirbome-is-namu--ko-ismokome-kad-dirbtume-geriau%23ixzz6rBD7VKqz)
- 16. STANIŠAUSKIENĖ, V.: Svarbiausi efektyvios komunikacijos organizacijoje principai (2015) [https://shmmf.ktu.edu/news/dr-vilija-stanisauskiene-svarbiausi-efektyvios](https://shmmf.ktu.edu/news/dr-vilija-stanisauskiene-svarbiausi-efektyvios-komunikacijos-organizacijoje-principai/)[komunikacijos-organizacijoje-principai/](https://shmmf.ktu.edu/news/dr-vilija-stanisauskiene-svarbiausi-efektyvios-komunikacijos-organizacijoje-principai/)
- 17. BARŠAUSKIENĖ, V. ir JANULEVIČIŪTĖ-IVAŠKEVIČIENĖ, B. (2005), Komunikacija: teorija ir praktika, Kaunas: Technologija, 213 p.
- 18. GUŠČINSKIENĖ, J. Organizacijų sociologija. Kaunas: technologija, 1999, 111-120.
- 19. RIBAČONKA, E. ir KASNAUSKĖ, J. (2013). Veiksniai, įgalinantys veiksmingai veikti organizacijų tinklą, Regional Formation and Development Studies, No. 2 (10), p. 189–200.
- 20. SIMONAITIENĖ, B, TARGAMADZĖ, V. Mokytojų profesinė kompetencija: jos plėtotės darbo vietoje galimybių tyrimas [https://etalpykla.lituanistikadb.lt/object/LT-LDB-](https://etalpykla.lituanistikadb.lt/object/LT-LDB-0001:J.04~2001~1367186358216/J.04~2001~1367186358216.pdf)[0001:J.04~2001~1367186358216/J.04~2001~1367186358216.pdf](https://etalpykla.lituanistikadb.lt/object/LT-LDB-0001:J.04~2001~1367186358216/J.04~2001~1367186358216.pdf)
- 21. JURKEVIČIENĖ, V. Organizacijos vidinės komunikacijos efektyvumo didinimas. 2016. PhD Thesis. Kauno technologijos universitetas. [žiūrėta 2022 m. spalio 15 d.] Prieiga internete:<https://epubl.ktu.edu/object/elaba:14900608/>
- 22. BAGDONAS, G. Šiuolaikinių technologijų taikymai mokykliniame intranete. 2005. [žiūrėta 2022 m. spalio 15 d.]. Prieiga per internetą: <https://epublications.vu.lt/object/elaba:1727248/1727248.pdf>
- 23. BUTLER, T. An institutional perspective on developing and implementing intranet‐and internet-based information systems. Information Systems Journal, 2003, 13.3: 209-231. [žiūrėta 2022 m. spalio 15 d.]. Prieiga per internetą: [https://onlinelibrary.wiley.com/doi/abs/10.1046/j.1365-](https://onlinelibrary.wiley.com/doi/abs/10.1046/j.1365-2575.2003.00151.x?casa_token=4vb6Rut3oAwAAAAA:Xq6-n0eXjvWkcX--M4xik53ormAhqtI_HWJ16LOe2HeBQUNKEA2J4DfQCp580hSfQyBG98HUNbriAx8) [2575.2003.00151.x?casa\\_token=4vb6Rut3oAwAAAAA:Xq6-n0eXjvWkcX--](https://onlinelibrary.wiley.com/doi/abs/10.1046/j.1365-2575.2003.00151.x?casa_token=4vb6Rut3oAwAAAAA:Xq6-n0eXjvWkcX--M4xik53ormAhqtI_HWJ16LOe2HeBQUNKEA2J4DfQCp580hSfQyBG98HUNbriAx8) [M4xik53ormAhqtI\\_HWJ16LOe2HeBQUNKEA2J4DfQCp580hSfQyBG98HUNbriAx8](https://onlinelibrary.wiley.com/doi/abs/10.1046/j.1365-2575.2003.00151.x?casa_token=4vb6Rut3oAwAAAAA:Xq6-n0eXjvWkcX--M4xik53ormAhqtI_HWJ16LOe2HeBQUNKEA2J4DfQCp580hSfQyBG98HUNbriAx8)
- 24. ZEMCOVA, J., et al. Intranet for making the life of library staff easier: the case of Lithuanian academic libraries. 2010. [žiūrėta 2022 m. spalio 15 d.]. Prieiga per internetą:

[https://www.repository.unipr.it/bitstream/1889/1240/6/Zemcova-Baltrunas-Manzuch-](https://www.repository.unipr.it/bitstream/1889/1240/6/Zemcova-Baltrunas-Manzuch-Rudzioniene.pdf)[Rudzioniene.pdf](https://www.repository.unipr.it/bitstream/1889/1240/6/Zemcova-Baltrunas-Manzuch-Rudzioniene.pdf)

- 25. KRAJČIK, M. Office 365 as a Tool for Effective Internal Communication in Corporate Environment (2018). ISBN: 978-3-319-94117-2\_1 ISBN: 978-3-319-94117-2
- 26. Lietuvos mokyklų valdymo efektyvumas. Prieiga per internetą: [http://www.lyderiulaikas.smm.lt/ll/attachments/312\\_2%201%207\\_veikla%2011\\_15.pdf](http://www.lyderiulaikas.smm.lt/ll/attachments/312_2%201%207_veikla%2011_15.pdf)
- 27. ACIENĖ, E. (2020). Work at Home as Challenge: Mission (Im)possible?. Prieiga per internetą: [https://kra.lv/wpcontent/uploads/2020/10/ZR6-2020-15\\_Aciene\\_197-209.pdf.](https://kra.lv/wpcontent/uploads/2020/10/ZR6-2020-15_Aciene_197-209.pdf)
- 28. ARONEN, M. (2017). Remote working and its management. Prieiga per internetą: [https://www.theseus.fi/bitstream/handle/10024/132140/Remote%20working%20and%20its%](https://www.theseus.fi/bitstream/handle/10024/132140/Remote%20working%20and%20its%20management_Attitudes%20and%25%2020perceptions%20of%20future%20workforce.pdf?sequence=1) [20management\\_Attitudes%20and%](https://www.theseus.fi/bitstream/handle/10024/132140/Remote%20working%20and%20its%20management_Attitudes%20and%25%2020perceptions%20of%20future%20workforce.pdf?sequence=1)  [20perceptions%20of%20future%20workforce.pdf?sequence=1](https://www.theseus.fi/bitstream/handle/10024/132140/Remote%20working%20and%20its%20management_Attitudes%20and%25%2020perceptions%20of%20future%20workforce.pdf?sequence=1)
- 29. TYRIMAS APIE LIETUVIŲ DARBĄ PO KARANTINO: kas antras skundžiasi sumažėjusiu produktyvumu, bet džiaugiasi sutaupęs pinigų. (2020). Prieiga per internetą: <https://www.bite.lt/apie/ziniasklaidai/tyrimas-apie-lietuviu-darba-po-karantino>
- 30. ARIMAVIČIUS, V. (2018). Nuotolinio mokymosi technologijų taikymas apmokant darbuotojus dirbti informacinėmis sistemomis (Doctoral dissertation, Kauno technologijos universitetas). [žiūrėta 2022 m. spalio 15d.] Prieiga internete: <https://epubl.ktu.edu/object/elaba:28764083/>
- 31. MAŽEIKIENĖ, R. Virtualioji mokymosi sistema mokykloje. 2018. PhD Thesis. Kauno technologijos universitetas. [žiūrėta 2022 m. spalio 15 d.] Prieiga internete: <https://epubl.ktu.edu/object/elaba:28711930/>
- 32. UNDERSTANDING THE ROLE OF TECHNOLOGICAL PLATFORMS IN SCHOOLS. NSW Department of Education, Sydney, Australia (2021) Prieiga per internetą: <https://www.tandfonline.com/doi/full/10.1080/09523987.2021.1992864>
- 33. LUND, S., MADGAVKAR, A. , MANYIKA, J., SMIT, S., ELLINGRUD, K., ROBINSON, O. , (2020) [The future of work after COVID-19 | McKinsey](https://www.mckinsey.com/featured-insights/future-of-work/the-future-of-work-after-covid-19) [žiūrėta 2023 m. birželio 10 d.] Prieiga per internetą: https://www.mckinsey.com/featured-insights/future-of-work/the-futureof-work-after-covid-19#/
- 34. GLOBAL WORKPLACE ANALYTICS. (2021). Latest work-athome/telecommuting/mobility statistics. [žiūrėta 2023 m. birželio 10 d.] Prieiga per internetą: <https://globalworkplaceanalytics.com/telecommuting-statistics>
- 35. ZIDES, M. (2021) Measuring the Impact of Remote Learning [žiūrėta 2023 m. birželio 10 d.] Prieiga per internetą: https://trainingindustry.com/articles/measurement-and-analytics/
- 36. MERKEVIČIUS, J. (2005). Virtualios organizacijos personalo valdymas. Daktaro disertacija
- 37. VAITKEVIČIUS, V. (2009). Virtualių bendruomenių vaidmuo e-versle. [žiūrėta 2022 m. spalio 15 d.] Prieiga internete: <https://ojs.mruni.eu/ojs/societal-studies/article/view/779>
- 38. ŠADBARAITĖ-GRIGIENĖ, Ž. Bendradarbiavimo sistemos plėtotė mokykloje: optimalaus modelio paieška. 2009. [žiūrėta 2022 m. spalio 15 d.] Prieiga internete: <https://vb.mruni.eu/object/elaba:1824068/>
- 39. ŠNEIDERIENĖ, A., JONUŠEVIČIENĖ, J., & BUDRIENĖ, L. (2020). Vyriausiojo buhalterio lyderystės raiškos galimybės bei sąsajos su besimokančia organizacija. Apskaitos ir finansų mokslas ir studijos: problemos ir perspektyvos, 14(1), 46-57. [žiūrėta 2022 m. spalio 15 d.] Prieiga internete:<https://vb.kvk.lt/object/elaba:78925871/>
- 40. SKRICKIENĖ, L., ČEPURAITĖ, D., ŠTARAS, K. (2018). Besimokanti organizacija šiuolaikinio viešojo valdymo kontekste. Straipsnis. Žurnalo tinklalapis: [http://sm-hs.eu](http://sm-hs.eu/) [žiūrėta 2022 m. spalio 15 d.] Prieiga internete: [https://repository.mruni.eu/bitstream/handle/007/16474/1147-3122-1-](https://repository.mruni.eu/bitstream/handle/007/16474/1147-3122-1-PB.pdf?sequence=1&isAllowed=y) [PB.pdf?sequence=1&isAllowed=y](https://repository.mruni.eu/bitstream/handle/007/16474/1147-3122-1-PB.pdf?sequence=1&isAllowed=y)
- 41. BAKŪNAITĖ, G. 2020. "Mokytojas siunčia aiškia žinutę Lietuvos politikams: tai yra spjūvis į veidą". [žiūrėta 2022 m. lapkričio 20 d. Prieiga per internetą: [https://www.delfi.lt/news/daily/lithuania/mokytojassiuncia-aiskia-zinute-lietuvos-politikams](https://www.delfi.lt/news/daily/lithuania/mokytojas-siuncia-aiskia-zinute-lietuvos-politikams-tai-yra-spjuvis-i-veida.d?id=85412201)[tai-yra-spjuvis-i-veida.d?id=85412201](https://www.delfi.lt/news/daily/lithuania/mokytojas-siuncia-aiskia-zinute-lietuvos-politikams-tai-yra-spjuvis-i-veida.d?id=85412201)
- 42. NUOTOLINIS MOKYMASIS: MOKYMOSI GALIMYBIŲ IŠPLĖTIMAS. [žiūrėta 2022 m. spalio 15 d.] Prieiga per internetą: [https://www.nsa.smm.lt/wp](https://www.nsa.smm.lt/wp-content/uploads/2020/07/nuotolinis-mokymas.pdf)[content/uploads/2020/07/nuotolinis-mokymas.pdf](https://www.nsa.smm.lt/wp-content/uploads/2020/07/nuotolinis-mokymas.pdf)
- 43. KAZAKEVIČIUS, G.; GUDAITĖ, L.; LAURINČIUKIENĖ, L.; VISOCKIENĖ, G.; (2010) Žingsniai link veiksmingo planavimo. Švietimo veiklos planavimo rekomendacijos. Vilnius: NMVA. 244 p. ISBN 978-9955-707-41-7. [žiūrėta 2022 m. spalio 15 d.] Prieiga internete: [https://www.nsa.smm.lt/wp-content/uploads/2020/09/Zingsniai-link-veiksmingo-planavimo-](https://www.nsa.smm.lt/wp-content/uploads/2020/09/Zingsniai-link-veiksmingo-planavimo-Svietimo-planavimo-rekomendacijos-2010.pdf)[Svietimo-planavimo-rekomendacijos-2010.pdf](https://www.nsa.smm.lt/wp-content/uploads/2020/09/Zingsniai-link-veiksmingo-planavimo-Svietimo-planavimo-rekomendacijos-2010.pdf)
- 44. LITVINAS, A. Darbuotojų profesinis ugdymas taikant nuotolinio mokymosi technologijas. 2022. PhD Thesis. Kauno technologijos universitetas. <https://epubl.ktu.edu/object/elaba:132442786/> magistrinis darbas
- 45. BRÄGGER, G., POSSE N., (2007) Instrumentai mokyklos veiklos kokybei tobulinti ir vertinti [žiūrėta 2022 m. lapkričio 20 d.] Prieiga per internetą: <https://sodas.ugdome.lt/bylos/GENERAL/c992e8b2-0e74-4f52-80a9-b32a28a1f008.pdf> Šaltinis: Brägger, G. & Posse, N. (2007). Instrumente für die Qualitätsentwicklung und Evaluation in Schulen (IQES). Wie Schulen durch eine integrierte Gesundheits- und Qualitätsförderung besser werden können. 2 tomas: Vierzig Qualitätsbereiche mit Umsetzungsideen. Bern: h.e.p.

### <span id="page-64-0"></span>**Priedai**

#### **Rekomendacijos tobulinti intraneto svetainę ir vidinius mokymus**

Siekiant sukurti gyvybingą, informatyvią ir naudingą vidinę darbuotojų bendradarbiavimo ir informavimo bei mokymo erdvę, rekomenduojame tobulinti įstaigos intraneto svetainę ir tęstinius darbuotojų mokymus.

Intraneto svetainės tobulinimas ir palaikymas:

- Turinys:
	- o Užtikrinti, kad informacija būtų aktuali, tiksli ir naudinga darbuotojams.
	- o Skatinti darbuotojus dalintis žiniomis ir įtraukti juos į turinio kūrimą.
	- o Reguliariai peržiūrėti temas ir reaguoti į besikeičiančius poreikius.
	- o Siekiant skatinti aktyvų darbuotojų informavimą, įstaigos vadovams rekomenduojama tapti pavyzdžiu ir reguliariai skelbti aktualią informaciją vidinėje įstaigos darbuotojų svetainėje, taip pabrėžiant jos svarbą.
	- o Skatinti specialistus kurti projektų grupes ir jų svetaines, kartu išnaudojant intraneto įrankius bendradarbiavimui, užduočių skirstymui ir vykdymo kontrolei.
- Navigacija:
	- o Atliekant papildymus, užtikrinti, kad svetainė būtų patogi naudoti ir lengvai naršoma.
	- o Reikia įvertinti, kad vartotojai greičiau randa nuorodų mygtukus pagrindiniame puslapyje nei ieško komandų meniu.
	- o Naudoti aiškias šriftų ir spalvų schemas, kad tekstas būtų lengvai skaitomas.
- Funkcionalumas:
	- o Būtina integruoti intraneto svetainę su kitomis naudojamomis sistemomis, taip palaikant centralizuotą informacijos prieigos platformą.
	- o Atnaujinti atsiliepimų rinkimo blokus, taip tobulinant intranetą pagal darbuotojų poreikius.

Tęstinis mokymas/is:

- Skatinti darbuotojus dalintis mokymo medžiaga parsivežta iš įvairių išorinių mokymų.
- Įtraukti personalo skyriaus darbuotoją naujo mokymo kurso kūrimui apie įstaigos kultūrą ir vertybes, darbo laiko reikalavimus, atostogų suteikimą.
- Itraukti buhalterijos darbuotoją naujo kurso kūrimui apie inventorizacijos procesus, kuriuose dalyvauja materialiai atsakingi darbuotojai.
- Itraukti civilinės ir darbų saugos inžinierių kurso "Saugumas ir sveikata darbe" kūrimui ir šį kursą paskelbti privalomu visiems darbuotojams.
- Organizuoti klausimų atsakymų sesijas 30 min. susitikimuose *Teams* platformoje.
- Sukurti komandą, atsakingą už mokymų priežiūrą ir tobulinimą.
- Palaikyti mokymo kursų vedančiuosius: skirsti etatines valandas nuotolinių kursų kūrimui – tokiu būdu palaikomas darbuotojų apsisprendimas vesti mokymo kursą kolegoms.
- Mokymai turi tapti reguliarūs ir tapti įstaigos kultūros dalimi.
- Užtikrinti, kad visi darbuotojai turėtų vienodas galimybes dalyvauti mokymuose, nepaisant jų pareigų ar darbo stažo.
- Pakartotinai kviesti darbuotojus į mokymo kursą apie DVKP.

### 2 priedas

#### **Mokymo kurso dalyviams pateikta anketa:**

1. Kaip vertinate mokymo kurso turinio aktualumą savo darbui?

- Aktualu
- Neaktualu
- 2. Kaip vertinate kurso pateikimą? Įvertinkite balais nuo 1 (prastai) iki 5 (puikiai)
	- Aiškus
	- Informatyvus
	- Pakanka praktinių pavyzdžių
	- Turi trūkumų
- 3. Nurodykite trūkumus. Ko nerekomenduotumėte įtraukti į mokymo kursą jei jį kartotume?
- 4. Ką rekomenduotumėte įtraukti į mokymo kursą? Įrašykite
- 5. Ar lengva pritaikyti kurso metu įgytas žinias ir įgūdžius praktiškai?
	- Lengva
	- Sunku
	- Nebandžiau
- 6. Ar kursas padėjo pagerinti gebėjimą naudoti Microsoft365 portalo įrankius?
	- Taip
	- Nieko naujo
	- Negaliu įvertinti

7. Ar kursas paskatino aktyviau naudoti portalo bendradarbiavimo funkcijas?

- Taip
- Ne
- Tiesioginis bendravimas priimtinesnis
- 8. Ar pastebėjote teigiamus pokyčius savo darbe po kurso?
	- Taip
		- Ne

9. Kokios yra naudingiausios mokymo kurse pristatytos bendradarbiavimo funkcijos? Įrašykite pavadinimus

10. Kokiuose naujuose įstaigos nuotoliniuose mokymuose norėtumėte dalyvauti?

- 11. Koks Jūsų amžius?
- 12. Koks Jūsų išsilavinimas?

13. Ar turite kokių pastabų ar pasiūlymų, susijusių su mokymo kursu?

ORIGINALAS NEBUS SIUNČIAMAS

![](_page_66_Picture_2.jpeg)

#### KAUNO MAISTO PRAMONĖS IR PREKYBOS MOKYMO CENTRAS

Viešoji įstaiga, Taikos pr. 133, LT-51123 Kaunas, Mob. +370 679 21 134, el.p. info@mpcentras.lt Viesoji įstaiga, Taikos pr. 1553, ET-51125 Kaunas, 1900. 1576 075 21 154, e.p. mogali piedalias.<br>Duomenys kaupiami ir saugomi Juridinių asmenų registre, kodas 190804742, PVM mokėtojo kodas LT100015452316

Kauno technologijos universitetui

2024-05-22 d. Nr. R1-405

#### PAŽYMA DĖL IDIEGTOS DARBUOTOJU VIDINĖS KOMUNIKAVIMO SISTEMOS

Šia pažyma patvirtiname, kad Kauno maisto pramonės ir prekybos mokymo centre (toliau -Centras) sėkmingai įdiegta ir naudojama darbuotojų vidinio komunikavimo sistema bei mokymo kursas. Šia naujaja sistemą įgyvendino matematikos, informatikos mokytoja ir profesijos mokytoja metodininkė Daiva Čekavičienė.

Sukurta sistema integruota į Microsoft365 portalą, kuris dabar naudojamas įstaigos tarnybiniam paštui ir užtikrina aukštą duomenų saugumo lygį. Darbuotojų vidinė svetainė tapo svarbiu vidinės komunikacijos kanalu Centre. Joje sukauptos nuorodos į įstaigoje naudojamus IKT pranešimai, įdiegta aktualios naujienos ir bendru dokumentu resursus, skelbiamos saugykla, bendrabučio gyventojų mokesčių apskaitos sistema bei darbuotojų dalyvavimo kvalifikacijos kėlimo renginiuose registracija.

Darbuotojų mokymo kursai tampa neatskiriama Centro mokymosi kultūros dalimi. Kursų tematika bus plečiama, siekiant užtikrinti darbuotojų kompetencijos tobulinimą ir gebėjimų ugdymą.

Idiegta darbuotojų vidinio komunikavimo sistema ir mokymo kursai pagerino vidinę komunikacija Centre, sustiprino mokymosi kultūrą ir sustiprino darbuotojų skaitmeninę kompetenciją. Tai yra vertinga priemonė, padedantį įstaigai siekti savo tikslų.

Direktorė

Sonata Andriuškevičienė

Parengė V. Nutautienė, info@mpcentras.lt, Tel. Nr. +37061512567